الجـمهوريةالجزائريةالديمقراطيةالشعبية République Algérienne démocratique et populaire

وزارةالتعليمالــعــاليوالبحــثالعــلمــي Ministère de l'enseignement supérieur et de la recherche scientifique

> جــامعةسعددحلبالبليدة Université SAAD DAHLAB de BLIDA

> > كليةالتكنولوجيا Faculté de Technologie

قسمالإلكترونيـك Département d'Électronique

# Mémoire de Master

Filière Télécommunication Spécialité Réseaux et Télécommunication

présenté par

Nahal Meriem

&

Neggazi Nabila

# Conception et réalisation d'une plateforme Web TV pour l'université de Blida1

Proposé par : Mr MEHDI MEROUANE

Année Universitaire 2017-2018

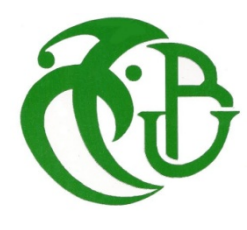

# Remerciements

Ce mémoire de Master est le résultat de travail de recherche de plusieurs mois.Nous tenons à remercier, en tout premier lieu, le Bon Dieu, le Tout-Puissant, de nous avoir donné le courage, la volonté, la patience, et la santé et nous avoir aidés à surmonter toutes les dures épreuves et les moments difficiles pour mener à bien ce travail.

Nous tenons à remercier sincèrement notre encadreurMr MEHDI Merouanepour l'encadrement, l'orientation, la confiance, la rigueur et la patience qui ont constitué un apport considérable sans lequel ce travail n'aurait pas pu être mené au bon port. Qu'il trouve dans ce travail un hommage vivant à sa haute personnalité.

Nous tenons à remercier aussi et chaleureusement Mr Yallaoui Moussa pour avoir bien voulu superviser ce modeste travail et donné de son temps et de son intelligence à la réussite de ce projet qui pour nous représente un modèle de réussite et une source de motivation permanente, et pour son sens aigu de l'humanisme.

Nos remerciements les plus vifs s'adressent aussi aux membres de jury d'avoir accepté,d'examiner et d'évaluer notre travail.

En fin, Nous ne pouvons pas achever ce projet sans exprime nos gratitudes à tous les professeurs de faculté des sciences et technologies de l'université SAAD DAHLAB, qui par leurs travails énorme, leurs paroles, leurs écrits, leurs conseils et leurs critiques ont guidé nos réflexions et ont accepté à nous rencontrer et répondre à nos questions durant nos recherches.

# Je dédie ce mémoire à …

A ma très chère mère:Tu représentes pour moi le symbole de la bonté par excellence et la source de tendresse, Ta prière et ta bénédiction m'ont été d'un grand secours pour mener à bien mes études.

Je te dédie ce travail en témoignage de mon profond amour. Puisse Dieu, le tout puissant, te préserver et t'accorder santé, longue vie et bonheur.

A mon Père Aucune dédicace ne saurait exprimer l'amour, l'estime, et le respect que j'ai toujours eu pour vous.

Ce travail est le fruit de tes sacrifices que tu as consentis pour mon éducation.

A Mon cher frère Mohamed, Mon fiancé Youcef, mes sœurs, mes cousine Ikhlasse et Assia; je dédie ce travail dont le grand plaisir leurs revient en premier lieu pour leurs conseils, aides, et encouragements.

A tous les membres de ma famille, petits et grands surtout mon oncle Mohamed, Votre affection et votre soutien m'ont été d'un grand secours au long de ma vie.

Veuillez trouver dans ce modeste travail ma reconnaissance pour tous vos efforts.

Aux personnes qui m'ont toujours aidé et encouragé, et qui m'ont accompagnaient durant mon chemin d'études supérieures, mes copine Nadjet et Nabila, mes aimables ami(e)s Nessrine,Fateh et à mes collègues d'étude,.

En témoignage de l'amitié qui nous uni et des souvenirs de tous les moments que nous avons passé ensemble, je vous dédie ce travail et je vous souhaite une vie pleine de santé et de bonheur.

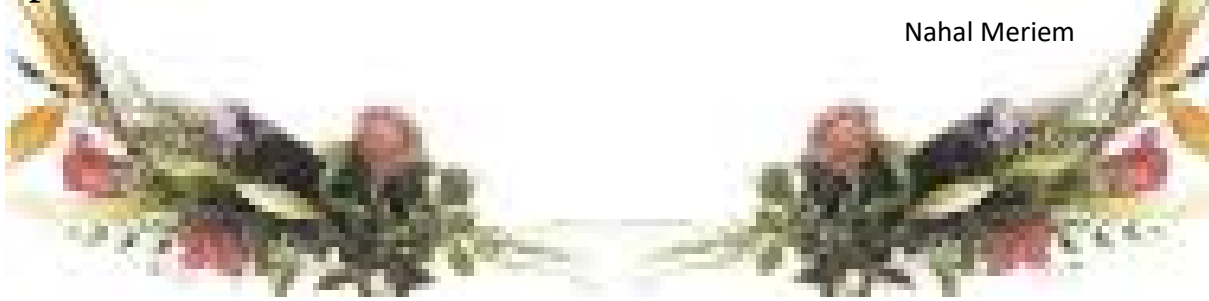

ملخص:

عملنا يتمثل في انشاء موقع تلفزيوني على الويب لجامعة سعد دحلب البليدة من اجل بث أحداثها الكبيرة (ندوات,  $\ddot{\cdot}$ مؤتمرات...).

عملية تحضير الموقع بنيت اعتمادا على UML كطريقة متبعة, اما الجانب التطبيقي فقمنا باستخدام جوملا كنظام لتسيᣂᢕ المحتوى و MYSQL لبناء قاعدة معلوماتية.

نتيجة عملنا هي موقع تلفزيوني جاهز للعمل, متاح للطلاب و الاساتذة او اي شخص يرغب في مشاهدة مختلف أحداث الجامعة.

كلمات المفاتيح: نظام تسيير المحتوى, قاعدة البيانات, موقع تلفزيوني على الويب.

#### Résumé :

Notre travail consiste à la conception et la réalisation d'un site web TV pour l'université SAAD DAHLAB de Blida afin de diffuser ses grands évènements (colloque, Conférence…). La conception est accomplie en utilisant l'UML comme approche. La réalisation est faite en utilisant Joomla comme un Système de Gestion de Contenu et MySQL comme base de données.

Le résultat de notre travail est un site web opérationnelmis à disposition des étudiants, enseignants ou toute personne souhaitant voir les différents évènements de l'université.

Mots clés :Système de Gestion de Contenu ; Base de données ; Web TV.

#### Abstract :

Our works consiststhe conception and realization of a TV Website for University of Blida SAAD DAHLAB in order to diffuse its big events (seminar, conferences…).The conception is accomplished by using UML as approach. The realization is made by using Joomla as a Content Management System and MySQL as a data base.

The result of our works is an operational Website provision to students, teachers or anyone wishing to see a different event of university.

Keywords: Content Management System; Data base; Web TV.

# Listes des acronymes et abréviations

AAC : Advanced Audio Coding ADSL:Asymmetric Digital Subscriber Line (technique de communication numérique) AMS: Adobe Media Server ARPNet: Advanced Research projects Agency ASP: Active Server Pages BDD: Base de Données CGI :Common Gateway Interface CMS: Content Management System (système de gestion de contenu) CSRIC: Centre des Systèmes et Réseaux d'Information et de Communication CSS:Cascading Style Sheets (feuilles de style en cascade) DRM :Digitalrights management DVD: Digital Versatile Disc (disque numérique polyvalent) DVR : Digital videorecorder FMLE: Flash Media Live Encoding FTP:File Transfer Protocol FVSS: Flash video Streaming service JPEG: Joint Photographie Experts Group JSP: Java Server Pages HD: haute Definition HE-AAC: High-Efficiency Advanced Audio Coding HTML: Hyper Text Markup Language

#### HTTP: Hyper Text Transfer Protocol

IP: Internet Protocol

GPL : General Public License (Licence publique générale)

LAN:Local Area Network

LDAP: Lightweight Directory Access Protocol

LP: Line Printer

MAN: Metropolitan Area Network

MPEG: Moving Picture Experts Group

MySQL: My Structured Query Language

NSFnet: National Science Fondation Network

PHP: Hypertext Preprocessor

RTMP: Real Time Messanging Protocol

SD: Standard Definition

SGBD : système de gestion de base de données

SMTP:Simple Mail Transfer Protocol

SQL :sigle de Structured Query Language

SSL: Secure Sockets Layer

SVCD: Super Vidéo Compact Disc

TCP: Transmission Control Protocol

TNT: Télévision Numérique Terrestre

UML: UnifiedModelingLanguage (Langage de Modélisation Unifié)

URL: Uniform Resource Locator

VSAT: Very Small Aperture Terminal (terminal à très petite ouverture)

WAN: Wide Area Network

WLAN: Wireless LAN

WWW: World Wide Web

XHTML : Extensible HyperText Markup Language

# Introduction Générale ..................................................................................... Erreur ! Signet non défini. Organisation du rapport .................................................................................. Erreur ! Signet non défini. Chapitre1 : Généralités ................................................................................... Erreur ! Signet non défini. 1.1 Introduction ......................................................................................... Erreur ! Signet non défini. 1.2 Généralités sur l'Internet .................................................................... Erreur ! Signet non défini. 1.2.1 Définition de l'Internet ................................................................ Erreur ! Signet non défini. 1.2.2 Historique .................................................................................... Erreur ! Signet non défini. 1.2.3 Réseau Informatique ................................................................... Erreur ! Signet non défini. 1.2.4 Le protocole ................................................................................. Erreur ! Signet non défini. 1.2.5 TCP/IP .......................................................................................... Erreur ! Signet non défini. 1.2.6 Architectures d'un réseau informatique : ................................... Erreur ! Signet non défini. a Architecture client/serveur ............................................................. Erreur ! Signet non défini. b Architecture pair à pair (peer-to-peer ou p2p) ................................ Erreur ! Signet non défini. 1.3 Généralités sur le Web ........................................................................ Erreur ! Signet non défini. 1.3.1 Définition ..................................................................................... Erreur ! Signet non défini. 1.3.2 Les concepts du World Wide Web .............................................. Erreur ! Signet non défini. 1.3.3 La page Web et le site Web ......................................................... Erreur ! Signet non défini. a Sites statiques .................................................................................. Erreur ! Signet non défini. b Le site dynamique ........................................................................... Erreur ! Signet non défini. 1.3.4 Les serveurs ................................................................................. Erreur ! Signet non défini. a Serveur Web .................................................................................... Erreur ! Signet non défini. b Serveur DNS ..................................................................................... Erreur ! Signet non défini. c Serveur de base de données ........................................................... Erreur ! Signet non défini. 1.3.5 CMS .............................................................................................. Erreur ! Signet non défini. a WordPress ....................................................................................... Erreur ! Signet non défini. b Joomla ............................................................................................. Erreur ! Signet non défini. c Drupal .............................................................................................. Erreur ! Signet non défini. 1.3.6 CSRIC ............................................................................................ Erreur ! Signet non défini. 1.4 conclusion ............................................................................................ Erreur ! Signet non défini. Chapitre2 : Technologies du Web TV .............................................................. Erreur ! Signet non défini. 2.1 Introduction ......................................................................................... Erreur ! Signet non défini. 2.2 La Web TV ............................................................................................ Erreur ! Signet non défini. 2.2.1 Synthèse sur la Web TV : ............................................................. Erreur ! Signet non défini.

# Sommaire

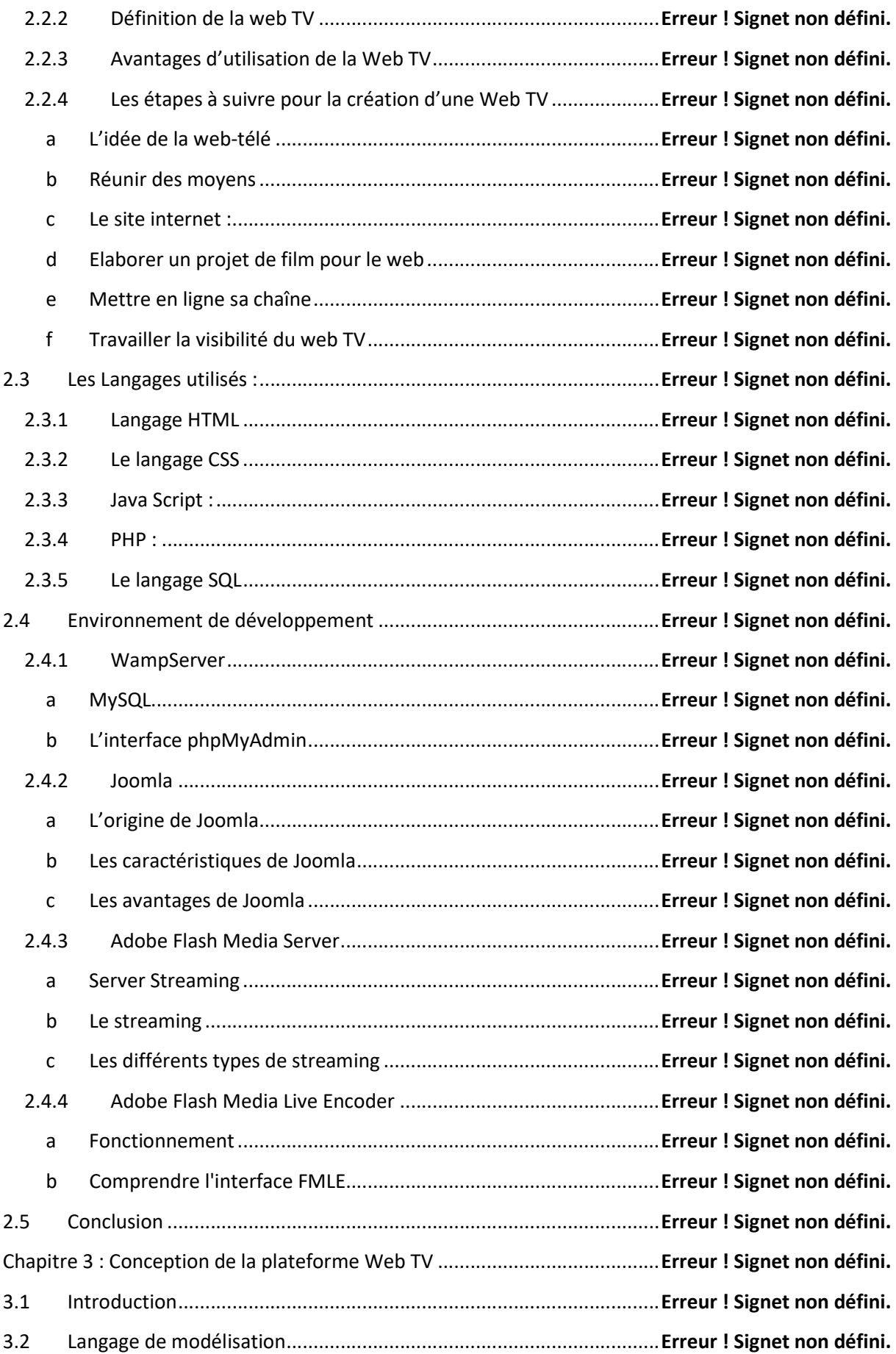

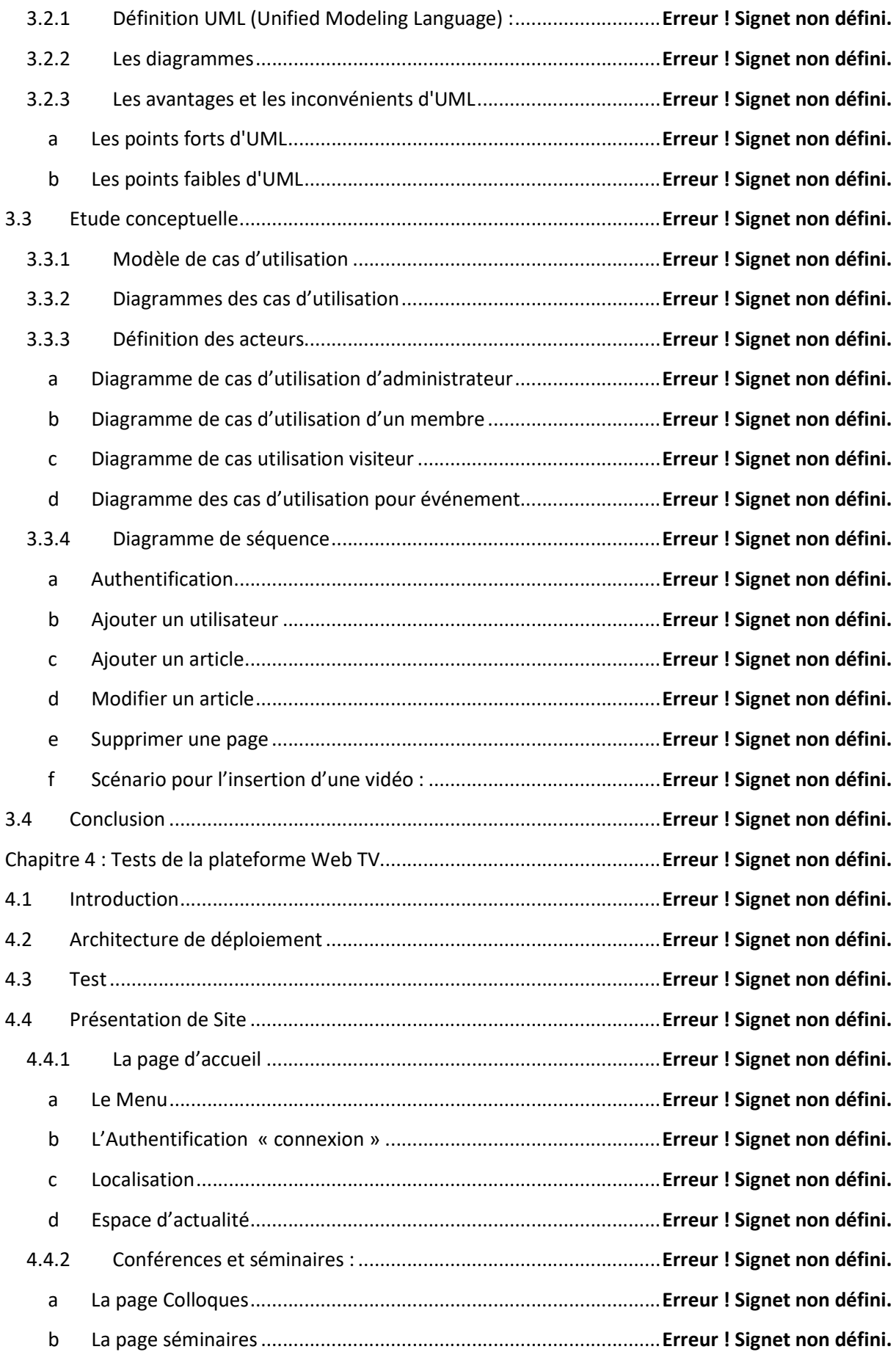

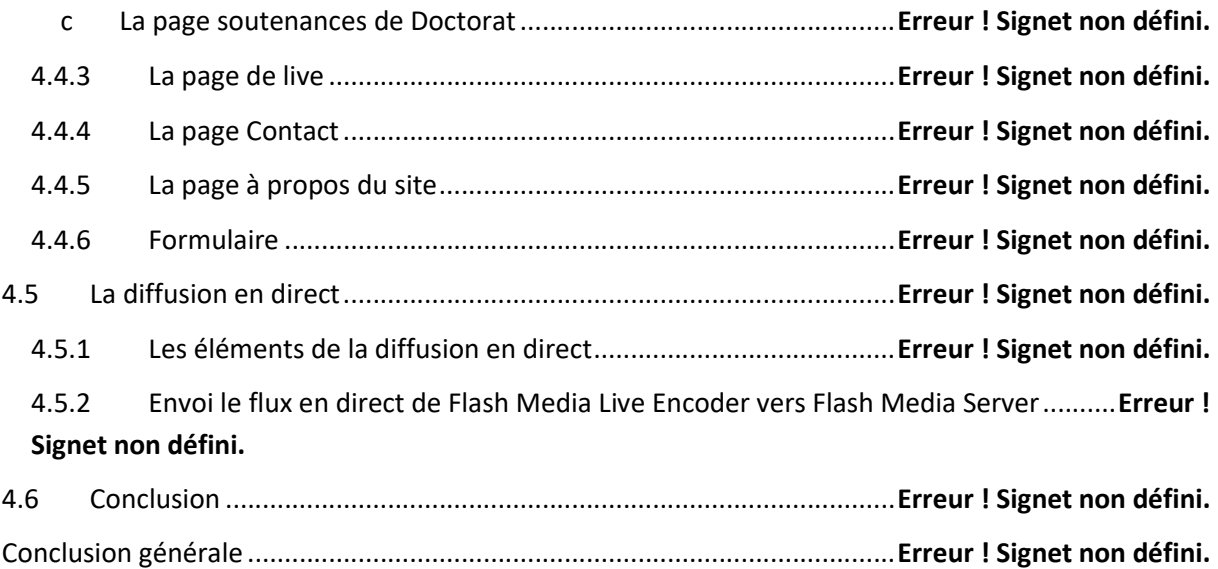

Il ne fait désormais plus aucun doute que l'informatique est la révolution la plus importante et la plus innovante qui a marqué la vie moderne. En effet, les logiciels informatiques proposent maintenant des solutions à tous les problèmes de la vie, aussi bien dans des domaines professionnels que pour des applications personnelles. L'informatique connu une évolution énorme c'est l'apparition de l'Internet, ce phénomène d'interaction qui offre des possibilités considérables et accroit les chances de communication à travers un lieu virtuel qui regroupe des pages Internet présentées par des personnes ou des organisations c'est le site web.

Le web permet de partager ses idées et ses domaines d'intérêt avec d'autres utilisateurs partout dans le monde. Ainsi l'Internet est devenu un outil incontournable et même indispensable pour le fonctionnement de bon nombre d'entreprise à travers le monde. Ceci est dû aux innombrables possibilités et opportunités qu'il offre à tout utilisateur.

Environnement en perpétuelle évolution, le Web implique des usages nouveaux, pour lesquels tout reste à inventer. Pourtant certaines innovations restent l'héritage de pratiques plus anciennes, que le Web permet de renouveler. C'est le cas du support audiovisuel dont l'approche est totalement modifiée depuis que chacun peut diffuser librement ses vidéos.

Avec la généralisation d'Internet et la percée de l'accès à haut débit, une nouvelle forme de télévision émerge, interactive, multimédia et éventuellement nomade. Ouverte à presque tous les acteurs, particuliers ou professionnels, elle offre de nouvelles applications dans des domaines aussi variés que l'éducation, le commerce électronique, le divertissement, la communication… etc.

Notre projet de fin d'étude s'inscrit dans ce cadre qui consiste à réaliser un site WebTV ou la télévision sur le net pour le centre des systèmes et réseaux d'information et de communication, de télé-enseignement et d'enseignement à distance (Centre de Calcul) de l'université de Blida 1, qui lui permet de diffuser les grands évènements de l'Université, de nombreuses conférences, colloques et soutenances .

#### Organisation de rapport

Afin d'atteindre le but de ce travail nous avons organisé notre mémoire comme suit :

# Chapitre 1 :Généralités

Ce chapitre montre un récapitulatif de quelques notions de base du web.

# Chapitre 2 : Technologies du Web TV

Dans ce chapitre on va expliquer les différentes technologies qui ont été étudiées pour la réalisation du site Web TV ainsi qu'une synthèse sur la Web TV.

# Chapitre 3 : Conception de la plateforme Web TV

Ce chapitre porte sur la présentation de la méthode de conception qui est basés sur la modélisation UML.

# Chapitre 4 :Tests de la plateforme Web TV

Ce dernier chapitre illustre la présentation du résultat final.

# Chapitre1 : Généralités

# Chapitre 1 Généralités

## 1.1 Introduction

Dès le début des années 60, plusieurs groupes de scientifiques s'intéressèrent à la question de la communication entre ordinateurs. A l'époque, ces machines étaient souvent très différentes les unes des autres et la possibilité de communication entre-elles restait une question difficile. Jusqu'à l'arrivée d'un phénomène qui a marqué le monde de l'informatique .C'est bien celui d'Internet. Ce réseau mondial a connu une croissance phénoménale auprès du grand public avec l'introduction du World Wide Web.

Dans ce chapitre nous allons présenter quelques définitions préliminaires relatives à la problématique qui sera traitée dans notre travail.

# 1.2 Généralités sur l'Internet

#### 1.2.1 Définition de l'Internet

Internet est un réseau informatique mondial résultant de l'interconnexion de millions d'ordinateurs. Ces ordinateurs communiquent entre eux grâce à des protocoles normalisés d'échanges de données et des logiciels spécifiques, et ce quel que soit le type d'ordinateur connecté (Mac, Pc, Unix...).

Les ordinateurs communiquent entre eux en utilisant des réseaux téléphoniques, des réseaux spécialisés (fibres optique) et des liaisons satellites (VSAT).

#### 1.2.2 Historique

L'histoire d'internet remonte au développement du réseau ARPANet (de l'Advanced ResearchProjects Agency, liée à la défense américaine), crée en 1968 par le département américain de la défense, dans un but stratégique, pour relier ces centres de recherche. [1]

Durant les années 1970 le Département de la Défense a développé un protocole de dialogue entre les machines : le protocole IP (Internet Protocol), qui est devenu le protocole de communication standard du réseau ARPANET. Ainsi au milieu des années 1980, les différents réseaux de recherche américains ont été reliés entre eux (avec le protocole TCP/IP) pour former le réseau NSFNet (National Science Fondation Network) et remplacer le réseau ARPANet. [2]

Dans les années 1990 sa popularisation passa par l'apparition du WWW (World Wide Web) qu'il a donné à l'Internet sa convivialité grâce à la navigation par hyperliens. [1]

#### 1.2.3 Réseau Informatique

Un réseau est un ensemble d'objets interconnectés les uns avec les autres. Il permet de faire circuler des éléments entre chacun de ces objets selon des règles bien définies. [3]

Réseau (informatique) : ensemble d'ordinateurs et de terminaux interconnectés pour échanger des informations numériques. Un réseau informatique permet à un nombre élevé d'appareils d'échanger des informations, de partager des ressources matérielles (imprimantes,…), des données (base de données clients, …) et de partager des logiciels. [3]

La connexion entre les différents éléments constitutifs d'un réseau, peut s'effectuer à l'aide de liens permanents comme des câbles, mais aussi à travers des réseaux de télécommunications publics, comme le réseau téléphonique. [3]

#### Classification des réseaux

 Réseaux locaux (LAN): communiquer des équipements informatiques dans un domaine géographique limité (salle de cours, Lycée, entreprise,…). Il peut être sans fil, on parle alors de WLAN : Wireless LAN (wifi). L'infrastructure de ce réseau est privée et est gérée localement par le personnel informatique.

 Réseaux métropolitains (MAN): Ces réseaux sont apparus relativement récemment et peuvent regrouper un petit nombre de réseau locaux au niveau d'une ville ou d'une région. Pour l'infrastructure, elle peut être privée ou publique.

 Les réseaux distants (WAN): Ce réseau permet l'interconnexion de réseaux locaux et métropolitains à l'échelle de la planète, d'un pays, d'une région ou d'une ville. Pour l'infrastructure, elle est en général publique. On utilise des modems qui sont un des éléments de base des WANs.

#### 1.2.4 Le protocole

Le protocole est un ensemble normalisé de règles à respecter pour établir un échange d'informations entre ordinateurs. Ces règles régissent la communication entre les systèmes informatiques. Un des protocoles les plus connus est le TCP/IP (Transmission Control Protocol/ Internet Protocol) : le protocole TCP segmente l'information à envoyer en petits paquets et la reconstitue à l'arrivée en remettant les paquets dans le bon ordre. Le protocole IP inscrit l'adresse du destinataire et de l'expéditeur sur chaque paquet et achemine l'information sur la bonne route. [4]

#### 1.2.5 TCP/IP

C'est un protocole de communication, issu du monde Unix, en passe de devenir le protocole de communication incontournable pour interconnecter des machines différentes.

 En général, TCP/IP est une suite de protocoles comprenant également une couche applicative et de services. La couche basse, est la couche IP (Internet Protocol), s'occupe

principalement de gérer l'adressage logique et d'assurer l'acheminement des paquets d'un nœud à l'autre. [5]

La couche TCP (Transmission Control Protocol), s'occupe de gérer les erreurs et de contrôler le flux et détermine également quel est le service transporté par le paquet au moyen d'un numéro de port; ces numéros de port sont normalisés et figurent en principe sur une table présente dans chaque équipement. [5]

L'ensemble de protocole TCP/IP met à disposition des services (applications) comme telnet (terminal à distance), FTP (File Transfert Protocol, pour l'échange de fichiers), LP (Line Printer, pour les impressions), SMTP (Simple Mail Transfer Protocol, pour la messagerie), HTTP (HyperText Transfer Protocol -) etc. [5]

# 1.2.6 Architectures d'un réseau informatique :

#### a Architecture client/serveur

L'architecture client/serveurdésigne un mode de communication entre plusieurs ordinateurs d'un réseau qui distingue un ou plusieurs postes clients du serveur. Chaque logiciel client peut envoyer des requêtes à un serveur. Un serveur peut être spécialisé en serveur d'application, de fichier, de terminaux, ou encore de messagerie électronique. [6]

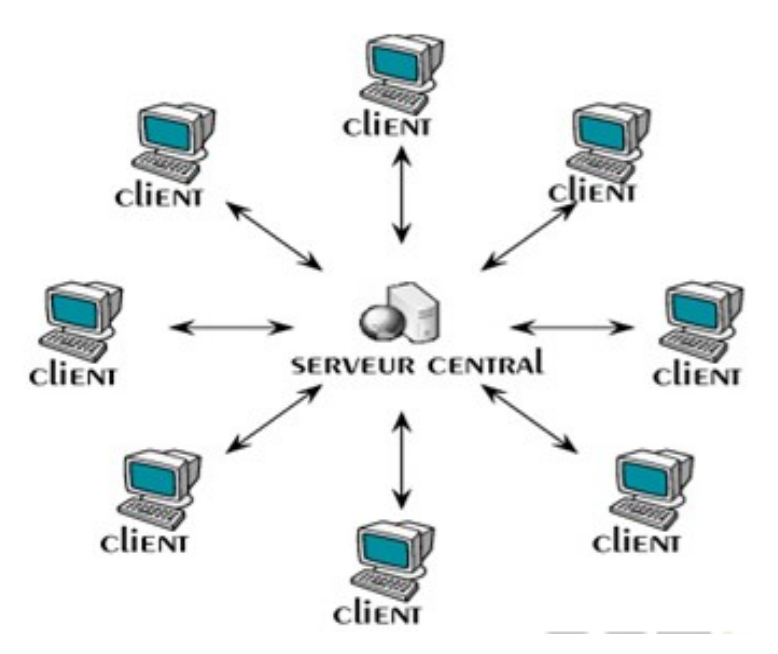

Figure 1.1. Architecture client/ serveur [1].

#### Architecture à 2 niveaux :

L'architecture de base pour un site Web est une architecture à 2 niveaux entre un client et un serveur. L'architecture s'appuie sur un poste central, qui envoie les données aux machines clientes:

-L'utilisateur émet une requête HTTP vers le serveur sur lequel est stockée la page HTML.

-Le serveur accède alors à ce fichier et le retourne au navigateur.

-Le navigateur interprète les balises HTML et affiche la page en résultat.

-La connexion des applications client-serveur ouvre donc les systèmes d'information vers l'extérieur. [6]

#### Architecture à 3 niveaux :

Ce type d'architecture, plus complexe que le client-serveur, permet l'accès aux bases de données stockées elles-mêmes sur un serveur. Plus généralement, elle offre la possibilité d'exécuter des programmes du côté serveur. Les résultats sont prétraités avant leur envoi final, en format HTML, vers le navigateur.

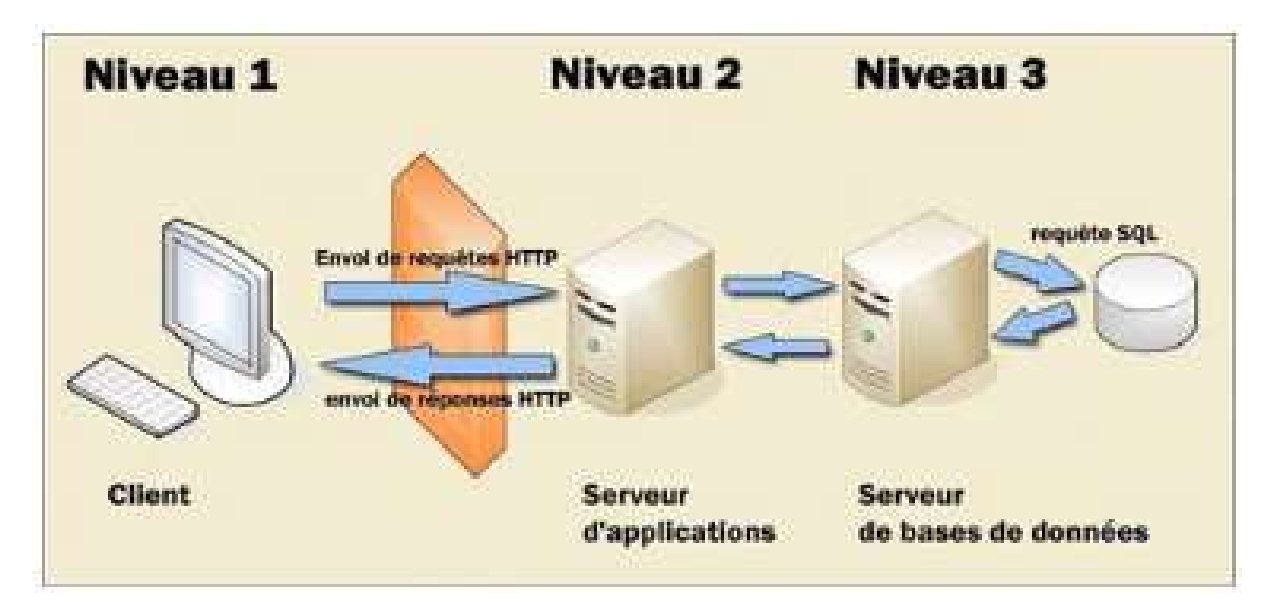

Figure 1.2.Structure d'une architecture 3-tiers [2].

Les 3 niveaux s'articulent dès lors de la manière suivante:

-Le premier niveau s'occupe de l'interface avec l'utilisateur depuis le navigateur.

-Le second héberge le serveur web qui est complété par le serveur d'application qui exécutent les traitements demandés lors de l'appel HTTP d'une page. Le serveur HTTP, aussi appelé middleware, est donc à la fois serveur et client. Serveur vis-à-vis du navigateur et client par rapport au serveur d'applications à qui il envoie une requête et dont il attend en retour le résultat. Une fois reçus, le serveur HTTP les compose dans un format assimilable par le navigateur client. Les 3 niveaux s'articulent dès lors de la manière suivante:<br>-Le premier niveau s'occupe de l'interface avec l'utilisateur depuis le navigateur.<br>-Le second héberge le serveur web qui est complété par le serveur d'applicatio rapport au serveur d'applications à qui il envoie une requête et dont il<br>résultat. Une fois reçus, le serveur HTTP les compose dans un format a<br>igateur client.<br>.

-Le troisième niveau assure la gestion des données au sein d'un et répond aux requêtes du serveur HTTP. [6]

#### b Architecture pair à pair (peer pair (peer-to-peer ou p2p)

Dans une architecture d'égal à égal (en anglais peer to peer), contrairement à une architecture de réseau de type client - serveur, il n'y a pas de serveur dédié. Ainsi, chaque ordinateur dans un tel réseau est un peu serveur et un peu client. Cela signifie que chacun des ordinateurs du réseau est libre de partager ses ressources.

P2P est une architecture pouvant être centralisée (les connexions passant par un serveur central intermédiaire) ou décentralisée (les connexions se faisant directement). Le pair-àpair peut servir au partage de fichiers en pair à pair, au calcul distribué ou à la communication entre noeuds ayant la même responsabilité dans le système. [7]

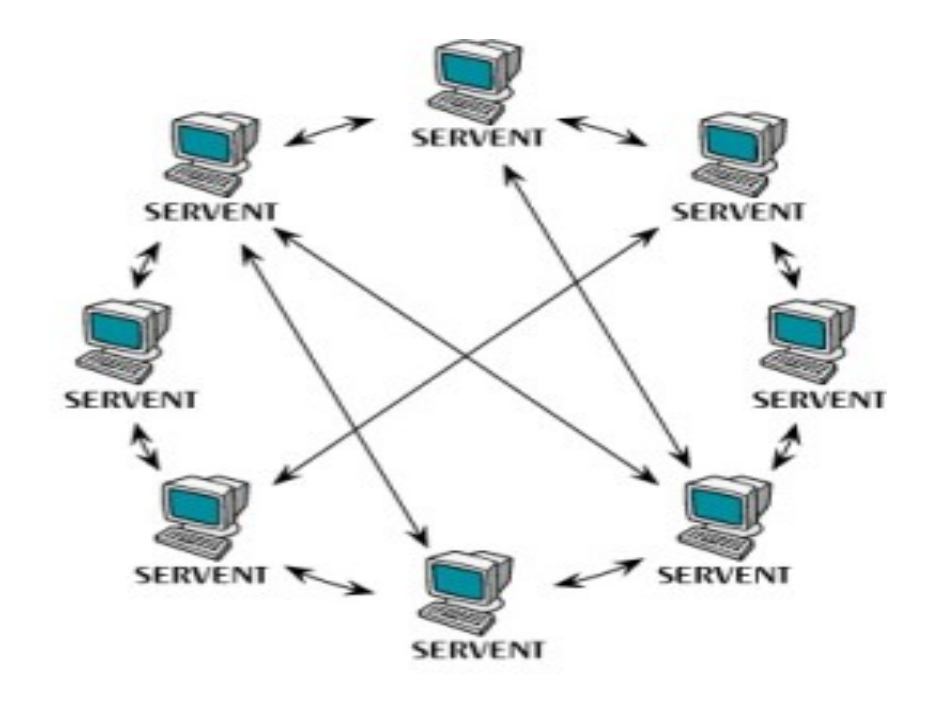

Figure 1.3. Architecture pair à pair [2].

# 1.3 Généralités sur le Web

Le Web a été inventé plusieurs années après Internet, mais c'est lui qui a contribué à l'explosion de l'utilisation d'Internet par le grand public, grâce à sa facilité d'emploi. Depuis, le Web est fréquemment confondu avec Internet alors qu'il n'est en réalité qu'un de ses services.

### 1.3.1 Définition

Le World Wide Web, littéralement la « toile d'araignée mondiale », communément appelé le Web, parfois la Toile ou le WWW, symbolisant le réseau maillé de serveurs d'informations, est une des possibilités offertes par le réseau Internet de naviguer entre des documents reliés par des liens hypertextes. [8]

Le concept du World Wide Web a été créé à partir de 1989 au CERN (Centre Européen de Recherches Nucléaires) par Tim Berners-Lee, puis développé par lui-même et Robert Cailliau en 1990 dans le but est de concevoir un système permettant de naviguer simplement d'un espace à un autre d'Internet à l'aide de liens hypertextes et grâce à un navigateur. [8]

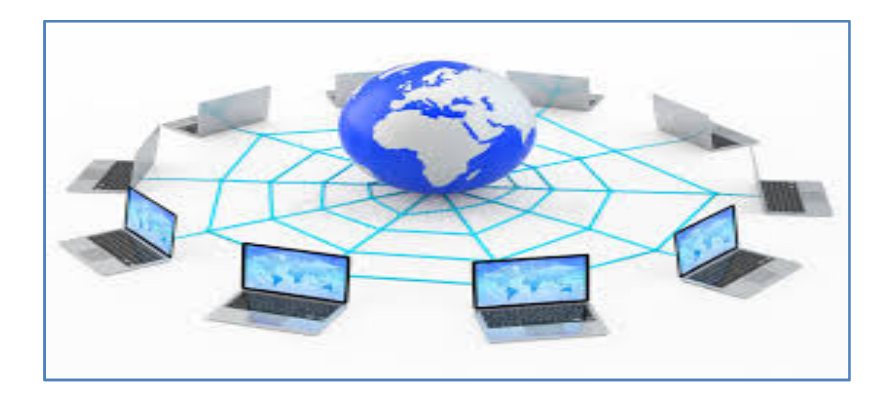

Figure 1.4. World Wide Web [3].

# 1.3.2 Les concepts du World Wide Web

Le WWW est basé sur trois concepts principaux :

- ❖ Hypertexte : langage HTML
- Client-serveur : http
- Schéma de désignation : URL
- HTML : est un langage permettant de décrire la mise en page et la forme du contenu d'un document web et d'y inclure des hyperliens.
- HTTP: (HyperText Transfer Protocol) littéralement « protocole de transfert hypertexte »,<br>est un protocole de communication informatique client-serveur. Il est utilisé pour est un protocole de communication informatique client serveur. transférer les documents entre le serveur HTTP et le navigateur Web.
- URL: Une URL (Uniform Resource Locator), littéralement « localisateur uniforme de ressource », est une chaîne de caractères utilisée pour adresser les ressources du World Wide Web. Elle est informellement appelée adresse web (ou adresse Internet). transférer les documents entre le serveur HTTP et le navigateur Web.<br> **URL:** Une URL (Uniform Resource Locator), littéralement « localisateur uni<br>
ressource », est une chaîne de caractères utilisée pour adresser les ressou

# 1.3.3 La page Web et le site Web

Une page web est un document électronique écrit en HTML. Elle peut contenir du texte, des graphiques, de la vidéo, des animations, du son et des éléments interactifs tels que des des graphiques, de la vidéo, des animations, du son et des éléments interactifs tels que des<br>formulaires à remplir directement sur l'ordinateur. Chaque page possède un URL pour identifier son emplacement sur le serveur. [9]

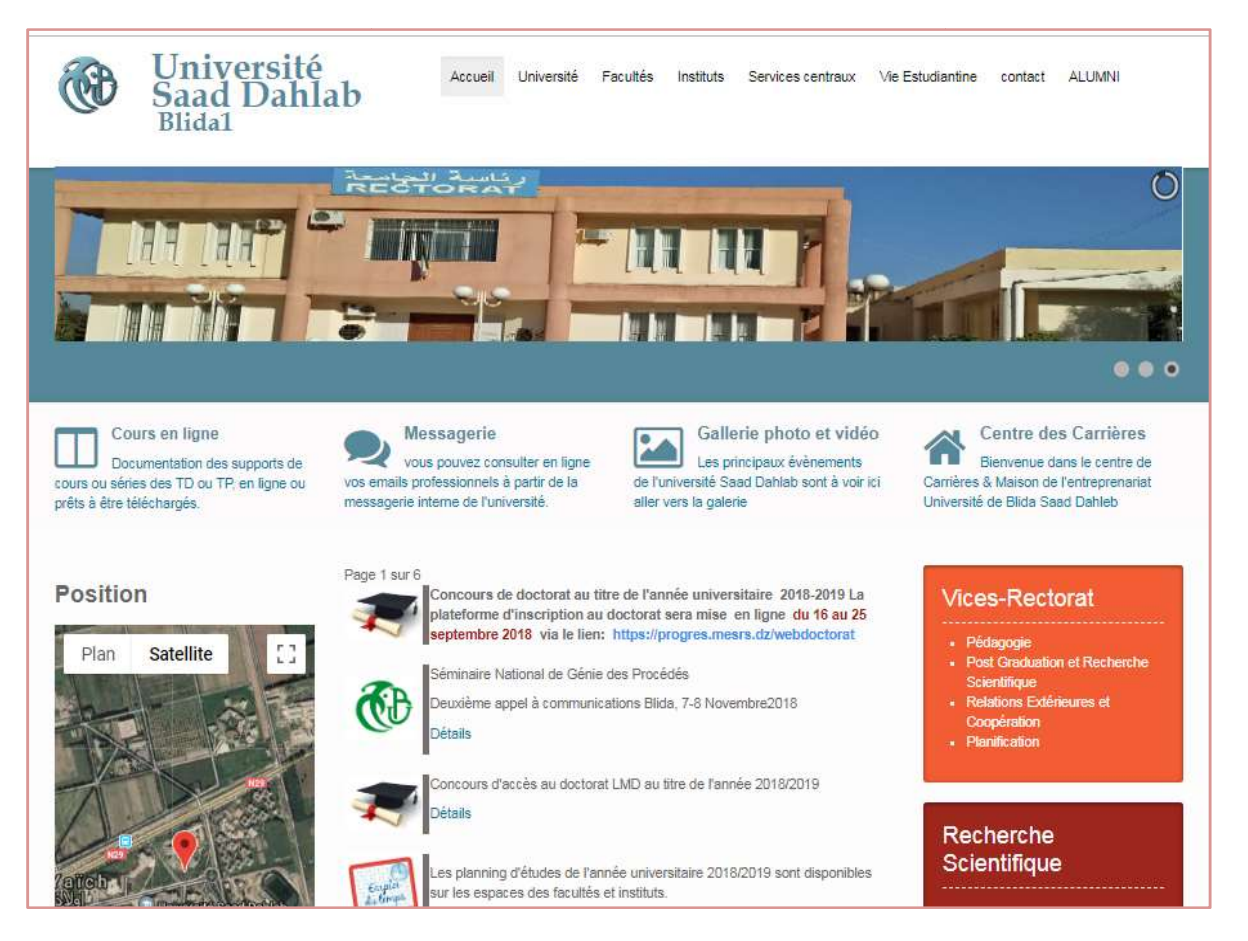

Figure 1.5. La page d'accueil du site de l'université de Blida 1 [4].

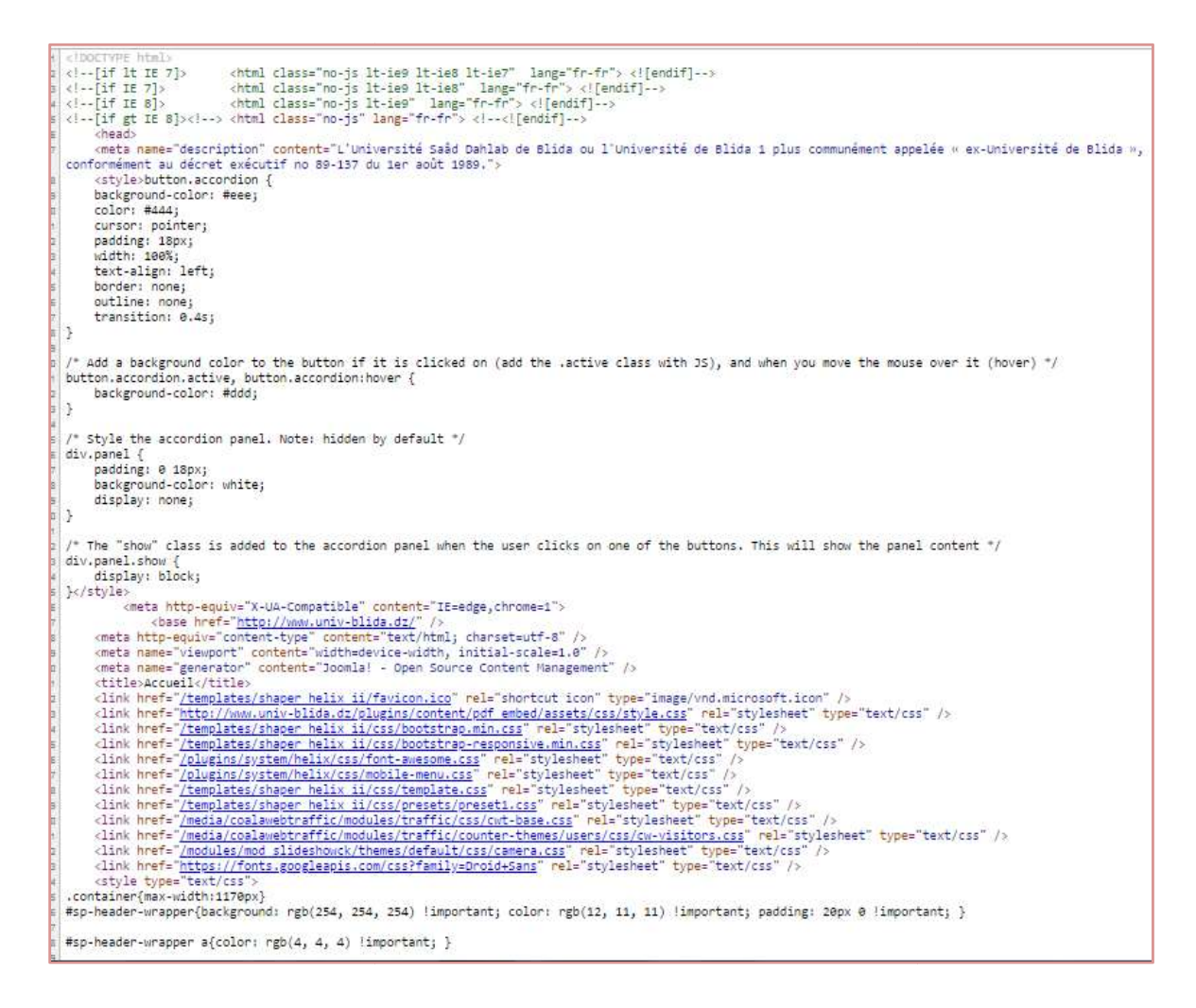

Figure 1.6. Le code source de la page d'accueil du site de l'université de Blida 1 [4]

Un site web est un ensemble cohérant de pages Web hyper liées entre elles, conçues pour être consultés avec un navigateur Web, publiées par un propriétaire (une entreprise, une administration, etc.) et hébergées sur un ou plusieurs serveurs Web. [9] n site web est un ensemble cohérant de pages Web hyper liées  $\epsilon$  être consultés avec un navigateur Web, publiées par un propriéta<br>administration, etc.) et hébergées sur un ou plusieurs serveurs Web.<br>n distingue deux types

On distingue deux types de sites Web

#### a Sites statiques

Un site statique est un site constitué de pages créées en HTML. Il s'agit d'un contenu fixe. Ainsi lorsqu'un ordinateur se connecte au serveur hébergeant le site statique, la page demandée est instantanément retournée, sans compilation ni traitement par le serveur. [10] ce de la page d'accueil du site de l'université de Blida 1 [4].<br>le cohérant de pages Web hyper liées entre elles, con<br>vigateur Web, publiées par un propriétaire (une entrep<br>ergées sur un ou plusieurs serveurs Web. [9]<br>ites

En outre, les visiteurs peuvent seulement voir le contenu du site mais ne pas y participer ou interagir avec ce dernier.

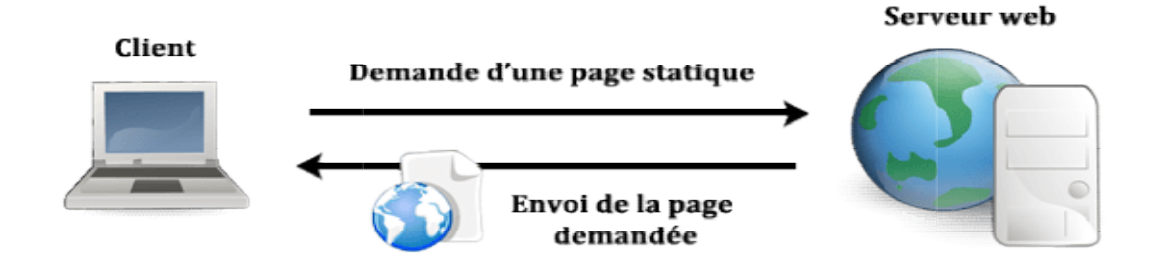

Figure 1.7. Site statique [5].

#### b Le site dynamique

Un site dynamique est un site web dont les pages HTML se construisent lors de sa consultation par un internaute, en sollicitant des bases de données filtrées par des outils logiciels de mise en forme. [10] Un site dynamique est un site web dont les pages HTML se construisent lors de sa<br>nsultation par un internaute, en sollicitant des bases de données filtrées par des outils<br>iciels de mise en forme. [10]<br>Un site dynamique est

connecte sur le site. A chaque connexion sur le site, les informations sont recueillies par le serveur de façon à traiter les prochaines connexions. Le contenu est stocké dans une base de données reliée au site par des scripts, le langage dynamique permet une intervention du serveur (PHP, ASP, JSP, …). [10]

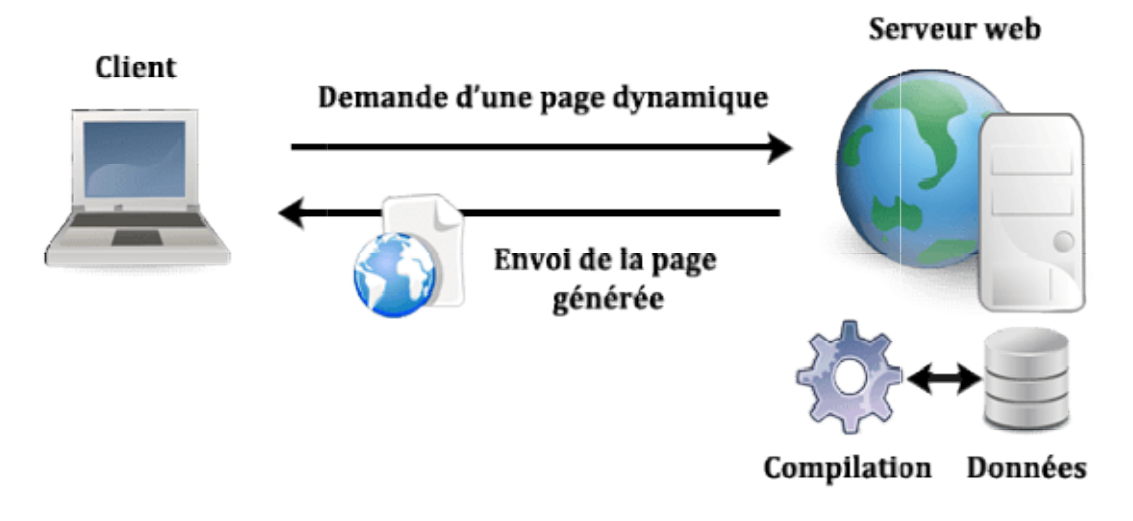

Figure 1.8. Site dynamique [5].

#### 1.3.4 Les serveurs

Un serveur informatiqueest l'ordinateur dédié à son administration. Il gère aux ressources<br>aux périphériques et les connexions des différents utilisateurs. Il répond de manière<br>tomatique à des demandes de services envoyées et aux périphériques et les connexions des différents utilisateurs. Il répond de manière automatique à des demandes de services envoyées par des clients.

Un serveur peut être spécialisé en serveur d'applications, de fichiers, d'impression, de bases de données ou encore de noms (annuaire des services). [11]

#### a Serveur Web

ses de données ou encore de noms (annuaire des services). [11]<br>**a Serveur Web**<br>Un serveur web est un <u>serveur informatique</u> utilisé pour publier des sites web sur Internet ou un *intranet*. Il peut contenir d'autres services liés comme l'envoi d'e-mails, du streaming, le transfert de fichiers par FTP, etc.

Le terme de serveur Web peut en général se référer à deux choses différentes : soit au logiciel d'un serveur Web, soit à la machine sur laquelle s'exécute le programme. [12]

Pour choisir un serveur Web, il faut tenir compte de certaines de ses caractéristiques, à savoir : compatibilité avec le système d'exploitation et les autres serveurs, capacité à prendre en charge la programmation côté serveur, les mécanismes de sécurité et les outils particuliers fournis pour la publication, le moteur de recherche et la création de site.

#### $\triangleright$  Les serveurs HTTP les plus utilisés sont :

Serveur http Apache

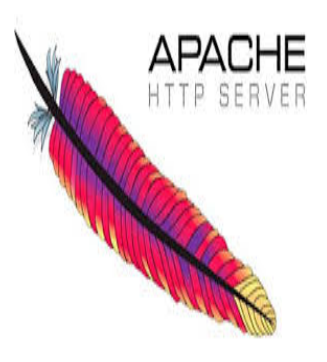

Le serveur Apache est continuellement développé et amélioré grâce à sa base open source. Ce programme modulaire fonctionne aussi bien avec tous lessystèmes d'exploitation, c'est le serveur Web le plus utilisé. Il esttrès adapté aux contenus Web dynamiques : on peut en effetintégrer du langage script PHP sans problème. Grâce à l'interface CGI, Apache peut exécuter d'autres programmes. [12]

**Nginx** 

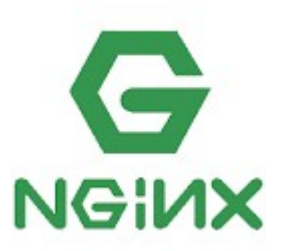

Ce logiciel gratuit propose plus de fonctions qu'un serveur Web habituel. Nginx propose entre autres aussi un proxy inverse, ce qui permet de réduire la charge sur le serveur etdonc de travailler plus rapidement. [12]

Microsoft IIS

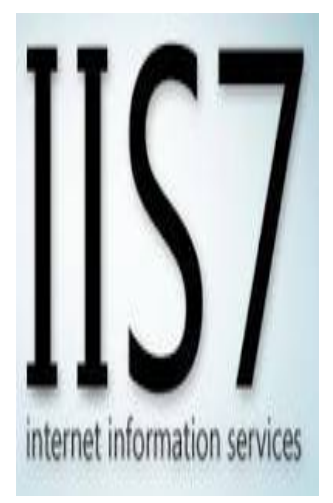

Le programme Microsoft Internet Information Service (IIS) correspond à un ensemble de logiciels dans lequel on trouve aussi un serveur Web (programme). Auparavant, IIS était un élément intégré système de serveur Windows. Depuis, le programme peut être installé ultérieurement et indépendamment, si besoin, sur quelques systèmes d'exploitation Windows. Le fait que l'on ne puisse utiliser IIS que sur des serveurs basés sous Windows est peu surprenant, mais joue en sa défaveur. [12]

#### b Serveur DNS

Dans le monde de l'Internet, les machines du réseau sont identifiées par des adresses IP. Néanmoins, ces adresses ne sont pas très agréables à manipuler, c'est pourquoi, on utilise lesnoms. L'objectif est de permettre la résolution des noms de domaines qui consiste à assurer la conversion entre les noms d'hôtes et les adresses IP. La solution actuelle est l'utilisation des DNS (Domain Name System).

Un serveur DNS est un serveur qui permet de relier un nom de domaine avec une adresse IP. [13]

#### c Serveur de base de données

Une base de données est une entité dans laquelle il est possible de stocker des données de façon structurée et avec le moins de redondance possible.

Le serveur de base de données fait partie d'un système de gestion de base de données, logiciel qui manipule une base de données. Les demandes de manipulation de données sont souvent créées par un logiciel de gestion sous forme de requêtes en langage SQL, puis le client les transmet au serveur en utilisant un protocole propre au SGBD.

#### 1.3.5 CMS

Le système de gestion de contenu (SGC) ou Content Management System (CMS) en anglais regroupe une catégorie de logiciels qui permettent de concevoir, gérer et mettre à jour des sites Web ou des applications mobiles de manière dynamique. [14]

Les CMS autorisent également la structuration du contenu d'un site Web (catégories, pages, articles) et la hiérarchisation des utilisateurs du site, en leur attribuant un titre précis et/ou des autorisations particulières (administrateur, contributeur, etc.). Il existe deux types de CMS : en Open Source et Propriétaire. [14]

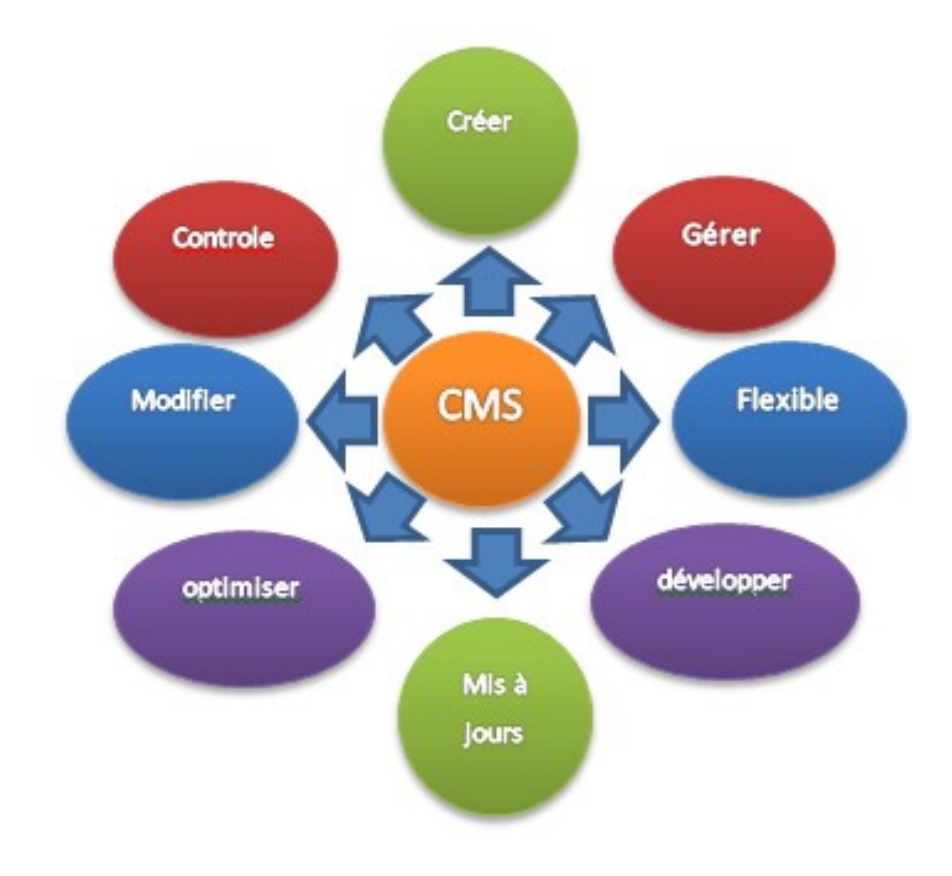

Figure 1.9. CMS.

- $\triangleright$  Les CMS les plus connus :
- a WordPress

WordPress est un CMS ; l'origine prévu comme moteur de propulsion de blogs en 2003, il est maintenant devenu complet, flexible et populaire. [15]

WordPress est Open Source (libre), codé en PHP et repose sur un serveur HTTP Apache qui fait le lien entre un système de fichiers, une base de données MySQL, ainsi que d'un codage PHP afin de renvoyer les informations sous forme de fichier HTML au navigateur internet. Il permet de créer des sites Web et d'en gérer de manière très souple le contenu.

#### b Joomla

Joomla est un système de gestion de contenu libre et gratuit puisqu'il est distribué sous licence open source GNU/GPL. Il est écrit en PHP et utilise une base de données MySQL.

Joomla est très polyvalent, utilisé tant pour des sites vitrines, des sites de diffusion d'informations ou encore des sites de vente en ligne, du fait de la facilité de lui adjoindre des fonctionnalités par l'ajout d'extensions, classées en trois familles : les plugins, les modules et les composants. Joomla offre, en outre, une gestion hiérarchisée très fine des droits des administrateurs du site ainsi que des possibilités des mises en forme et d'habillage graphique étendues, par le biais de l'utilisation des templates (modèles de mise en forme basés sur l'utilisation des fichiers CSS, qui définissent la mise ne forme des feuilles de style).[16]

#### c Drupal

Ce CMS est publié sous la licence libre GPL et développé par une communauté de bénévoles.

Drupal a pour particularité d'être modulable dans le fond comme dans la forme. Sur la forme, la modification de thème est très facile dès lors que l'on connait XHTML et CSS et sur le fond parce qu'il dispose d'une grande base de modules permettant de rajouter facilement des fonctionnalités.

 Il est développé en PHP. Les fonctions de base de Drupal permettent de créer plusieurs types de contenu comme des articles, des pages, ainsi que l'administration des membres (gestion des droits, des rôles et des inscriptions). [17]

#### 1.3.6 CSRIC

Le centre des systèmes et réseaux d'information et de communication, de télé enseignement et d'enseignement à distance (ex. Centre de Calcul) a été créés en Septembre 1987 comme un service technique commun à l'ensemble des services de l'université SAAD DAHLAB de BLIDA, il a été installé dans le pavillon18.

Dans sa première phase, il assurait :

- Un support technologique et méthodologique aux étudiants et enseignants chercheurs.
- Assistance aux développements de quelques applications.
- Assurance des séances de TP pour plus de 2000 étudiants en programmation, applications, mini-projets, et projet de fin d'études.
- Assistance d'enseignants et d'ingénieurs dans leurs projets.
- Conseils, contrôles et initiation sur les deux aspects matériels et logiciels.

L'année 1997 est marquée par une révolution. Le centre de calcul est enfin connecté à INTERNET et les enseignants peuvent faire leurs recherches via une salle dédiée à eux. [18]

Le Centre héberge à son niveau :

- Un site web www.univ-blida.dz
- Un serveur DNS.
- **E-mail Contact@univ-blida.dz.**
- Une plateforme E-learning.

# 1.4 conclusion :

Dans ce chapitre, nous avons exposé quelques notions de base concernant l'Internet et des services qu'il offre parmi lesquels le web. Nous avons alors détaillé les concepts du web et des technologies associées. Le chapitre suivant est dédié aux technologies du Web TV.

# Chapitre2 : Technologies du Web TV

Chapitre 2 technologies du Web TV

# 2.1 Introduction

Avant de se lancer dans la réalisation d'un site WebTV, il faut prendre le temps d'une réflexion pour le choix des technologies et outils.

Ce chapitre sera consacré à la définition de la WebTV et les différentes étapes pour la réalisation d'une plateforme WebTV,nousallons définir aussi les concepts de base sur les outils et les technologies de développements utilisés.

# 3.1 La Web TV

## 3.1.1 Synthèse sur la Web TV :

La Web TV connaît aujourd'hui un fort regain d'intérêt en monde, principalement grâce au développement accéléré soutenu par des sites de vidéo participatifs tels que YouTube aux États-Unis, Dailymotion ou Kew ego en France. Les chaînes originales sur le web sont souvent très complètes et offrent un contenu riche et varié aux internautes.

Parmi les meilleurs sites Web TV universitaires, on peut citer :

- Le site Web TV de l'université de Limoges https://www.unilim.fr/presentation/lesmedias-de-luniversite/web-tv-canalsup/https://video.umontpellier.fr/
- Le site Web TV de l'université de Lyon3 https://webtv.univ-lyon3.fr/
- La web télé des événements scientifiques et universitaires de l'université de Strasbourg http://www.canalc2.tv/.
- Portail vidéo de l'université de Rouen Normandie https://webtv.univ-rouen.fr/ .
- Le site Web TV de l'université de Lille3 https://live3.univ-lille3.fr/.
- La Web TV de l'Université Paul-Valéry Montpellier 3 https://webtv.univ-montp3.fr/.

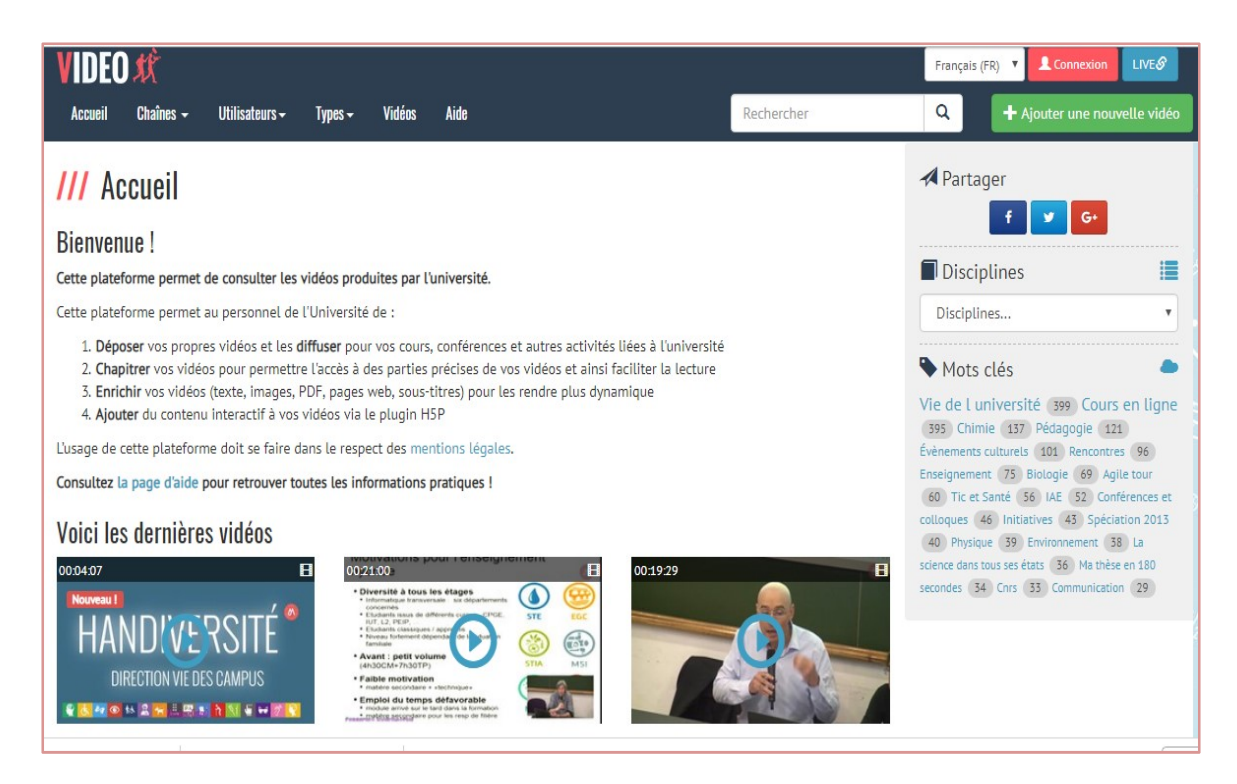

Figure 2.1. Site Web TV de l'université de Montpellier [6].

# 3.1.2 Définition de la web TV

Laweb TV (ou Webtélé), est à l'origine une marque d'un boitier développée dans lespremières années de l'Internet, et permettant de se connecter à l'Internet par l'intermédiaire d'un poste de télévision. [19]

De nos jours, le terme de web TV a pris une toute autre signification. C'est la diffusion et la réception de « signaux vidéo » via Internet. Ce qui permet aux internautes de regarder des contenue télévisuel à partir du web. [19]

Une WebTV peut tourner avec une seule personne à s'en occuper mais c'est très difficile. En effet, il vaut mieux être à plusieurs afin de se motiver et de se répartir les tâches. Il faut trouver des gens intéressés pour filmer, monter, créer et faire la maintenance du site, faire vivre le site, créer des articles, s'occuper de l'application de diffusion, faire connaître la WebTV…etc.
# 3.1.3 Avantages d'utilisation de la Web TV

Les entreprises, les institutions ont un besoin vital de communiquer avec leurs collaborateurs, partenaires, clients, etc… Cette communication doit être maitrisée, organisée. D'une grande simplicité de diffusion, la web TV est l'outil qui permet de : [20]

- Diffuser de l'information de façon vivante pour toucher un plus grand nombre de collaborateurs (vie de l'entreprise, évènements importants, etc).
- Vivre ou revivre un événement à la demande (congrès, convention, interview, etc..).
- Créer une interactivité avec le personnel, le réseau.
- Décloisonner les services, les établissements.
- Améliorer la notoriété de l'entreprise (et son référencement) dans le cas d'une web TV ouverte à tout public.
- Production rapide et favorable à la réactivité des internautes, les interactions sont visibles (commentaires, partages, …)
- Les contenus diffusés sont disponibles à n'importe quel moment.
- Dans le domaine de l'éducation, les élèves peuvent suivre des cours enregistrés depuis leurs ordinateurs hors de toute structure scolaire (école, lycée, université,…) et ce en toute autonomie.

# 3.1.4 Les étapes à suivre pour la création d'une Web TV

## a L'idée de la web-télé

La première étape consiste à formuler l'idée de base(réfléchir à un nom, aux types d'internautes, aux vidéos proposé ainsi que la nature de la ligne éditoriale. Il faut savoir si le site sera une galerie vidéo ou plutôt une WebTV en live.

Notre travail consiste à réaliser une plateforme web TV dynamique pour l'université de Blida 1, qui lui permet de diffuser les grands évènements de l'Université, de nombreuses conférences, colloques et soutenances.

## b Réunir des moyens

Cette étape consiste à faire une étude de faisabilité dans le but de trouver quels moyens techniques et matériels vont rendre notre projet réalisable.

## c Le site internet :

Pour faire un site Web TV, il faut commencerpar le dressaged'un portrait des futurs visiteurs du site, puis il faut construire le squelette du ce dernier, sa maquette ergonomique, définir un emplacement pour tous les contenus, organiser les rubriques. Ensuite il faut choisir un CMS et concevoir un Template pour ce dernier.

## d Elaborer un projet de film pour le web

Il faut créer une quantité conséquente de vidéos, les monter, lestrier…etc.

## Eléments de langage audiovisuel

Le langage audiovisuel est un système de communication qui intègre des éléments visuels, figuratifs, schématiques ou abstraits et des éléments sonores : de la musique, des sons, des bruits et des silences.

## Les spécifications de la vidéo pour le web

La diffusion de films sur le web pose quelques contraintes qu'il faut savoir prendre encompte tout au long de la préparation, de la réalisation et la finalisation de projet.

Une vidéo sur internet est presque toujours un format court de 1 à 5 minutes aumaximum, durée au-delà de laquelle la très grande majorité des utilisateurs décrochent.

Le poids de fichiers vidéo que l'on proposera sur une WebTV doit prendre en compte les capacités matérielles du plan grand nombre des utilisateurs. Donc de proposer des films trop longs demandant de longues minutes de téléchargement aux personnes dont la bande passante est minimale. [21]

La diffusion de vidéos sur le net implique la compression de ceux-ci. Cette dernièreconsiste à réduire la quantité de données, en minimisant l'impact sur la qualité visuelle de la vidéo. Il existe plusieurs formats de compression vidéo on peut citer :

#### a. Motion JPEG

Motion JPEG (ou M-JPEG) est une séquence vidéo numérique composée d'une série d'images JPEG individuelles. (JPEG signifie JointPhotographic Experts Group). L'un des avantages offerts par le Motion JPEG est que chaque image d'une séquence vidéo peut avoir le même niveau de garantie de qualité que celui déterminé par le niveau de compression choisi pour la caméra réseau ou l'encodeur vidéo. Plus le niveau de compression est élevé, plus la taille d'image et la qualité d'image sont faibles.

## b. Motion MPEG

MPEGa développé les standards suivants :

 MPEG-1 : leur premier standard audio et vidéo utilise plus tard comme standard des Vidéo CDS. Ce format offre une résolution à l'écran de 352 x 240 pixels à 30 images par seconde ou de 352 x 288 à 25 images par seconde avec un débit d'environ 1,5Mbit/s. Il inclut le populaire format audio MPEG-1 Layer 3 (MP3).

 MPEG-2 : standard couvrant le codage de l'audio et la vidéo, ainsi que leur transport pour la télévision numérique, et (avec quelques restrictions) pour les vidéodisques DVD ou SVCD. C'est notamment le format utilise jusqu'à présent pour la TV sur ADSL. Les débits habituels sont de 2 à 6 Mbit/s pour la résolution standard (SD), et de 15 à 20 Mbit/s pour la haute résolution (HD).

 MPEG-4 : norme comblant le vide des bas débits (jusqu'à 2 Mbit/s) pour lesquels MPEG-2 n'avait pas été développé. Il permet entre autres de coder des objets vidéo/audio, le contenu 3D et supporte le DRM. La partie 2 de MPEG-4 (Visuel) est compatible avec la partie Baseline de H.263 et a connu du succès grâce à l'implémentation DivX ainsi que dans les téléphones mobiles.

 MPEG-4 AVC : permet des gains d'un facteur 2 à 3 par rapport à MPEG-2 et a déjà Été retenu comme le successeur de celui-ci pour la TV haute définition, la TV sur ADSL et la TNT.

H.264, ou MPEG-4 AVC, est une norme de codage vidéo qui permet de créer unenouvelle architecture de codecs ayant pour but un gain en efficacité de codage d'unrapport au moins égal à 2 par rapport aux standards existants (MPEG-2, H.263 et MPEG-4 Part 2).

Cette norme permet le codage de vidéo avec images progressives et entrelacées, éventuellement combinées dans une même séquence. Elle permet aussi de créer une interface simple pour pouvoir adapter le codec aux différents protocoles de transport. [22]

## e Mettre en ligne sa chaîne

La mise en ligne est un travail d'administration de site internet. On doit publier régulièrement des articles, c'est à dire des éléments constitués de vidéos, de textes, de photos, de sons, de liens …etc.

## f Travailler la visibilité du web TV

Si on fait un media c'est quand même pour montrer des choses. Il ne suffit pas deproposer des vidéos sur internet que celle-ci trouver leur public. Mais on peut considérablement augmenter la visibilité, et cela de plusieurs façons.

Dans la page présentant les vidéos, il faut bien veiller à indiquer avant tout le titre de celle-ci, puis un texte descriptif de son contenu et de ses indications techniques (nom de leursauteurs, date de réalisation, poids de fichier, etc.). [23]

# 3.2 Les Langages utilisés :

Afin de construire notre plateforme WebTV nous avons utilisés les langages de développements suivants :

## 3.2.1 Langage HTML

L'HyperText MarkupLanguage, généralement abrégé HTML, est le langage de balisage conçu pour représenter les pages web. C'est un langage permettant d'écrire de l'hypertexte, d'où son nom. HTML permet également de structurer et de mettre en forme le contenu des pages, d'inclure des ressources multimédias dont des images, des formulaires de saisie, et des programmes informatiques. Il est souvent utilisé conjointement avec le Langage de programmation JavaScript et des feuilles de style en cascade (CSS). Il est initialement dérivé du Standard GeneralizedMarkupLanguage (SGML)[24]

Pour une meilleure compréhension nous allons donner la structureHTML d'une page web:

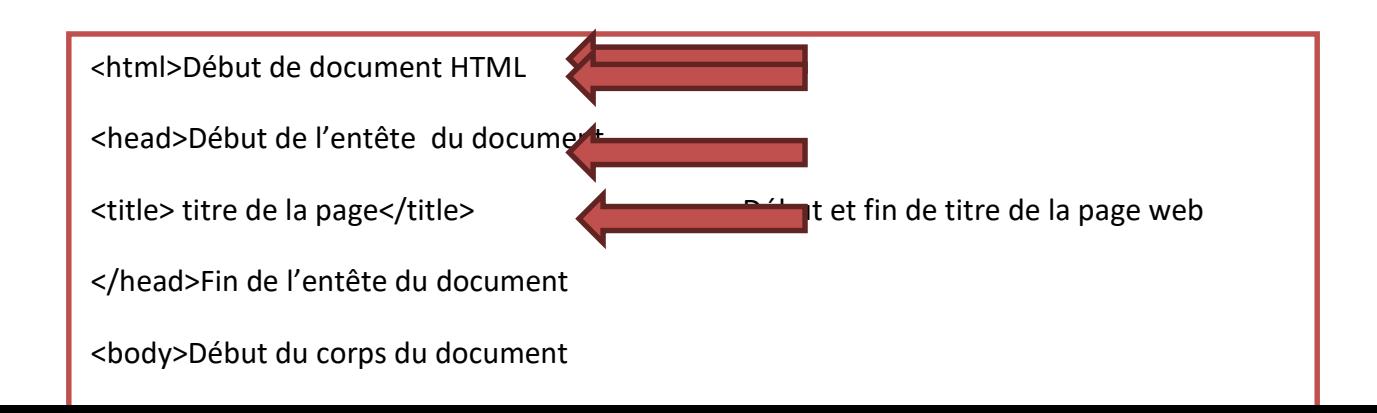

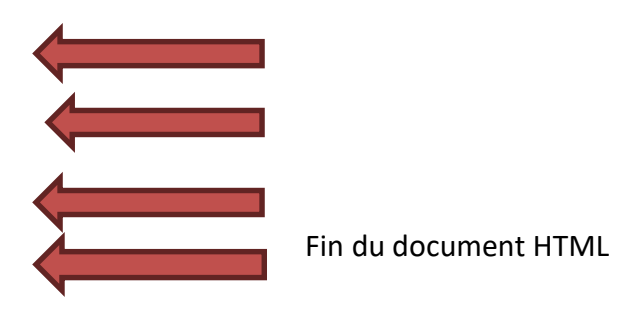

# 3.2.2 Le langage CSS

Les feuilles de styles (en anglais "Cascading Style Sheets", abrégé CSS) sont un langage qui permet de gérer la présentation d'une page Web. Le langage CSS est une recommandation du World Wide Web Consortium (W3C).

Les styles permettent de définir des règles appliquées à un ou plusieurs documents HTML. Ces règles portent sur le positionnement des éléments, l'alignement, les polices de caractères, les couleurs, les marges et espacements, les bordures, les images de fond, etc.

Le but de CSS est séparer la structure d'un document HTML et sa présentation. En effet, avec HTML, on peut définir à la fois la structure et la présentation [25].

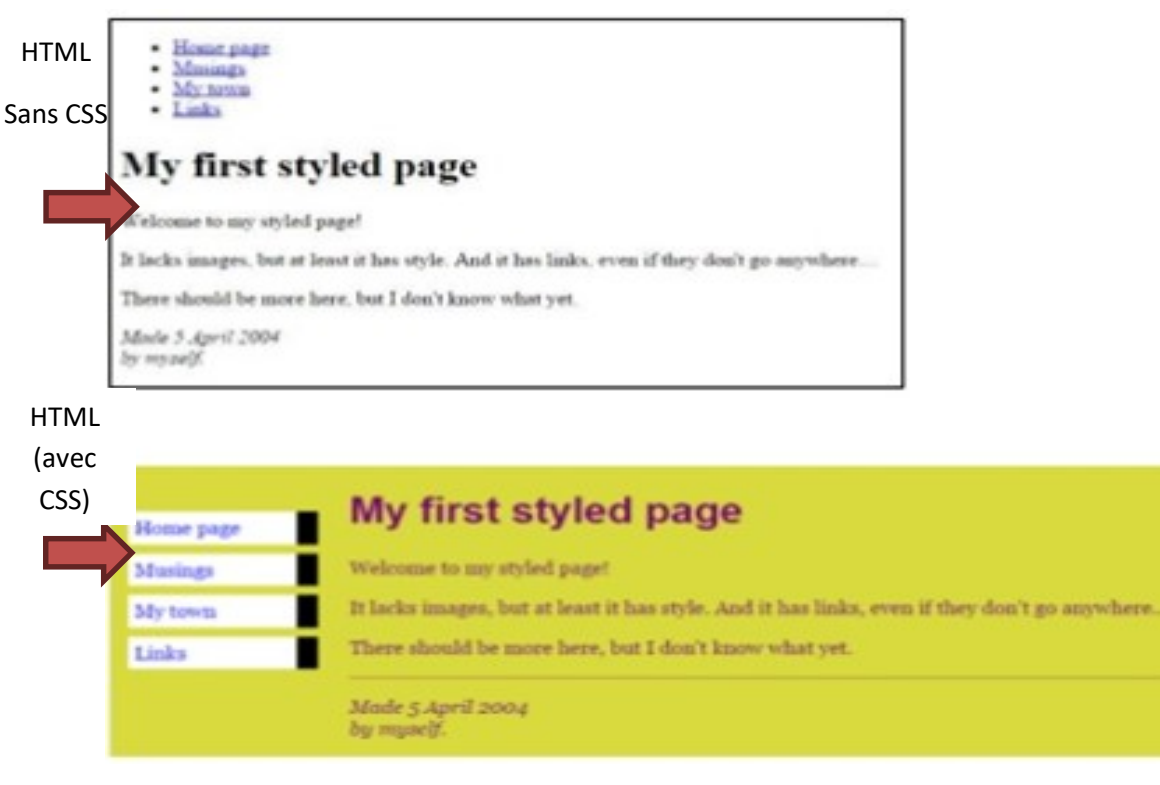

Figure 2.2. Unemême page HTML avec et sans CSS [7].

## a Java Script :

JavaScript est un langage de programmation de scripts, principalement utilisé dans les pages web interactives. C'est un langage orienté objet à prototype, c'est-à-dire que les bases du langage et ses principales interfaces sont fournies par des objets qui ne sont pas des instances de classes, mais qui sont équipés de constructeurs permettant de générer leurs propriétés [26].

JavaScript est un langage de programmation qui permet de :

- Créer du contenu mis à jour de façon dynamique.
- Contrôler le contenu multimédia.
- Animer des images.
- Créer des applications Web dynamiques.
- Faire bouger, apparaitre ou disparaitre des éléments de la page (un titre, un menu...)
- Créer des animations 2D/3D.
- Mettre à jour des éléments de la page sans recharger la page (changer le texte, recalculer un nombre, etc).

## b PHP :

PHP est un langage de scripts open source développé à l'origine pour Linux, il est maintenant portable sur plusieurs environnements (Windows 9.x, NT, etc.).Il est principalement conçu pour servir de langage de script coté serveur. La syntaxe du langage provient de celles du langage C, du Perl et de Java. Ses principaux atouts sont : [26]

- Une grande communauté de développeurs partageant des centaines de milliers d'exemples de script PHP.
- La gratuité et la disponibilité du code source (PHP est distribué sous licence GNU GPL) ;
- La simplicité d'écriture de scripts.
- La possibilité d'inclure le script PHP au sein d'une page HTML.
- La simplicité d'interfaçage avec des bases de données (de nombreux SGBD sont supportés, mais le plus utilisé avec ce langage est MySQL).
- L'intégration au sein de nombreux serveurs web (Apache, Microsoft IIS, etc.).

Pour une meilleure compréhension de langage PHP, on va donner un exemple de script PHP pour l'authentification dans la figure suivante :

```
1\Box<?php
 \overline{2}//demarrage de session
 \overline{3}session start();
      //inclusion de la page de connexion mysql
 45
      include 'connect.php';
 6//test et traitement des identifiant saisi par l'utilisateur
 7\overline{ }Eif(!empty($ POST['identifiant']) && !empty($ POST['motdepass'])){
 8$identifiant = $ POST['identifiant ];
 \circ//supression de caractères indésirables type : ' " < >
10
      $identifiant = mysq1 real escape string ($identifiant);
      $identifiant = thmlentities ($identifiant);1112$motdepass = $ POST['motdepass'];
13$motdepass = mysql real escape string($motdepass);
      $motdepass = htmlentities ($motdepass);
14
15
      //cryptage shal du mot de pass
16$motdepass = sha1 ($motdepass);17
```
Figure 2.3. Script PHP d'authentification.

## c Le langage SQL

Signifie « StructuredQueryLanguage » c'est-à-dire Langage d'interrogation structuré.En fait SQL est un langage complet de gestion de base de données relationnelle. Ilpermet de communiquer avec une base de données afin de gérer ou de l'interroger. Il s'agitd'un langage déclaratif à la syntaxe très simple, qui figure parmi les plus utilisés pour l'accèsaux bases de données.

SQL permet l'interaction avec le serveur et les informations qu'il héberge en soumettantune commande au SGBD sous la forme d'une requête, c'est la requête SQL.

Les principales commandes sont :

- $\triangleright$  CONNECT pour se connecter à une base de données.
- EXTE pour créer une nouvelle base ou une table.
- $\triangleright$  INSERT pour ajouter des données.
- SELECT pour faire une requête sur le contenu.

## Exemple de requête SQL

\$conn = mysqli\_connect(\$servername, \$username, \$password);

\$req= mysqli\_query(\$conn,"SELECT \* FROM videos ORDER BY date\_creation DESC");

# 3.3 Environnement de développement

Pour la réalisation de ce travail, nous avons eu recours aux environnements suivants :

## a Environnement Matériel

 Pour développer l'application, nous avons utilisés comme environnement matériel un ordinateur TOSHIBA qui possède comme caractéristiques :

- Un processeur Intel ® Core ™ i3-3217U CPU @ 1.80 GHz.
- Une mémoire vive de 4Go.
- $\triangleright$  Un disque dur 500 Go.
- Windows 10 professionnel© 2018 Microsoft Corporation comme Système d'exploitation.

# b Environnement Logiciel

Pour la réalisation de ce travail nous avons utilisé les logiciels suivants :

- WampServer.
- Un système de gestion de contenu Joomla.
- MySQL comme une base de données.
- $\triangleright$  Adobe Flash Media Server 3.5.
- $\triangleright$  Adobe Flash Media Live Encoder.

# 3.3.1 WampServer

Afin de créer et gérer correctement notre site, on a besoin d'un serveur local et une base de données. Pour cette raison on a installé WampServer car notre machine sur laquelle on a travaillé est sous système d'exploitation Windows.

WampServerest une plate-forme de développement Web pour Windows exploitant le serveur Web Apache, le langage de scripts PHP et le SGBD(Système de Gestion des Bases de

données)MySQL. Elle intègre également, entre autres, PhpMyadmin pour gérer facilement les bases de données. [27]

| Version 2,5 Version Française<br><b>Server Configuration</b><br>Apache Version: 2.4.9 - Documentation<br>PHP Version: 5.5.12 - Documentation<br>Server Software: Apache/2.4.9 (Win32) PHP/5.5.12<br>Loaded Extensions: strapache2handler<br><b>b</b> bcmath<br>bz2<br><b>x</b> calendar<br>com_dotnet<br>Core<br><b>to</b> curl<br><b>date</b><br><b>*</b> dom<br><b>*</b> ctype<br><b>M</b> fileinfo<br><b>M</b> filter<br><b>身</b> ftp<br><b>P</b> ereg<br><b>A</b> exif<br>hash<br><b>A</b> n gd<br><b>Section</b><br># gmp<br>iconv<br>imap<br>ibxml<br><b>*</b> mbstring<br><b>M</b> marypt<br>清·json<br>mysqlnd<br>todbc<br><b>M</b> mhash<br>www.mysql<br><b><i>mysqli</i></b><br>pcre<br><b>PDO</b><br>pdo_mysql<br>pdo_sqlite<br><b>Openssi</b><br><b>A</b> Phar<br>Reflection<br>session<br>shmop<br>SimpleXML<br>sockets<br><b>SPL</b><br>sqlite3<br>standard<br>soap<br>tokenizer<br>wddx<br>* xdebug<br>兼 xml<br>* xmlreader<br>* xmlrpc<br><b>xmlwriter</b><br><b>海</b> zlib<br>* xsl<br><b>A</b> zip<br>MySQL Version: 5.6.17 - Documentation<br><b>Your Aliases</b><br>Tools<br><b>Your Projects</b><br>$\rightarrow$ phpinfo()<br>mediawiki-1.25.2<br>phpmyadmin<br>phpmyadmin<br>phpsysinfo<br>sqlbuddy<br>webgrind |  |
|----------------------------------------------------------------------------------------------------|--|
|                                                                                                    |  |
|                                                                                                    |  |
|                                                                                                    |  |
|                                                                                                    |  |
|                                                                                                    |  |
|                                                                                                    |  |
|                                                                                                    |  |
|                                                                                                    |  |
|                                                                                                    |  |
|                                                                                                    |  |
|                                                                                                    |  |
|                                                                                                    |  |
|                                                                                                    |  |
|                                                                                                    |  |
|                                                                                                    |  |
|                                                                                                    |  |
|                                                                                                    |  |
| WampServer                                                                                                    |  |
|                                                                                                    |  |

Figure 2.4. La page d'accueil de WampServer.

Pour une meilleure compréhension on va donner quelques notions sur le SGBD MySQL et l'interface PHPMyAdmin. Pour une meilleure compréhension on va donner quelques notions sur le SGBD MySQL et<br>terface PHPMyAdmin.<br>**a** MySQL<br>Une base de données informatique est un **ensemble de données** qui ont été stockées sur

## a MySQL

un support informatique, organisées et structurées de manière à pouvoir facilement consulter et modifier leur contenu contenu.

MySQL (MyStructuredQueryLanguage) est un Système de Gestion des Bases des données (SGBD) Open Source très rapide, robuste et multiutilisateur. Le serveur MySQL supporte le langage de requêtes SQL, langage standard de choix des SGBD modernes. Il est facilement accessible en réseaux et supporte des connexions sécurisées grâce au protocole SSL. La portabilité du serveur MySQL lui permet de s'exécuter sur toutes les plateformes et d'être intégré à plusieurs serveurs web[28].

## b L'interface phpMyAdmin

phpMyAdmin est un logiciel libre écrit en PHP qui a pour mission de s'occuper de l'administration d'un serveur de base de données MySQL ou MariaDB. Il permet de :

- Gérer les bases de données de serveur MySQL.
- Gérer les utilisateurs et les droits d'accès à la base de données.
- Gérer les différents objets d'une base de données (table, colonnes, index, etc.).
- Editer et exécuter les requêtes SQL.
- Administrer plusieurs serveurs
- Exporter ou importer des tables [29].

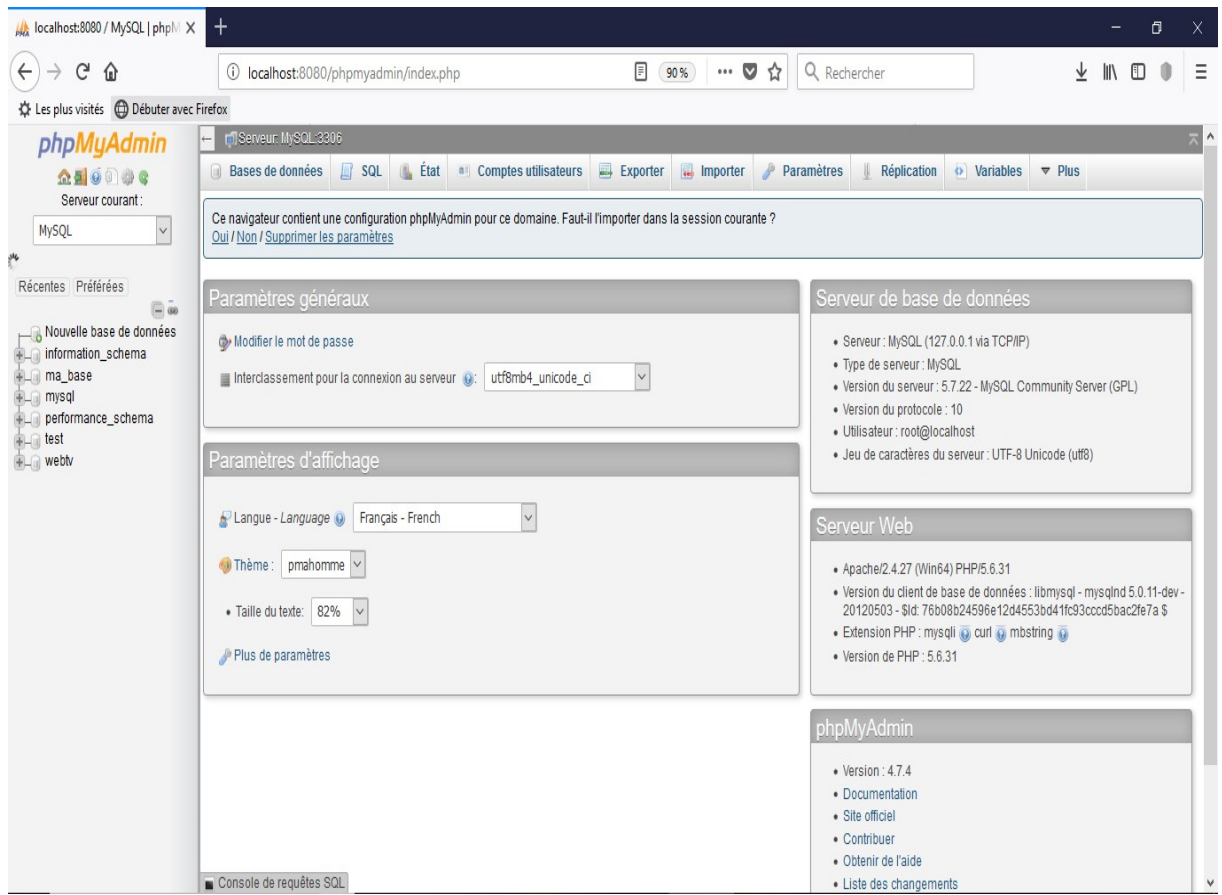

Figure 2.5.L'interface phpMyAdmin.

## 3.3.2 Joomla

## a L'origine de Joomla

Le nom "Joomla" vient de "Jumla", un terme swahili dérivé de l'arabe qui signifie "tous ensemble", ou "dans son ensemble".

Pour la petite histoire, le projet Joomla est hérite du projet Mambo, qui existe toujours. Créé en aout 2005 par une bonne partie des développeurs du projet mambo qui ont opéré une scission avec la société propriétaire du nom, Joomla! A très rapidement bénéficie du

soutien des utilisateurs et d'une excellente notoriété. Le 1<sup>er</sup> septembre2005, le nom du projet devient <<Joomla>> [30].

# b Les caractéristiques de Joomla

- Gestion complète possible via une interface Web robuste.
- Gestion Web des ressources du site telles que les graphiques, les fichiers et autres médias.
- Les fonctionnalités d'approbation de contenu permettent de modérer les publications d'auteurs distants.
- Gestion hiérarchique des groupes d'utilisateur.
- Gestion automatisée des menus.
- Programmation de publication de contenu pour la publication automatique et la suppression d'articles.
- $\bullet$  Intégration avec d'autres serveurs, notamment FTP, e-mail et LDAP.
- Gestion des publications des contributeurs. [31]

# c Les avantages de Joomla

- Joomla est un CMS développé et utilisé internationalement.
- Joomla est le CMS actuellement le plus répandu sur le marché et primé de nombreuses fois.

- La souplesse est également l'une des très grandes forces de Joomla car il est possible de transformer rapidement un site par exemple vitrine en site e-commerce rien qu'en ajoutant un composant.
- Joomla! est de plus en plus centré vers l'utilisateur.
- Joomla propose la plus grande diversité d'extensions.
- Joomla offre un développement constant selon les besoins du marché.

Joomla est un CMS open source « gratuit ».

## 3.3.3 Adobe Flash Media Server

Flash Media Server est la plate-forme sur laquelle reposent la plupart des diffusions en continu et multidirectionnelles qui utilisent actuellement la technologie Flash sur le web. Son architecture évolutive permet de proposer des communications multidirectionnelles optimisées, des fonctionnalités DVR, des vidéos HD sécurisées, des flux vidéo en direct intégrés, des diffusions sur téléphones et terminaux mobiles et une interactivité accrue. Grâce à son pare-feu performant, à ses fonctions transversales de serveur proxy et à l'intégration du lecteur au site web, Flash Media Server permet de lire instantanément le contenu. Principales fonctionnalités d'Adobe Flash Media Server : [32]

• Performances H.264 optimisées : multipliez les diffusions en limitant les ressources serveur.

• Diffusion dynamique en continu :diffusez des vidéos en direct ou à la demande en garantissant la meilleure qualité possible en fonction de l'évolution des conditions réseau.

• Serveur HTTP intégré : garantissez la fiabilité et la simplicité de la diffusion de votre contenu, y compris lorsque le protocole RTMP n'est pas pris en charge.

• Diffusion de contenu mieux sécurisée : le protocole de messagerie en temps réel d'Adobe (RTMP) offre un cryptage sur 128 bits plus performant, qui sécurise la diffusion des contenus et des communications en continu.

#### a Server Streaming

 Un serveur de streaming est une application client/serveur qui diffuse un flux vidéo en continu à partir de l'endroit défini par le client. Le serveur analyse la bande passante du client et adapte la qualité de diffusion à cette dernière ce qui permet de conserver une vidéo fluide. [33]

Un serveur de streaming permet également de sécuriser les vidéos diffusées pour éviter leur enregistrement, évitant ainsi la reproduction et le partage des vidéos.

## b Le streaming

 Le streaming est un signal qui est envoyé compressé sur Internet ou sur réseau local. Les entreprises peuvent visualiser la séquence grâce à un logiciel généralement appelé «Player».

 Grâce à la technologie du streaming. On peut donc écouter une séquence sans l'avoir totalement téléchargée sur son ordinateur.

## c Les différents types de streaming

Il existe deux grandes sortes de diffusion :

- La diffusion passive, dans laquelle un film est envoyé par un serveur et visualisé par un ou plusieurs client
- La vidéo à la demande (VOD) pour laquelle chaque client demande son propre flux.

# 3.3.4 Adobe Flash Media Live Encoder

Flash Media Live Encoder (FMLE) est un logiciel gratuit de codage en direct d'Adobe Systèmes. Il est actuellement disponible pour Microsoft Windows et Mac OS. Le logiciel de capture audio et vidéo en direct Adobe Flash Media Live Encoder est un codeur multimédia qui diffuse en temps réel des fichiers audio et vidéo vers le logiciel Adobe Media Server ou le service Flash Video Streaming (FVSS). Ce logiciel peut permettre la diffusion d'événements en direct tels que des événements sportifs, des web émissions ou des concerts - 24 heures sur 24. [34]

## a Fonctionnement

FMLE est une application de bureau qui se connecte à un serveur Flash Media (FMS) ou à un service de diffusion vidéo Flash (FVSS) via le protocole RTMP (Real Time Messaging Protocol) pour diffuser des vidéos en direct vers des clients connectés. Les clients se connectent au serveur FMS ou FVSS et visualisent le flux via Flash Player SWF. FMLE prend en charge les codecs On2 VP6 ou H.264 pour la vidéo et MP3 ou Nellymoser pour audio. En outre, AAC et HE-AAC pour audio sont pris en charge avec un plug-in disponible chez MainConcept1. [35]

**b** Comprendre l'interface FMLE

Les sections de FMLE sont :

- 1. Menus.
- 2. Aperçu affiche: entrée (gauche) et sortie (droite).
- 3. Panneau de commande: sélecteur préréglé, paramètres de codage vidéo, paramètres de codage audio et paramètres de sortie.
- 4. Touches de commande: démarrer et arrêter.

La figure ci-dessous montre ses principales sections :

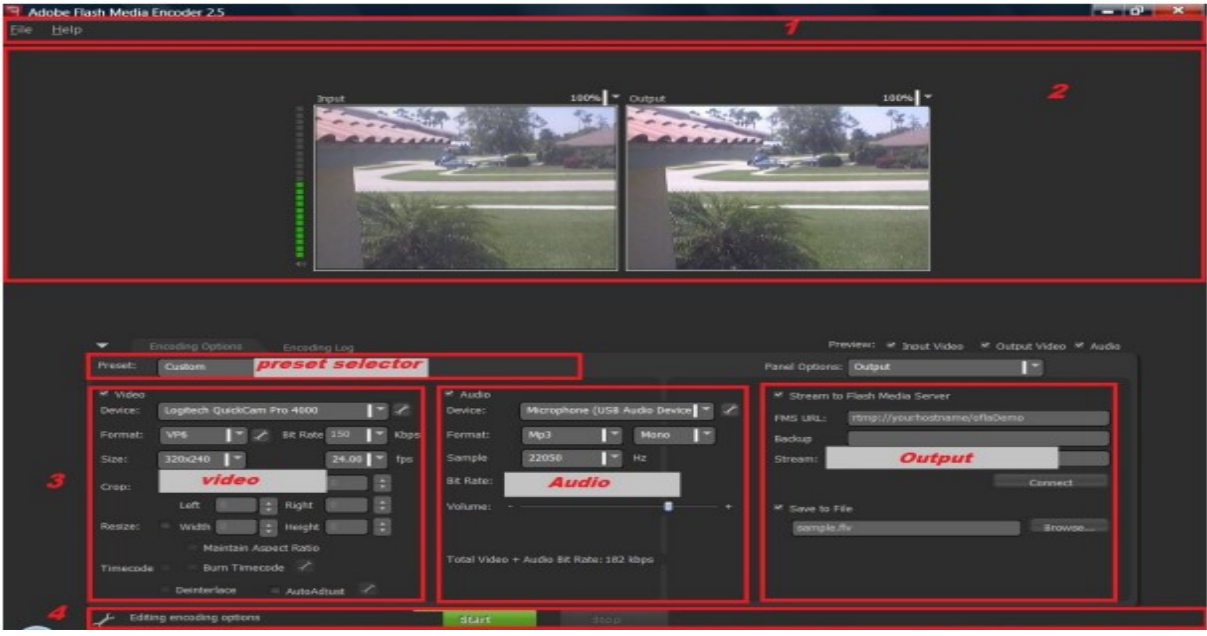

Figure 2.6. Interface Adobe Flash Media Live Encoder.

# 3.4 Conclusion :

Dans ce chapitre, nous avons donc abordé la question des choix des technologies et leur description ainsi que l'environnement général de développements pour la réalisation de notre plateforme. Aussi nous avonsarrivées à donner une explication suffisante et détaillée sur la WebTV en donnant les phases essentielles de sa création.

Dans le chapitre suivant nous allons entamer la partie conception, où nous allons entamer la conception de notre projet qui est basés sur la modélisation UML.

# Chapitre3: Conception de la plateforme Web TV

# 2.4 Introduction

La réalisation d'un site web doit être impérativement précédée d'une méthodologie d'analyse et de conception qui a pour objectif de permettre de formaliser les étapes préliminaires du développement d'un site afin de rendre ce développement plus fidèle aux besoins du visiteur.

Afin d'effectuer la conception de notre site, nous avons opté pour une démarche orientée objet « UML » (UnifiedModelingLanguage).

# 2.5 Langage de modélisation

# 2.5.1 Définition UML (UnifiedModelingLanguage) :

C'est un langage de modélisation graphique à base de pictogrammes, conçu pour représenter et spécifier les artefacts de systèmes logiciels, de plus il est destiné à comprendre et décrire des besoins spécifiés et documentés des systèmes, esquissé desarchitectures logicielles, concevoir des solutions et communiquer des points de vue, comme il peut être appliqué à toutes sortes de systèmes ne se limitant pas au domaine informatique. [36]

UML résulte de l'unification de techniques ayant fait leurs preuves pour l'analyse et la conception de grands logiciels et de systèmes complexes.

# 6.2.2 Les diagrammes

Un diagramme UML est une représentation graphique, qui s'intéresse à un aspect précis du modèle.

Chaque type de diagramme UML possède une structure et véhicule une sémantique précise. [36]

## 6.2.3 Les avantages et les inconvénients d'UML

## Les points forts d'UML

UML est un langage formel et normalisé : Il permet le gain de précision, encourage l'utilisation d'outils et constitue à cet effet un gage de stabilité.

UML est un support de communication performant :Il cadre l'analyse et facilite la compréhension de représentations abstraites complexes. Son caractère polyvalent et sa souplesse en font un langage universel.[37]

#### $\triangleright$  Les points faibles d'UML

La mise en pratique d'UML nécessite un apprentissage et passe par une période d'adaptation.

Le processus (non couvert par UML) est une autre clé de la réussite d'un projet. Or, l'intégration d'UML dans un processus n'est pas triviale et améliorer un processus est une tâche complexe et longue. [37]

# 6.3 Etude conceptuelle

## 6.3.1 Modèle de cas d'utilisation

Les cas d'utilisation décrivent, sous la forme d'actions et de réactions, le comportement, ou tout simplement ce que fait le système du point de vue de l'utilisateur, encore appelé acteur. On recense, de la sorte, l'ensemble des fonctionnalités d'un système en examinant les besoins fonctionnels de chaque acteur.

# 6.3.2 Diagrammes des cas d'utilisation

Le diagramme de cas d'utilisation consiste à réaliser l'interaction entre le système et les acteurs.

## Le diagramme de cas se compose de trois éléments principaux :

1. Un Acteur : c'est l'idéalisation d'un rôle joué par une personne ou une chose qui interagit avec un système. Il se représente par un petit bonhomme avec son nom inscrit dessous.

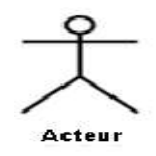

Un acteur n'est pas nécessairement une personne physique : il peut être un service, une société, un système informatique ...

2. Un cas d'utilisation : c'est une unité cohérente représentant une fonctionnalité visible de l'extérieur. Il réalise un service de bout en bout, avec un déclenchement, un déroulement et une fin, pour l'acteur qui l'initie.

Un cas d'utilisation modélise donc un service rendu par le système, sans imposer le mode de réalisation de ce service. Il représente par une ellipse contenant le nom du cas (un verbe à l'infinitif), et optionnellement, au-dessus du nom, un stéréotype.

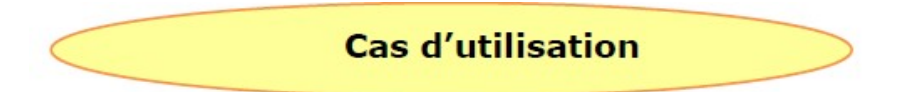

- 3. Les relations : Trois types de relations sont pris en charge par la norme UML et sont graphiquement représentées par des types particuliers de ces relations :
- Relation d'inclusion entre cas d'utilisation <<include>> :

A inclut B signifie que le cas A utilise le cas B.

Relation d'extension entre cas d'utilisation <<extend>> :

A étend B signifie que le cas A est similaire au cas B mais comporte des opérations supplémentaires. A <<extend>> B signifie que B peut compléter A.

 Relation de généralisation <<Generalise>> : Les cas d'utilisation descendants héritent de la description de leurs parents communs.

# 6.3.3 Définition des acteurs

On peut regrouper les acteurs du notre système dans les catégories suivantes:

- L'Administrateur.
- Le Membre.
- Le Visiteur.

Dans les lignes qui suivent, on va identifier brièvement chacun de ces acteurs:

## a) L'administrateur du site :

C'est le responsable de site web a comme rôle détient tous les droits du système. Il peut attribuer ou retirer les droits d'accès aux autres utilisateurs (gère les utilisateurs dusystème). Il possède un accès total aux différentes parties du site.

## b) Le membre :

Tous les membres de l'université peuvent avoir accès au système après l'ajout de l'administrateur afin de pouvoir exercer leurs tâches.

## c) Le visiteur :

C'est un utilisateur du site web, l'internaute qui visite le site : des étudiants, des enseignants, des bacheliers ainsi que n'importe quelle personne qui s'intéresse à l'université.

Les diagrammes de cas d'utilisation du notre système sont représentés comme suit:

a Diagramme de cas d'utilisation d'administrateur

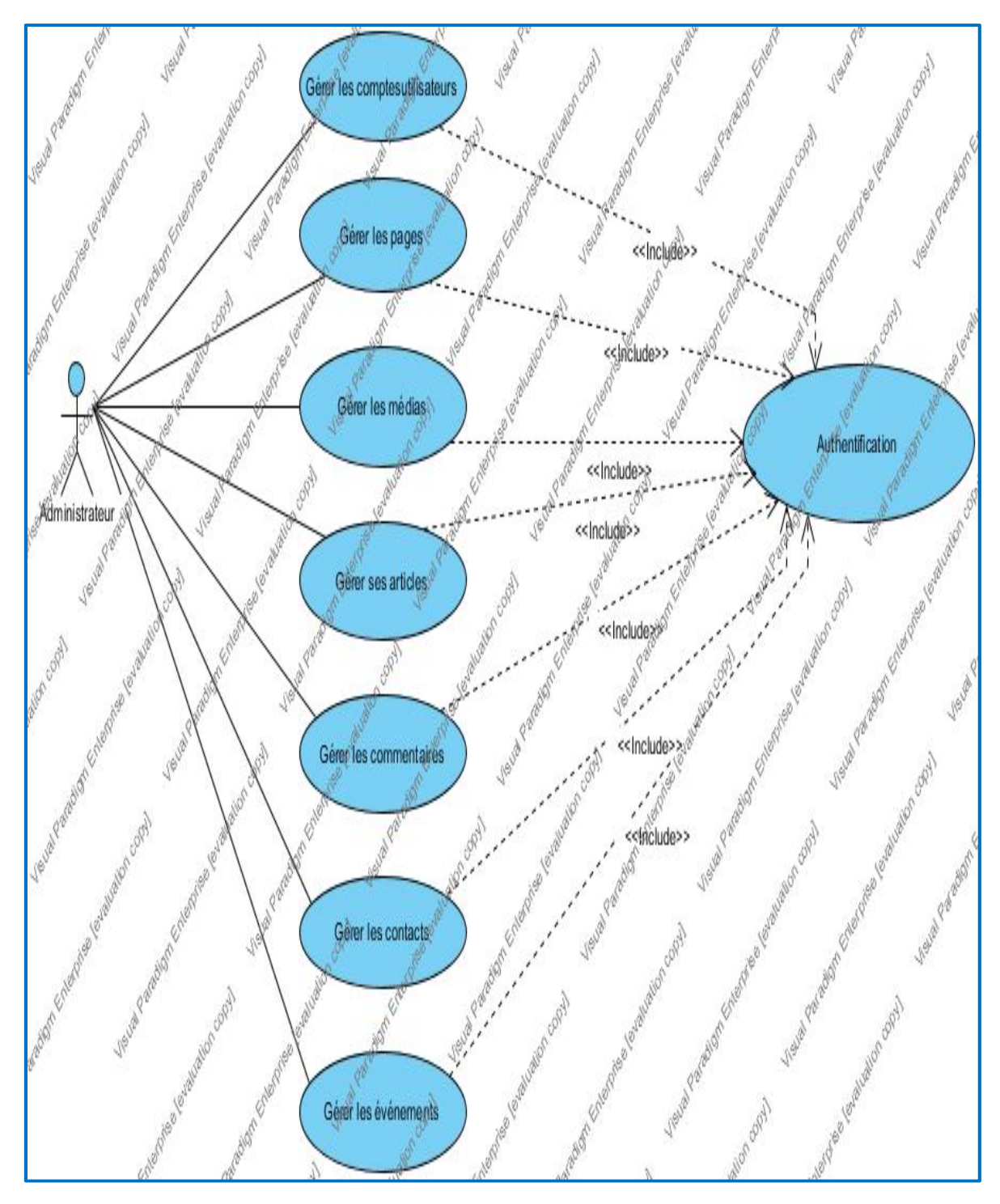

Figure 3.1. Diagramme de cas d'utilisation associé à l'administrateur.

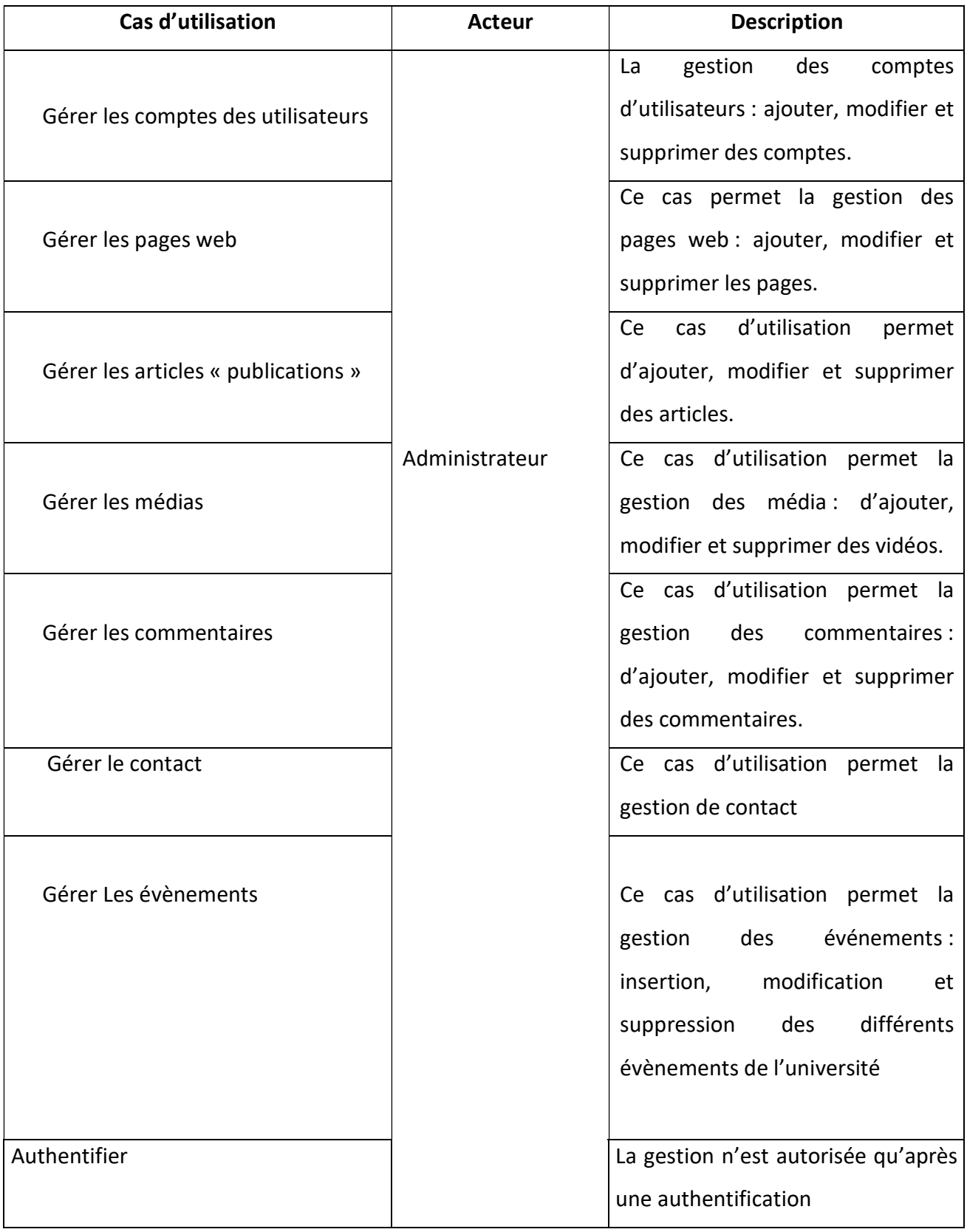

Tableau 3.1.Identification des cas d'utilisation pour l'administrateur.

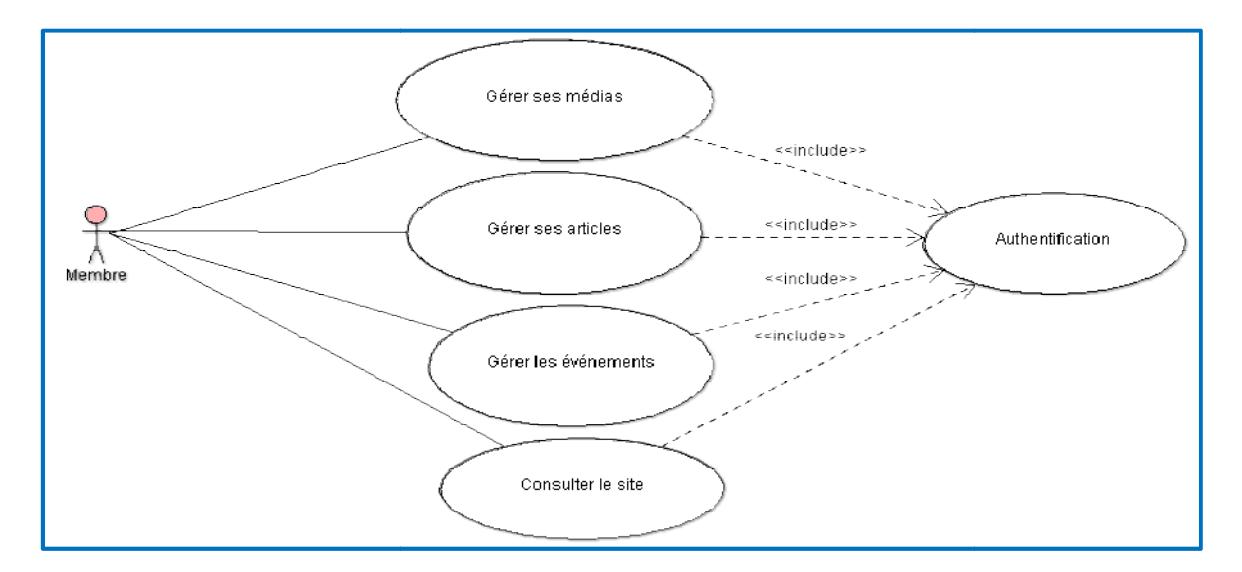

# b Diagramme de Diagramme de cas d'utilisation d'un membre

## Figure 3.2 : Diagramme de cas d'utilisation associé à un membre.

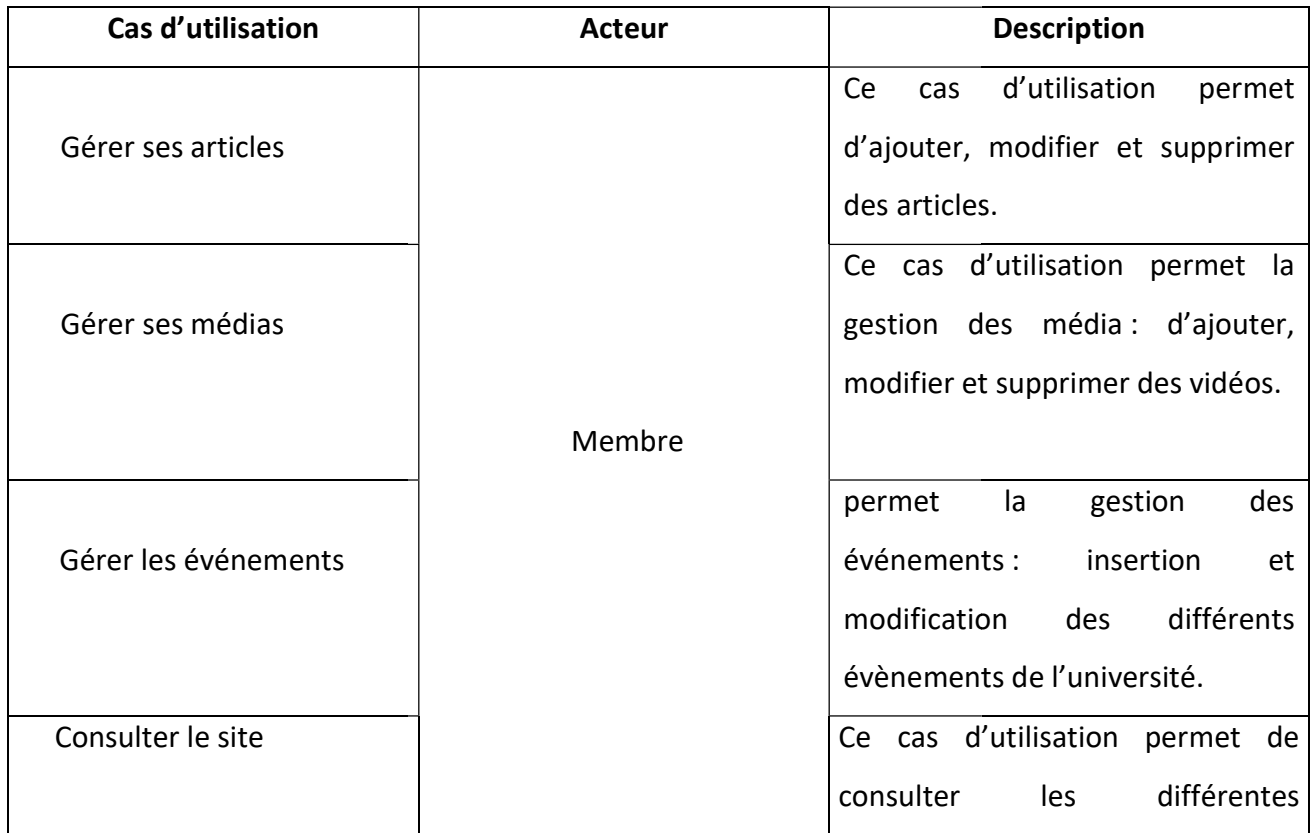

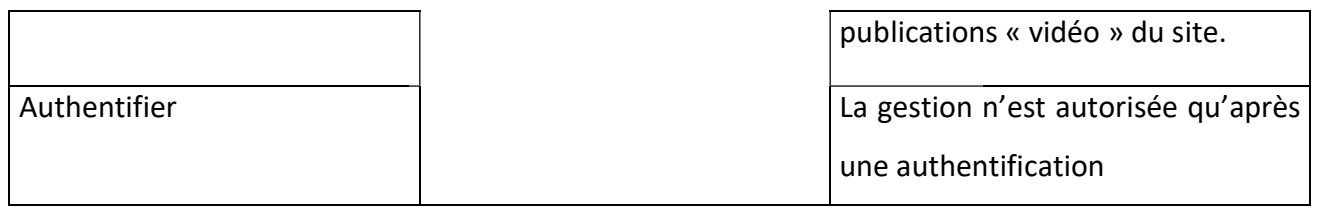

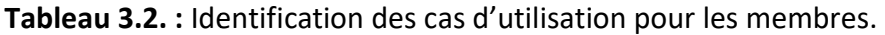

# c Diagramme de cas utilisation visiteur Diagramme de cas

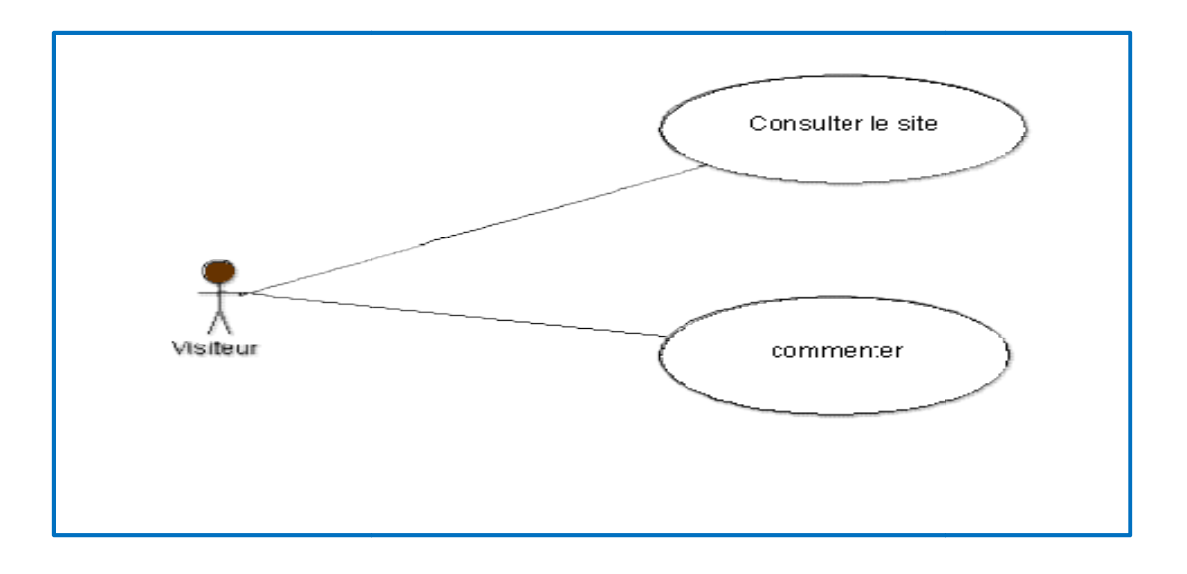

Figure 3.3. Diagramme de cas d'utilisation associé à un visiteur.

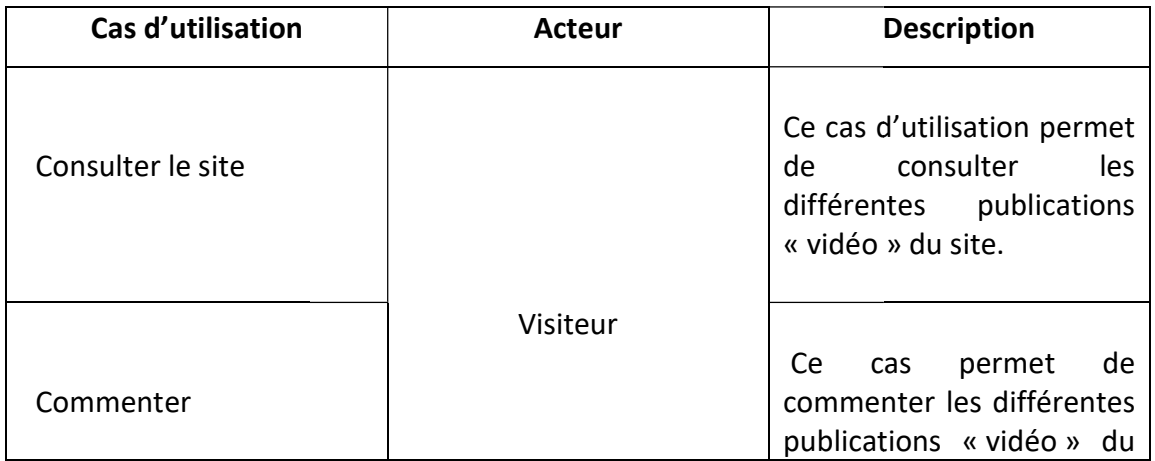

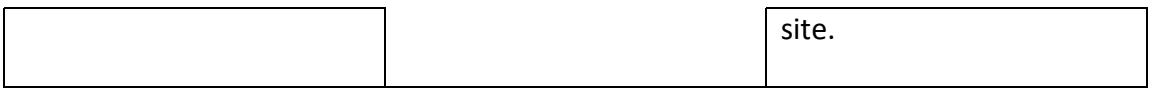

Tableau 3.3.Identification des cas d'utilisation pour les visiteurs.

# d Diagramme des cas d'utilisation pour événement

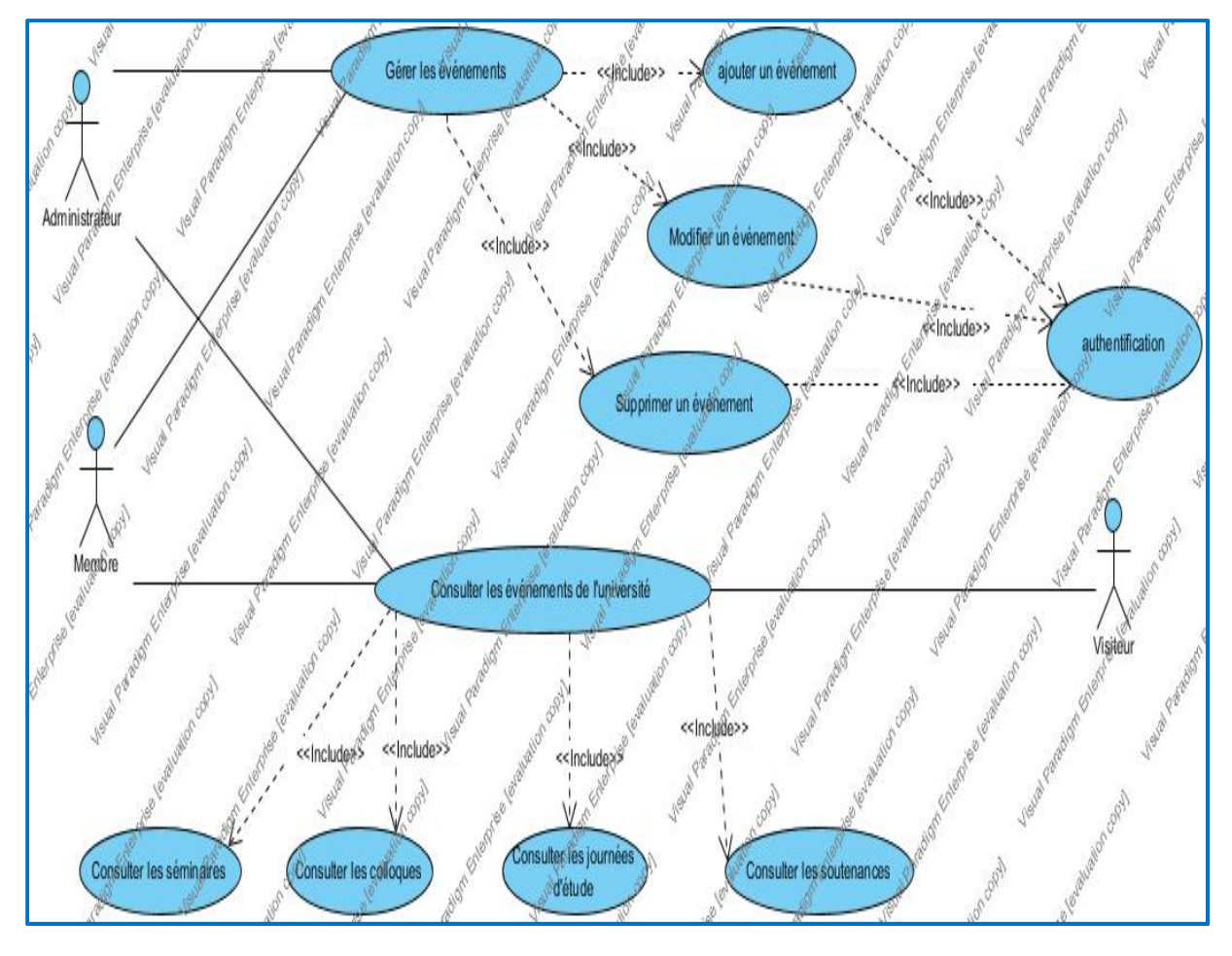

Figure 3.7. Diagramme de cas d'utilisation pour événement.

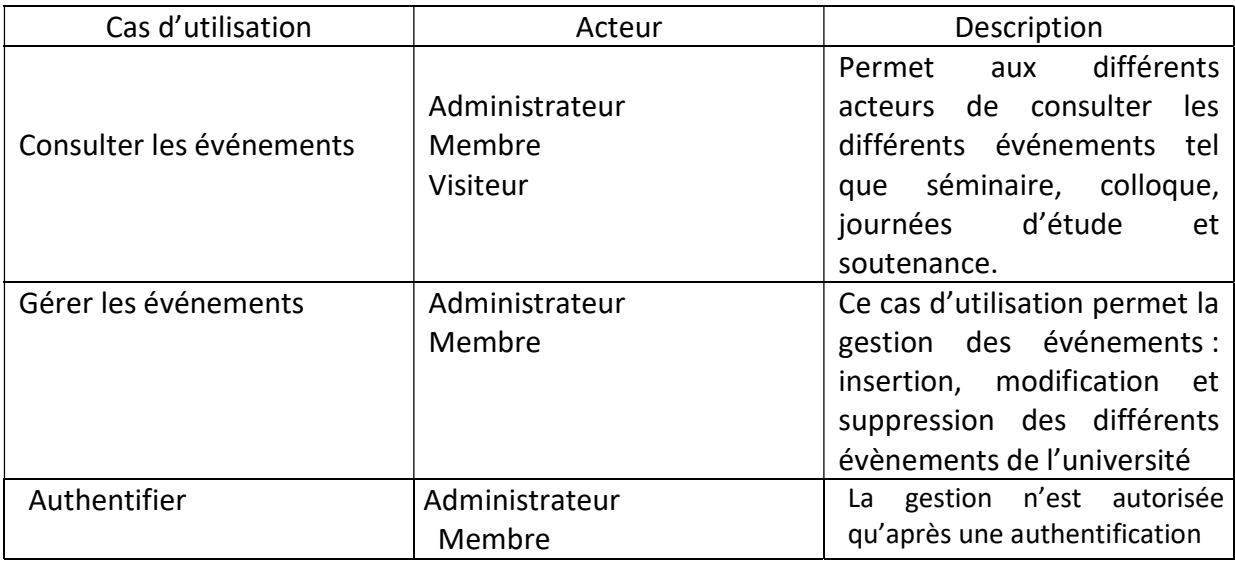

Tableau 3.4. Événement.

# 6.3.4 Diagramme de séquence

Les diagrammes de séquence sont la représentation graphique des interactions entre les acteurs et le système selon un ordre chronologique.

On va présenter par la suite l'ensemble des diagrammes de séquence et les interactions avec notre système.

# a Authentification

Ce cas d'utilisation permet à un utilisateur de s'authentifier au système et accéder à l'espace administratif.

## Scénario nominal

- l'utilisateur accède à la page d'administration du site.
- le système lui fournit l'interface d'authentification.
- l'utilisateur saisit son login et son mot de passe.
- Le système vérifie.
- L'utilisateur accède à son propre espace personnel.

## Scénario alternatif

- Au cours de l'étape 3 « figure3.5 », si les informations saisies ne sont pas complètes, le système affiche un message d'erreur et le cas d'utilisation se termine.
- Au cours de l'étape 6 « figure3.5 », si les informations saisies sont invalides, le système affiche un message d'erreur et le cas d'utilisation se termine.

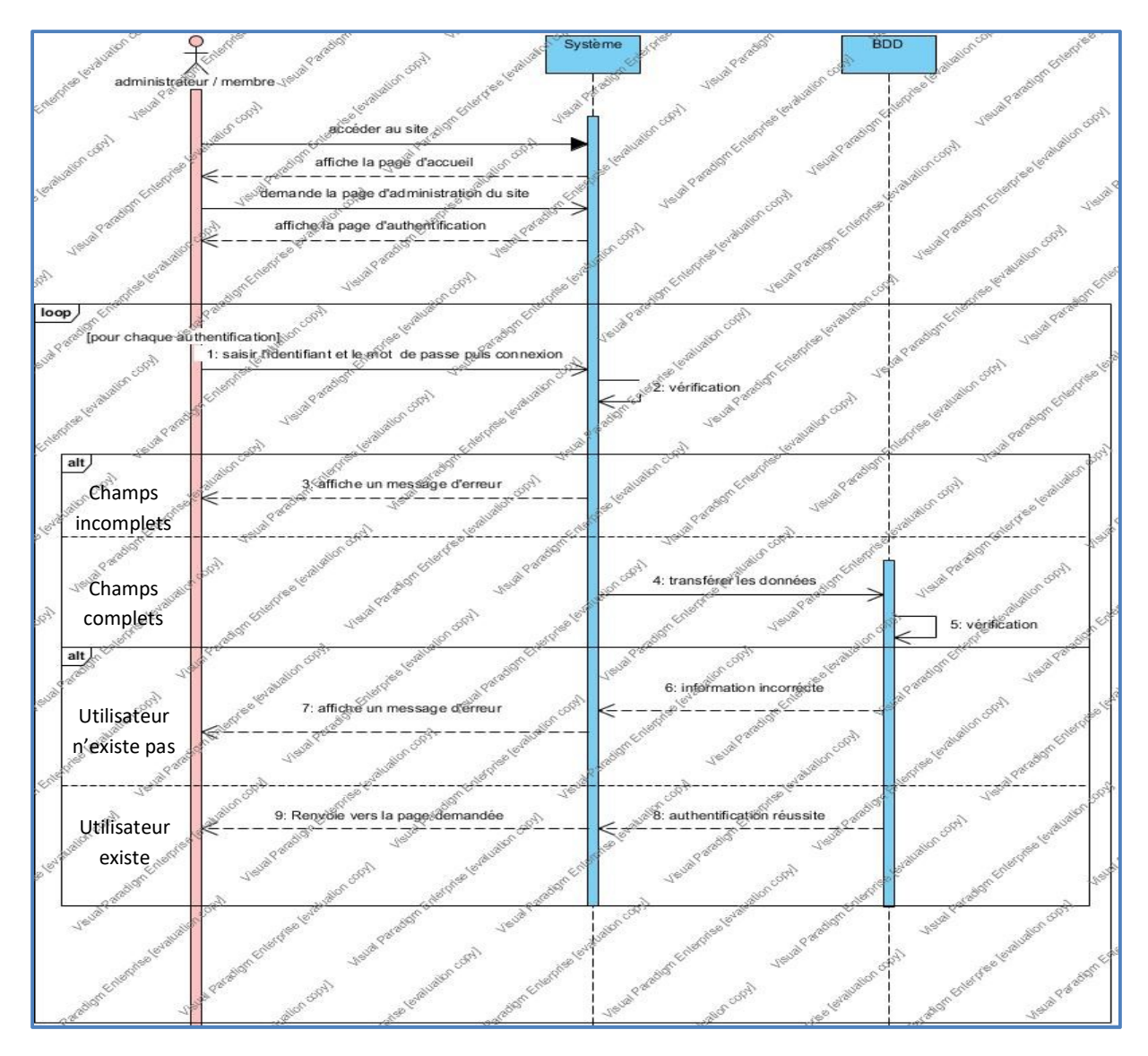

Figure 3.5. Diagramme de séquence d'authentification.

# b Ajouter un utilisateur

 Après l'authentification l'administrateur demande l'espace de gestion des utilisateurs pour ajouter un utilisateur dans la base de données.

# Scénario nominal

- L'administrateur demande l'accès à l'espace gestion du compte.
- Le système affiche l'espace demandé.
- L'administrateur demande d'ajout un utilisateur.
- Le système affiche le formulaire d'ajout.
- L'administrateur remplit le formulaire.

Le système vérifie.

## Scénario alternatif

- Au cours de l'étape 5, si les informations saisies ne sont pas complètes, le système affiche un message d'erreur et le cas d'utilisation se termine.
- Au cours de l'étape 10, si les informations saisies sont invalides, le système affiche un message d'erreur et le cas d'utilisation se termine.

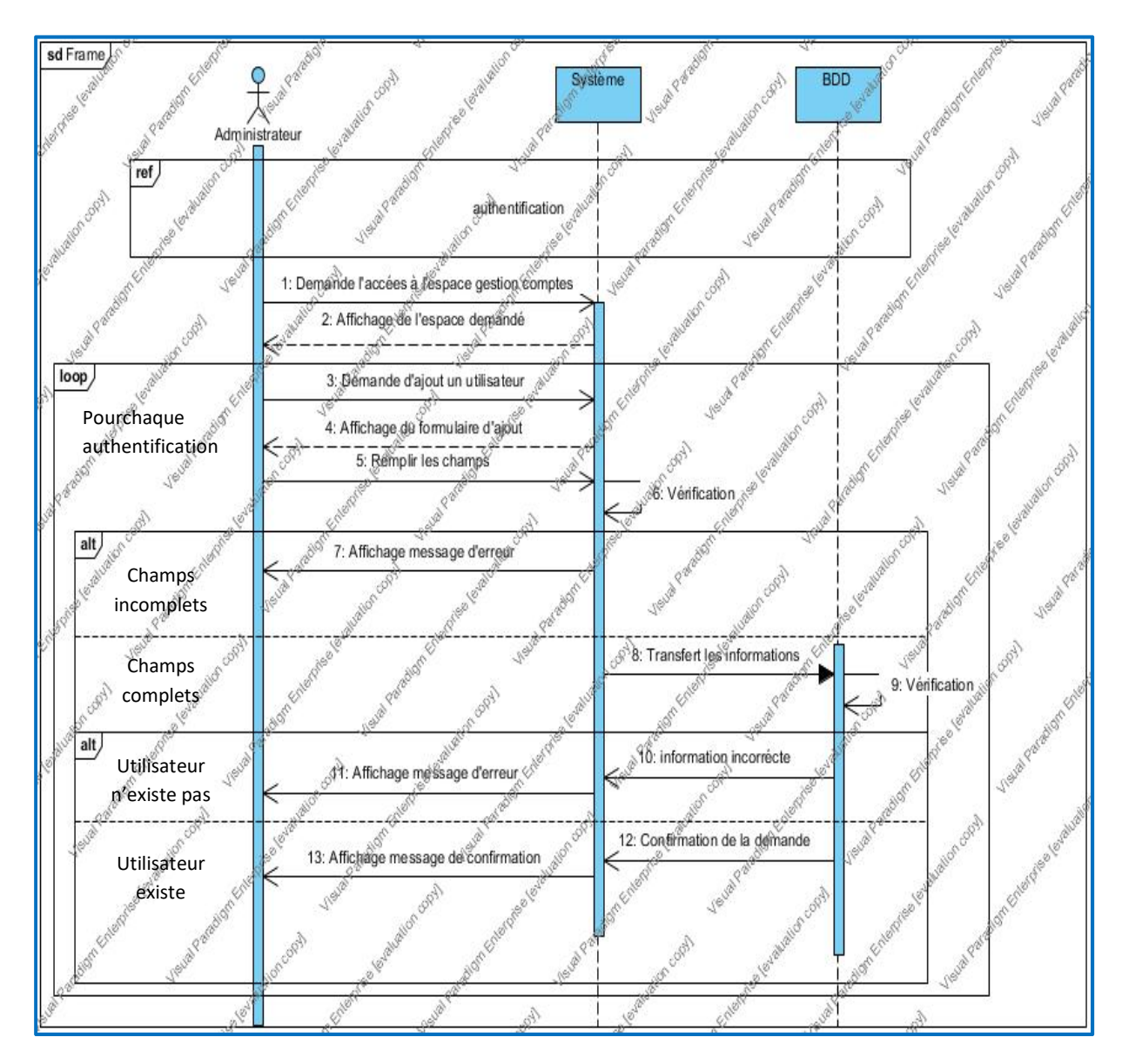

Figure 3.6. Diagramme de séquence du cas d'utilisation « Ajouter un utilisateur».

# c Ajouter un article

# Scénario nominal

- L'utilisateur doit authentifier puis il demande d'ajouter un article.
- Le système affiche l'espace demandé.
- L'utilisateur remplit tous les champs.
- Le système vérifie et affiche le message de confirmation.
- L'utilisateur confirme la demande.

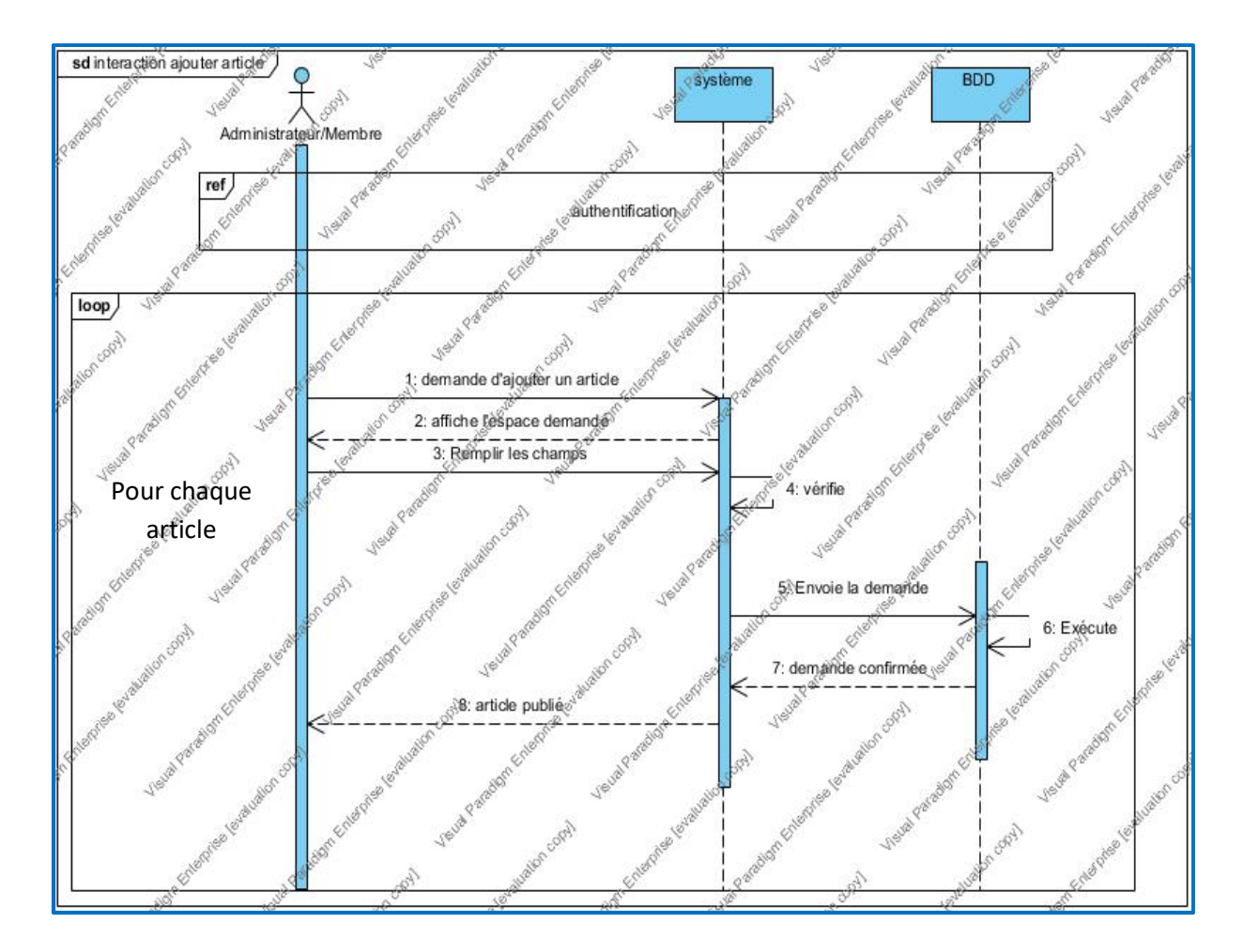

Figure 3.7. Diagramme de séquence du cas d'utilisation « ajouter un article».

# d Modifier un article

## Scénario nominal

- L'utilisateur choisit l'article à modifier.
- Le système affiche l'espace demandé.
- L'utilisateur saisit les modifications.
- L'utilisateur valide les modifications.
- Le système enregistre les modifications dans la base de données.

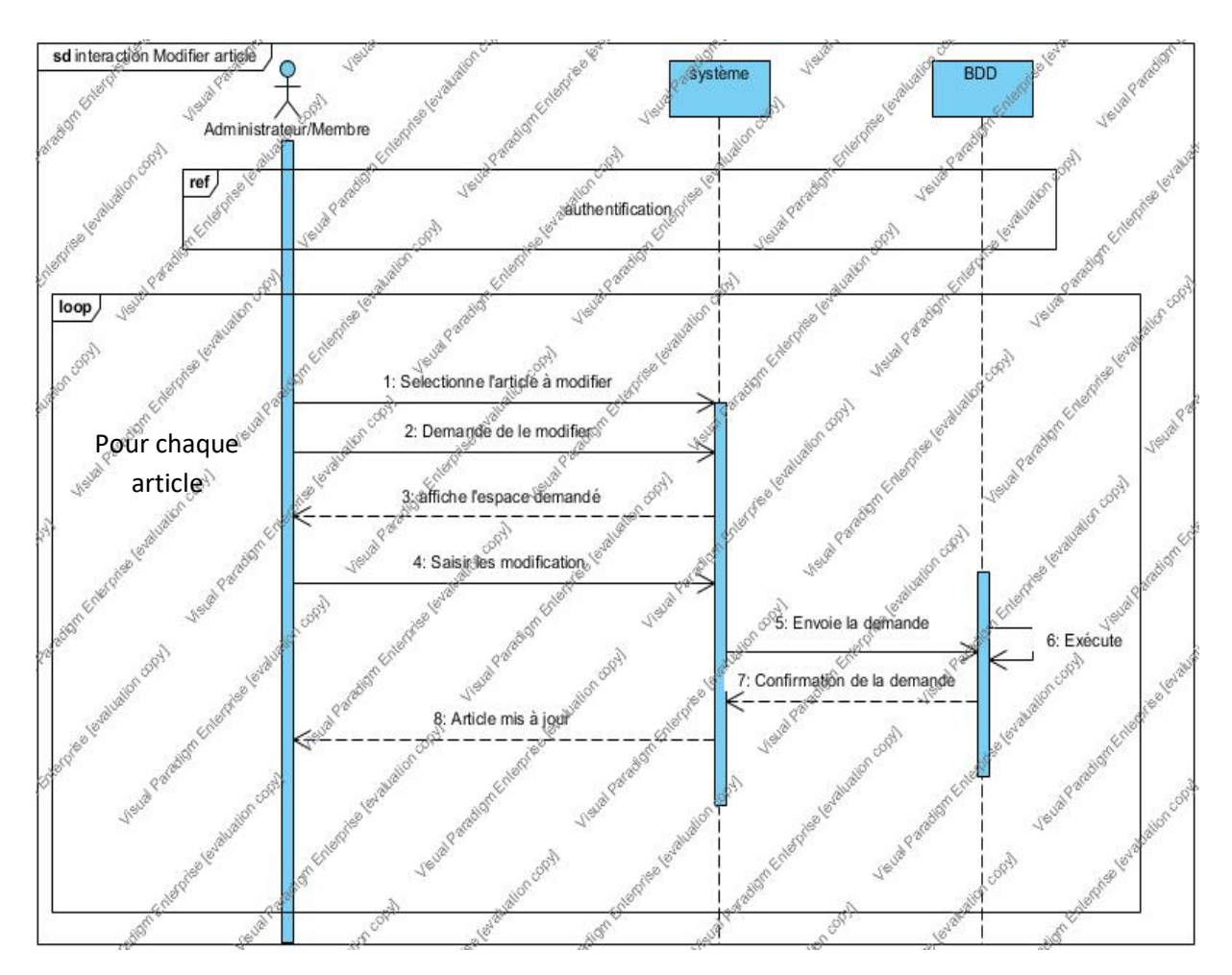

Figure 3.8. Diagramme de séquence du cas d'utilisation « Modifier un article ».

## e Supprimer une page

## Scénario nominal :

L'administrateur choisit la page à supprimer.
- L'administrateur lance la suppression d'une page.
- Le système supprime la page de la base de données.

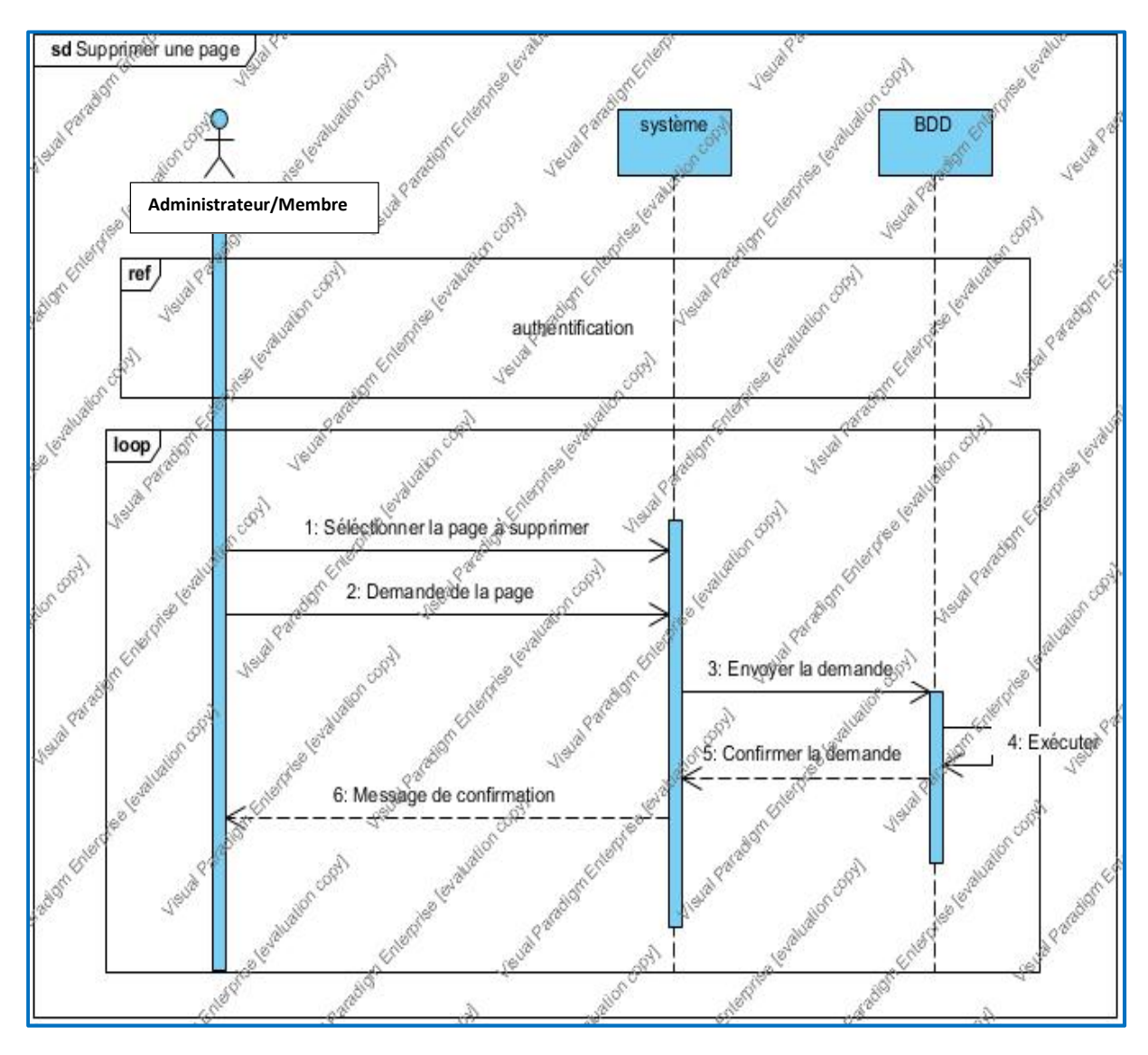

Figure 3.9. Diagramme de séquence du cas d'utilisation «Supprimer un article ».

### f Scénario pour l'insertion d'une vidéo :

- Cas d'utilisation : insérer une vidéo.
- Résumé : Ce cas d'utilisation permet l'insertion d'une vidéo.
- Acteur : Administrateur de site.
- Pré condition : le Système est disponible et le gestionnaire a été authentifie correctement.

### Scénario nominal

- L'administrateur accéde à la page ajouter une vidéo.
- Le Système affiche le formulaire d'insertion.
- L'administrateur remplit le formulaire et envoie la commande de validation d'insertion.
- Le Système envoie la demande au serveur de base de données pour la vérification.
- Le Système enregistre les données de formulaire dans la base de données.

#### Scénario alternatif

Au cours de l'étape 3 « figure 3.10 », si les nouvelles informations de l'administrateur ne sont pas valide, le système affiche un message d'erreur et le cas d'utilisation se termine.

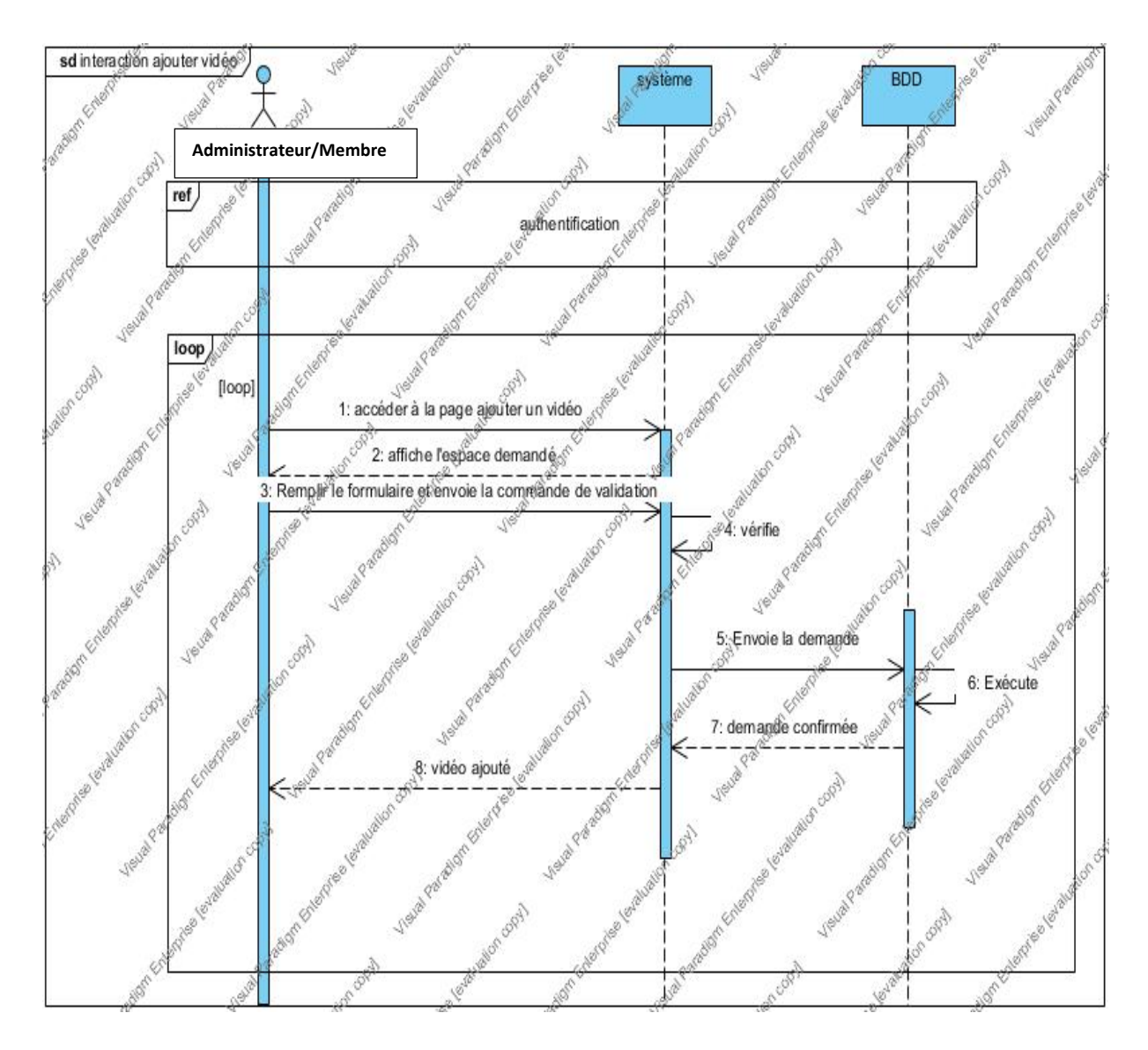

Figure 3.10. Diagramme de séquence du cas d'utilisation «ajouter un vidéo».

## 6.4 Conclusion

Dans ce chapitre nous avons données une vue générale sur l'UML. Nous avons montré le principe de fonctionnement et les relations qui existent entre les différents acteurs et leur interaction avec le système. Afin de bien organiser le travail, nous avons aussi essayé de suivre au mieux les étapes de conception, les diagrammes d'analyse pour une présentation plus claire de l'étude conceptuelle de notre système.

Dans le chapitre suivant nous allons entamer la partie réalisation de notre projet.

Chapitre 4 : Tests de la plateforme Web TV

## 6.5 Introduction

Après avoir présentés, dans les chapitres précédents les différents concepts théoriques du web, ainsi que la conception UML de notre système, nous nous intéressons dans ce chapitre à la présentation de l'application réalisée.

## 6.6 Architecture de déploiement

Notre application est destinée à être utilisée sous la forme d'application Client/serveur. Pour notre cas, nous avons utilisé l'architecture client-serveur à trois tiers.

## 6.7 Test

L'enchainement des tests s'attache à la vérification des résultats de l'implémentation en testant chaque instruction, pour assurer la cohérence des données il faut définir les cas de tests pour tester et pouvoir évaluer, donc en consacrant un cas de test à un scénario du cas d'utilisation.

### Exemple :

Pour le cas d'utilisation ajout une nouvelle vidéos il faut s'assurer que tous les champs sont remplis. Et après la vérification des champs, la vidéo est ajoutée.

## 6.8 Présentation de Site

6.8.1 La page d'accueil

Le lancement du site s'effectue à travers sa page d'accueil, et à travers elle on peut accéder aux différentes informations de l'université.

 Dans le haut de site nous avons une barre de menu qui grâce à elle le visiteur peut naviguer ouvertement sur le site et il peut aussi découvrir les différentes fonctionnalités offertes par ce dernier.

Au-dessus de menu nous avons une animation crées en Flash. La page d'accueil propose aussi un moteur de recherche et inclut un espace pour les différentes vidéos de l'université, un espace de connexion et un espace de position de l'université.

#### a Le Menu

Le menu offre la possibilité de naviguer dans le site, il est constituées de :

- Accueil.
- Conférences et séminaires.
- Live.
- Contact.
- À propos du site.
- Le moteur de recherche.

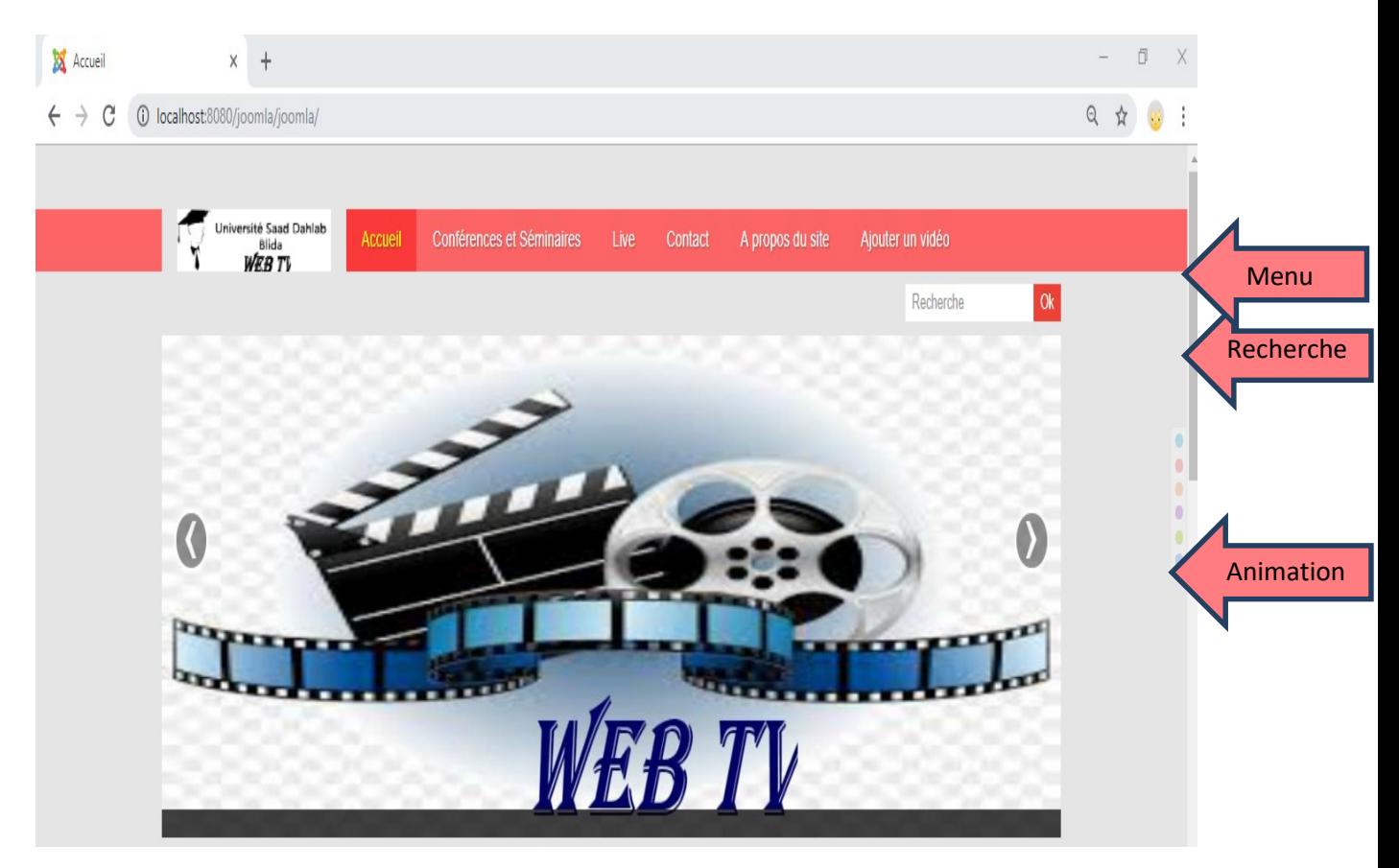

Figure 4.1. Les éléments de la page d'accueil.

#### b L'Authentification « connexion »

L'espace de connexion permet à l'administrateur et les membres de site d'accéder à son espace administratif afin de pouvoir exercer leurs tâches, il nous permet de sécuriser l'accès à l'espace administratif ou se déroule les différentes opérations de gestion de site.

 L'authentification est de saisir le nom utilisateur et le mot de passe dans le formulaire d'authentification, si le nom et le mot de passe sont corrects l'administrateur ou le membre possède l'accès à son espace administratif sinon un message d'erreur s'affiche.

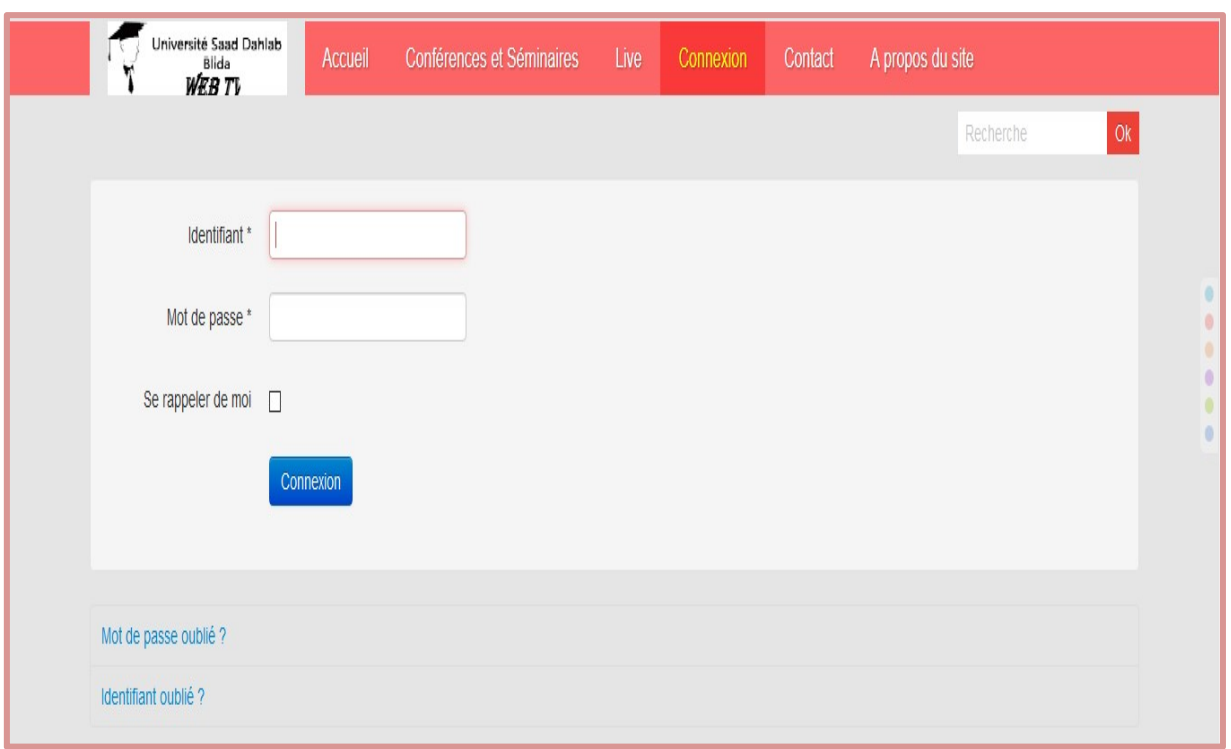

Figure 4.2. L'espace d'authentification.

### c Localisation

L'espace de localisation permet de donner les informations sur la position de l'université.

### d Espace d'actualité

L'espace d'actualité inclut les différentes vidéos de l'université.

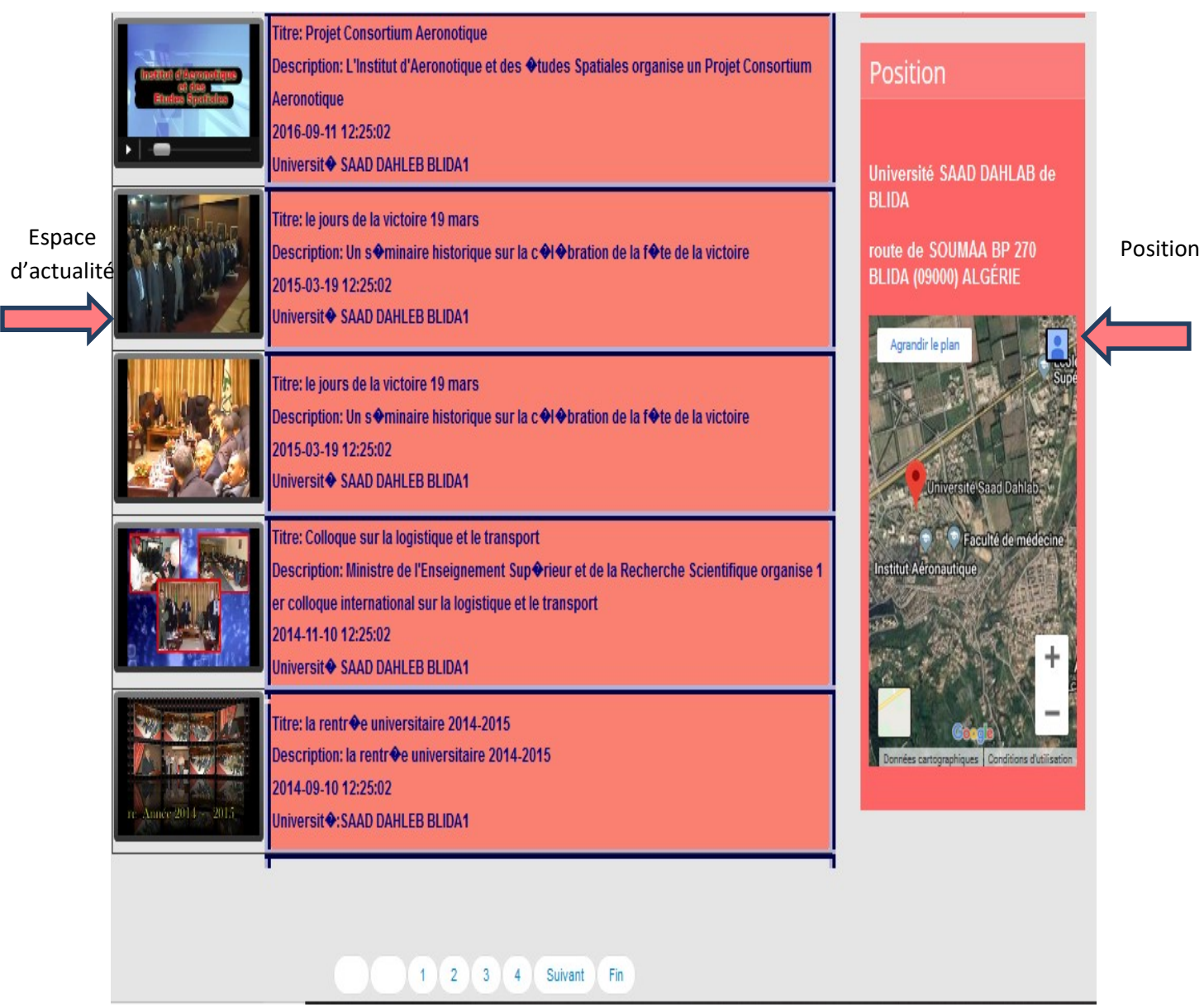

Figure 4.3. Espaces d'actualité et Position.

# 6.8.2 Conférences et séminaires :

La page de conférences et séminaires inclut trois sous menus :

- Colloque.
- **•** Séminaires.
- Soutenances de Doctorat.

### a La page Colloques

La page colloque propose les différents colloques organisés par l'université.

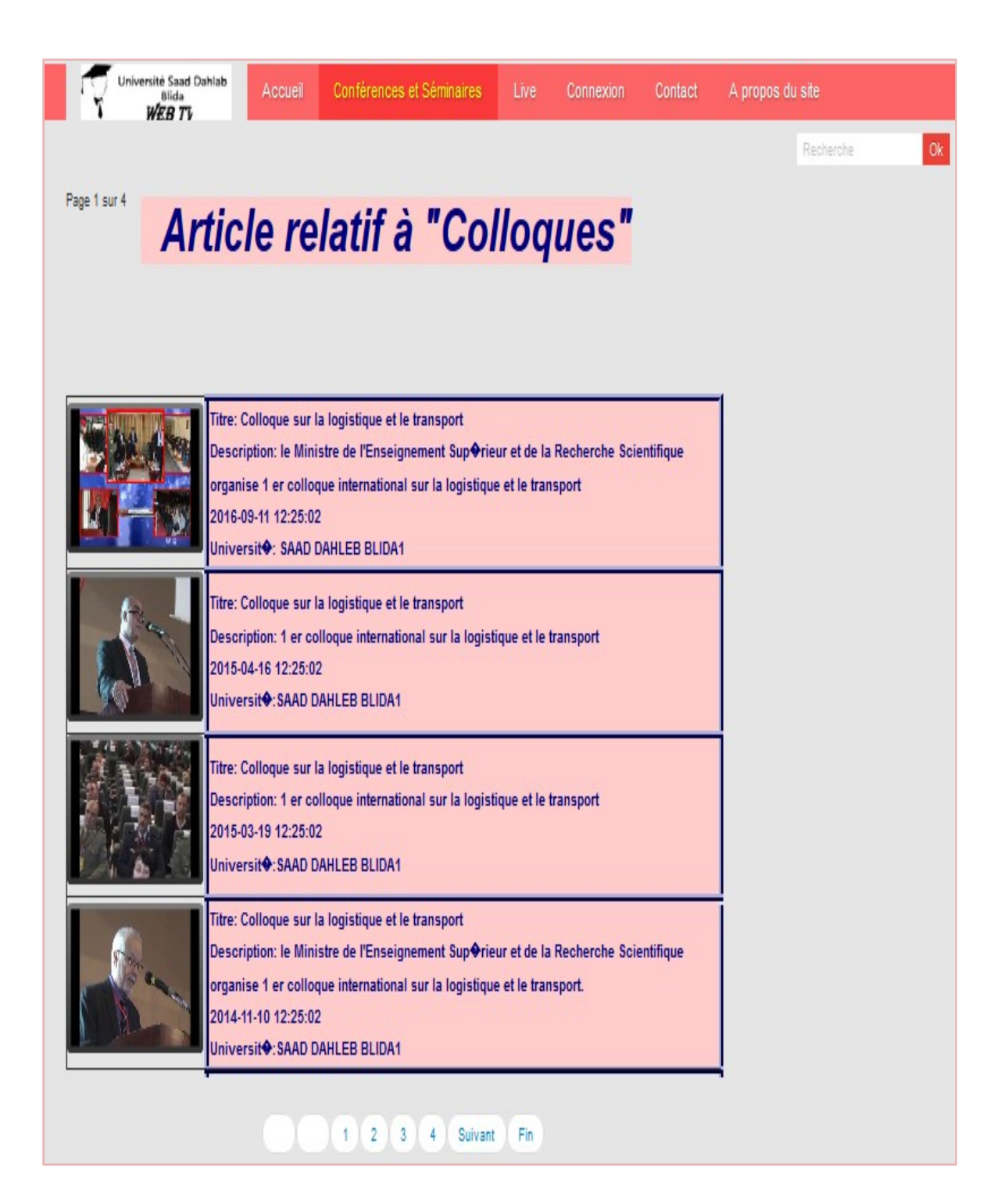

Figure 4.4. La page relatif à colloque.

## b La page séminaires

La page séminaires inclut les différents séminaires organisés par l'université.

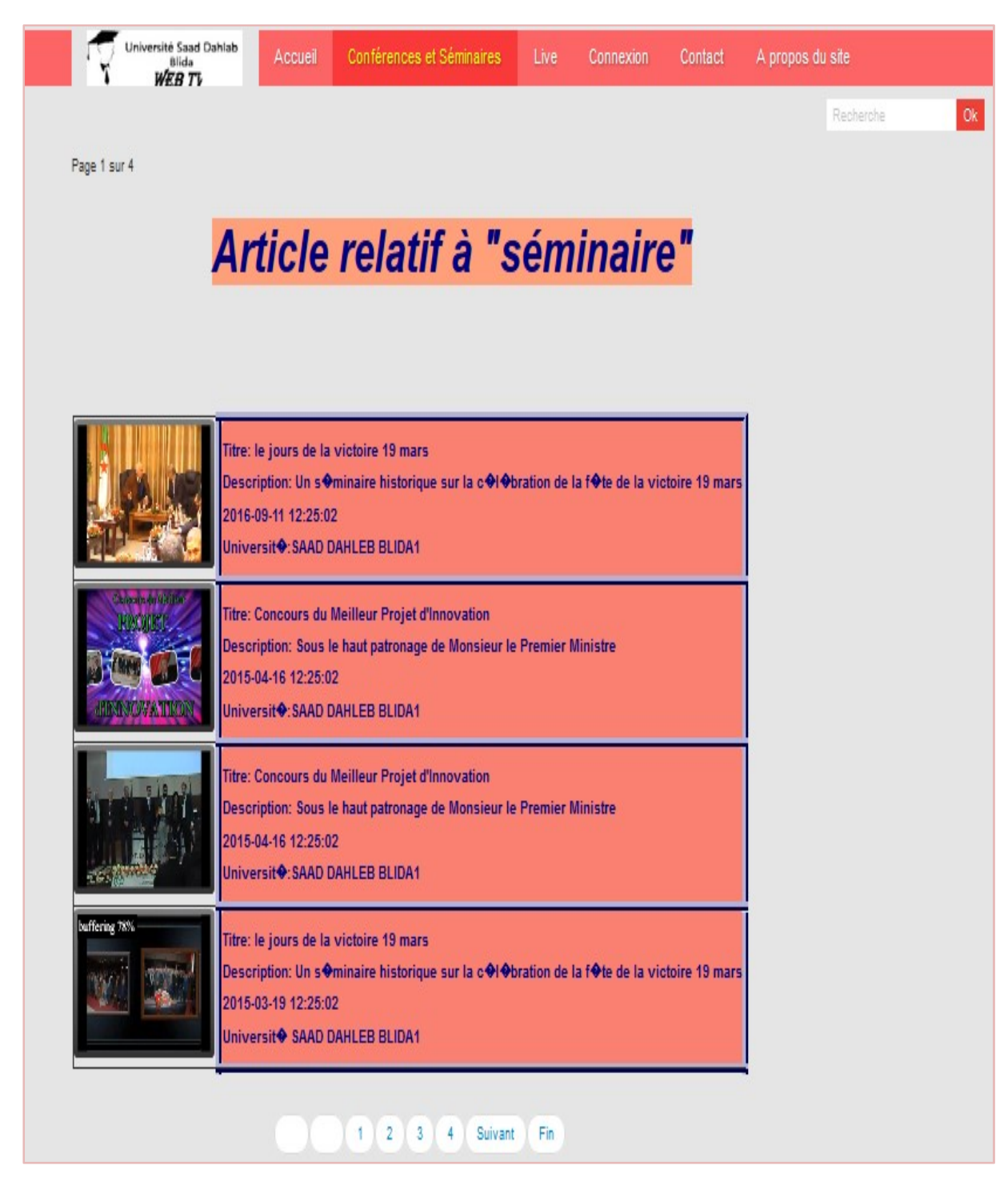

Figure 4.5. La page relatif à séminaire.

c La page soutenances de Doctorat

La page soutenances de Doctorat inclut les différentes Soutenances de Doctorat.

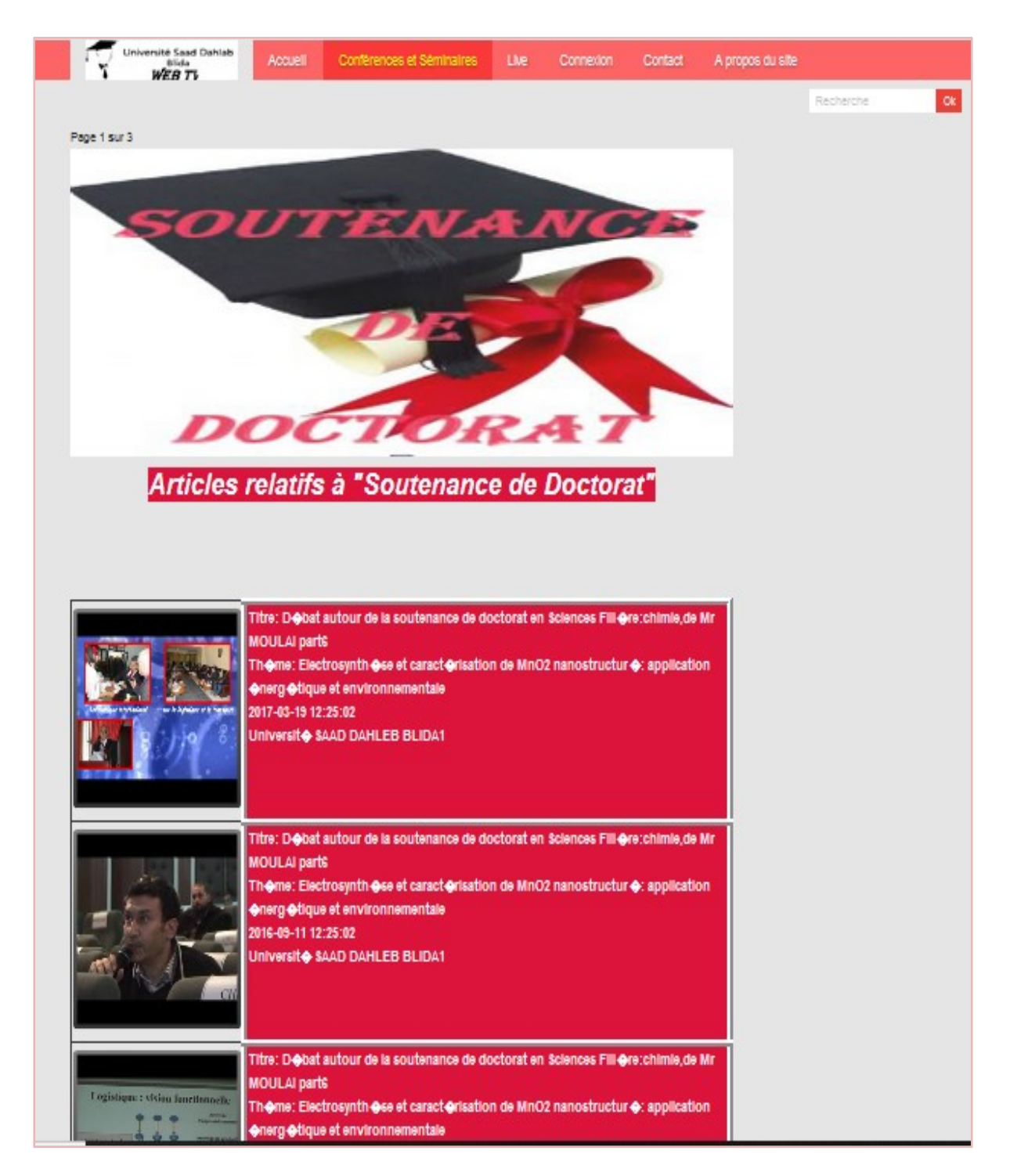

Figure 4.6. La page relatif à soutenance de doctorat.

# 6.8.3 La page de live

 Cette page est réservée pour la diffusion en direct. Elle permet aux visiteurs de site de suivre et d'ajouter des commentaires sur toute actualité en direct.

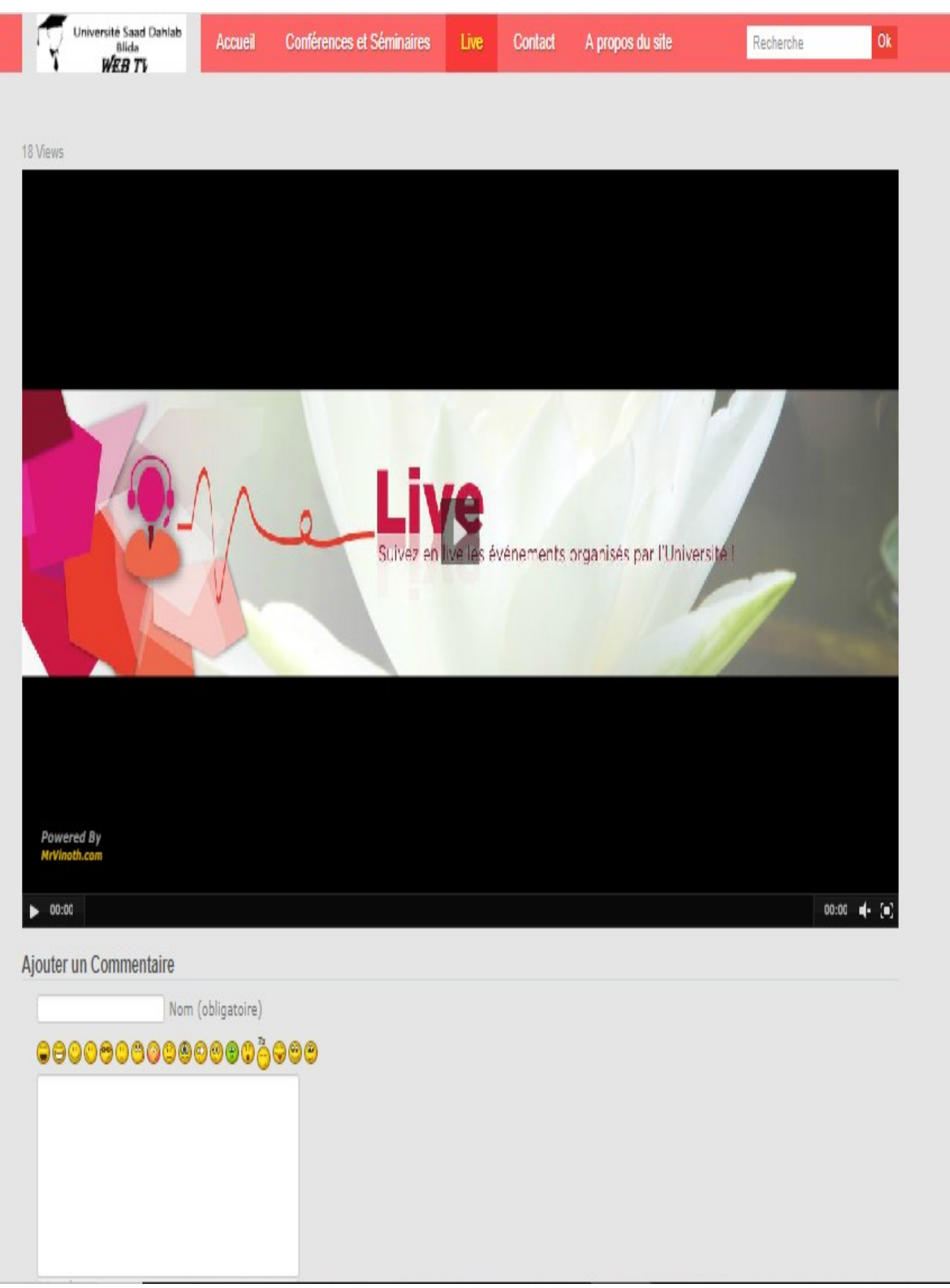

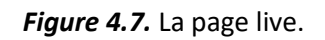

# 6.8.4 La page Contact

 La page contact offre aux internautes la possibilité de contacter l'administrateur de site, pour ce faire il suffit de saisir le nom, l'émail, le sujet et le message. Elle propose aussi les différentes informations sur l'université « le numéro de téléphone, Fax et l'E-mail » et elle permet de voir la localisation de l'université sur la carte.

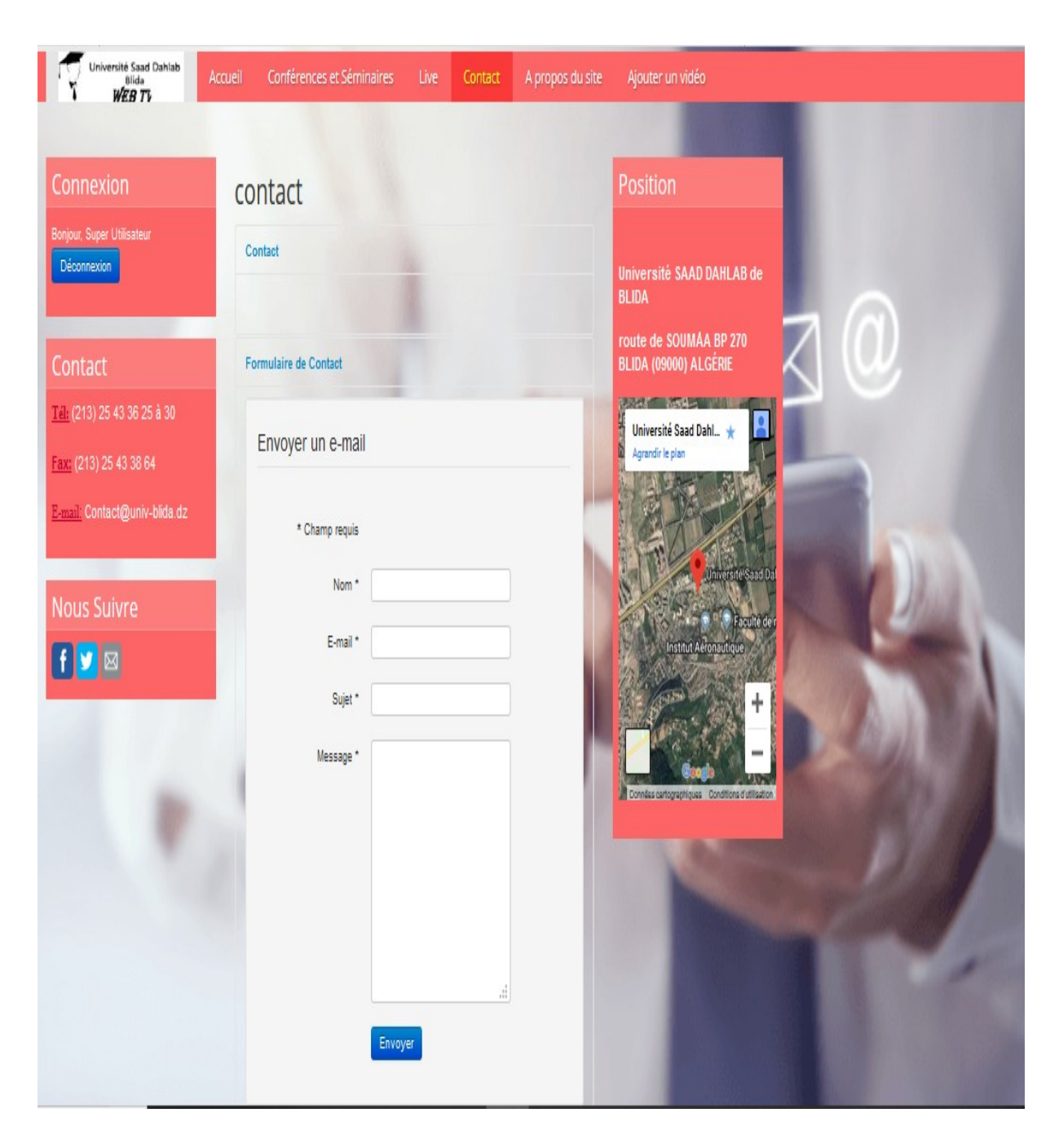

Figure 4.8. La page contact.

## 6.8.5 La page à propos du site

La page à propos du site permet de présenter notre site et regroupe les informations sur ce dernier.

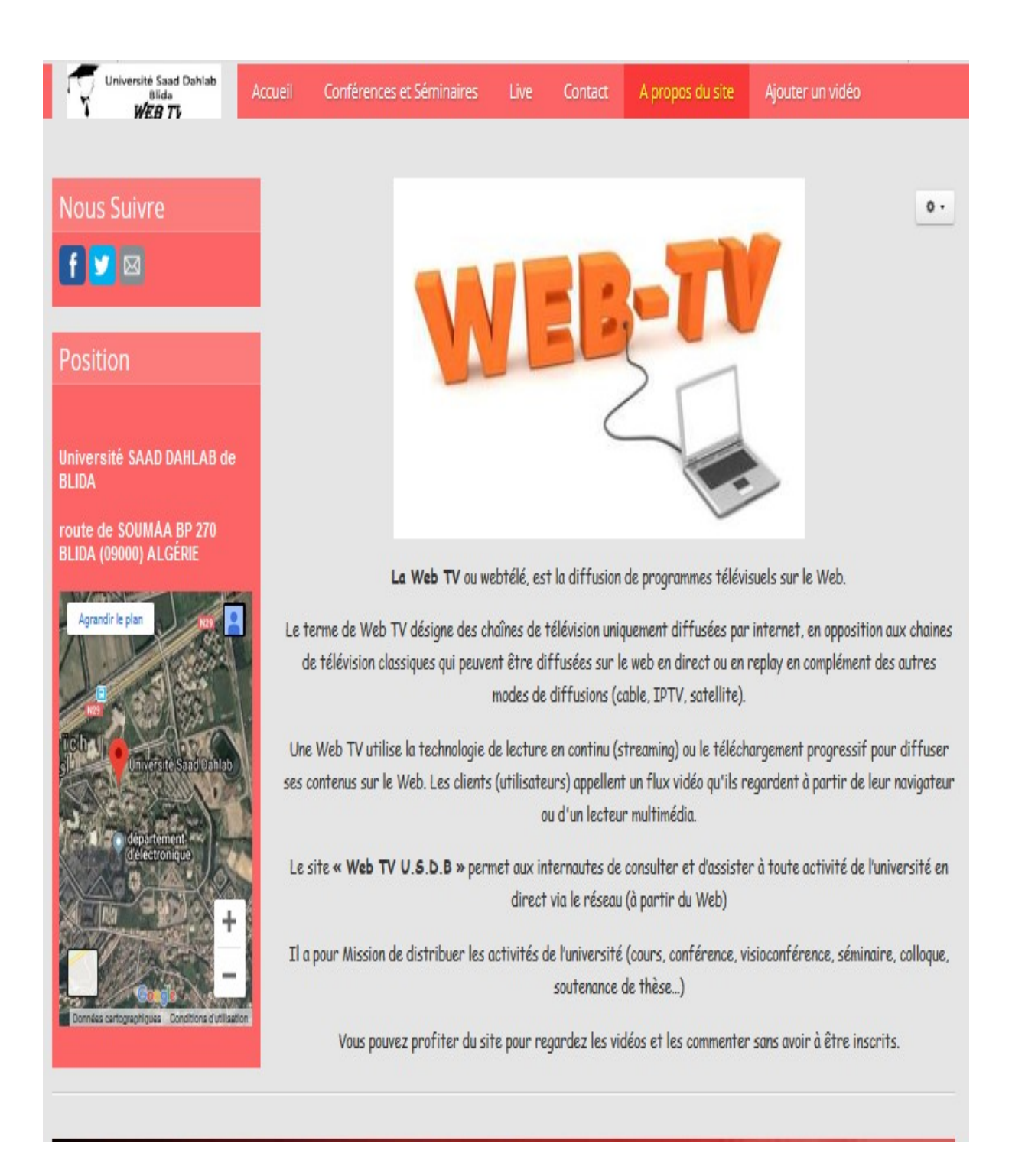

Figure 4.9. La page à propos du site.

### 6.8.6 Formulaire

Les différentes oppérations d'insertion et de mis à jour n'est faite que à travers les formulaires. En générale un formulaire est constitué d'un champs de texte, d'un éditeur de texte dans notre cas on utilise l'éditeur de texte « JCE », un bouton pour validation et un bouton d'annulation afin de mettre les champs de formulaire à vide.

La figure ci-dessous montre un formulaire d'insertion d'une vidéo :

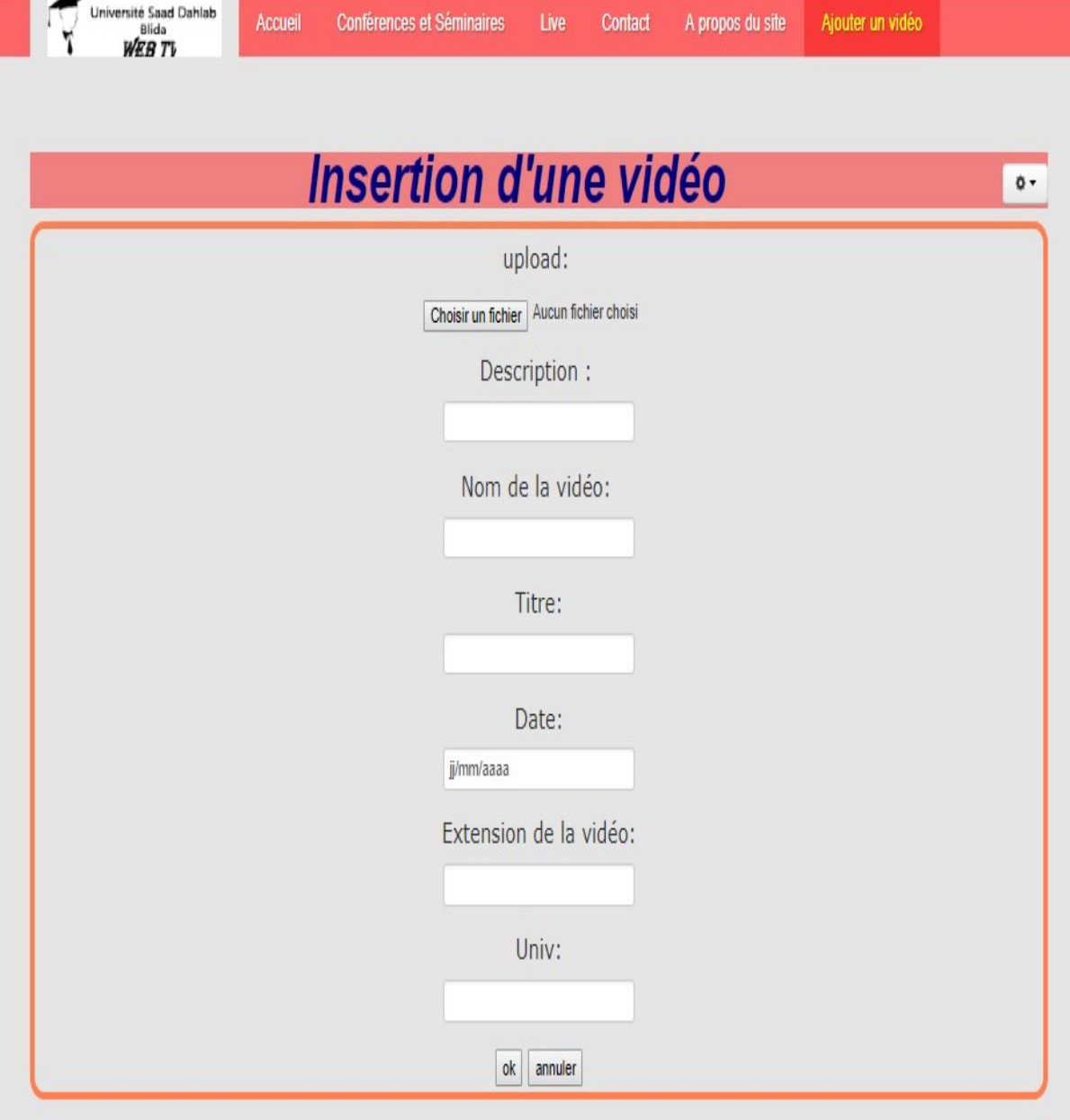

Figure 4.10. Formulaire d'insertion d'une vidéo.

# 6.9 La diffusion en direct

# 6.9.1 Les éléments de la diffusion en direct

 Événement en direct: Le sujet à diffuser, colloque, séminaire, soutenance de doctorat ou tout autre événement.

- Capture audio/vidéo: caméras et microphones connectés à l'ordinateur exécutant Flash Media Live Encoder.
- Encodage sur site: encodage fourni avec Flash Media Live Encoder sur un ordinateur avec une connexion Internet fiable.
- Serveur Flash Media Server (FMS) fournit la diffusion des flux vidéo et audio.
- Serveur Web.

# 6.9.2 Envoi le flux en direct de Flash Media Live Encoder vers Flash Media Server

Pour configurer Flash Media Live Encoder afin d'envoyer le flux en direct, on a suit les étapes suivants:

- Connexion d'une source vidéo à l'ordinateur sur lequel Flash Media Live Encoder sera exécuté.
- Lancement de Flash Media Live Encoder.
- Réglage de la bande passante, on a choisi une bande passante moyenne (300 kbps).
- l'acceptation de diffusion vers Flash Media Server.
- L'insertion de l'URL FMS: rtmp://localhost/live/ : Cette URL spécifie le protocole de messagerie en temps réel, suivi du nom d'hôte (localhost) et du nom de l'application (live).
- **•** Insertion de Nom du flux: mylivestream.

# 6.10 Conclusion

Nous avons présenté dans ce chapitre la plateforme WebTV que nous avons développé pour l'université SAAD DAHLAB de BLIDA, ainsi nous avons présenté quelques fonctionnalités et leur interaction avec la plateforme et nous avons donnés une explication sur la diffusion en direct.

# Conclusion Général

Le travail que nous avons effectué consiste à réaliser une plateforme WebTV pour l'Université SAAD DAHLAB de Blida 1. Afin de réaliser ce travail nous avons commencé par l'analyse des besoins et la conception en utilisant le formalisme UML, puis la mise en œuvre des bases de données à l'aide SGBD MySQL, ensuite l'implémentation des requêtes SQL pour manipuler les données et enfin la concrétisation de l'application sous l'environnement de programmation PHP.

La réalisation de ce projet a été une expérience très intéressante, qui nous a permis de :

- Mettre en pratique les connaissances théorique acquises au cours de notre cycle d'étude, maitriser l'UML et mieux manipuler les langages de programmation PHP, SQL, HTML et CSS.
- De nous familiariser avec certains nombre d'outils de développement, tel que, la plateforme WampServer et le CMS Joomla.
- D'acquérir de nouvelle connaissance sur le fonctionnement des serveurs de streaming, tel que, Adobe Média Server.

Enfin, nous espérons que notre travail puisse répondre aux besoins fixés et sera de grande intérêts et un guide efficace pour les nouvelles promotions. Il est possible que cette application sera améliorée, de telle sorte d'ajouter un espace pour les cours en ligne.

[1] Cheheb Sonia, Benabdelaziz Katia, 'Conception et réalisation d'un site web pour le département d'informatique ', Mémoire de Master Université Mouloud Mammeri de Tizi-Ouzou,2015.

[2] http://www.coursexercices.com/Telecharger\_PDF\_2.php?file\_PDF=16798.

[3] Kheddaoui Mohamed Amine, Ziani Rabah: ' Conception d'une plateforme web reference pour laboratoire de recherche' Mémoire de Master, université SAAD DAHLAB, Blida, 2016.

[4] http://hautrive.free.fr/reseaux/architectures/protocoles-de-reseaux.html.

[5] https://www.frameip.com/tcpip/

[6]http://www.ulb.ac.be/cours/acohen/travaux\_2004\_infodoc/projettechnologiesweb/html /architecturesweb.html

 [7]https://www.memoireonline.com/02/17/9572/m\_Mise-en-oeuvre-dun-systemedistribue-pour-lidentification-et-le-suivi-du-casier-judiciaire14.html.

[8] https://lemedialab.ca/lhistoire-du-web-de-1936-aujourdhui/.

[9]https://elearn.univ-ouargla.dz/2013-

2014/courses/TIC/document/cour/Ch1\_Tweb.pdf?cidReq=TIC.

[10] http://www.blog-crm.fr/exposes-etudiants/la-gestion-du-contenu/.

[11]LAHFA Nadir, HENAOUI Ali : 'Administration Réseaux informatiques', Mémoire de Master,Université Abou BakrBelkaid, Tlemcen, 2013.

[12] https://www.1and1.fr/digitalguide/serveur/know-how/serveur-web-definition-basesastuces-et-logiciels/.

[13] http://mapage.noos.fr/jlnascom/site\_jlb/processus\_dns.htm.

[14] Documentation – Apprendre L'essentiel De WordPress,Complément de cours par Sébastien CUISSETTE stagiaire chez. Ubiquitus, 27 pages.

[15] https://www.journaldunet.fr/web-tech/dictionnaire-du-webmastering/1203349-cmscontent-management-system-definition-traduction-et-acteurs/.

[16] http://www.mosaique-info.fr/glossaire-web-referencement-infographie-multimediainformatique/j-glossaire-informatique-et-multimedia/413-joomla-definition.html.

[17] https://juliendubreuil.fr/blog/drupal/presentation-de-drupal-un-cms-pas-comme-lesautres/.

[18] http://www.univ-blida.dz/services-centraux/centre-de-ressources-informatique

[19] Développement territorial, Le blog des étudiants du Master Loisirs, tourisme et développement territorial – Univ. De Pau, JAN 16 2012.

[20] http://www.Avmproduction.fr/pdf/fiche\_WebTV.pdf.

[21] http://www.edeclic.com/solutionsinternet/creationsiteinternetwebtvetmobiletv.

[22] Griffon,Blanchard,Elouarti, Suivi ENSICAEN : JEHAN-BESSON Stéphanie,Création de vidéos avec ffmpeg, Rapport de mini projet, 2005-2006, 28pages.

[23] GaelRougy, Gaetan le Manchec, 'Construire sa propre WebTV', paris, 2012.

[24] http://www.lietard.fr/teaching/index\_html5.html.

[25] https://www.futura-sciences.com/tech/definitions/internet-css-4050/.

 [26] http://www.africmemoire.com/part.6-chapitre-troisieme-presentation-de-lapplicationou-resultat-de-travail-753.html .

[27] http://www.wampserver.com/.

[28] http://www.lietard.fr/teaching/index\_html5.html.

[29] https://docs.phpmyadmin.net/fr/latest/intro.html.

[30] Guillaume-Nicolas Meyer, David Pauly : 'Créer vos sites Web avec Joomla !3', Dunod ,2013.

- [31] https://www.cours-gratuit.com/cours-joomla/.
- [32] https://pmb.univ-saida.dz/butecopac/doc\_num.php?explnum\_id=594.
- [33] FrancoisPreghenelle, Streaming audio, 6pages.
- [34]https://offers.adobe.com/en/na/leap/landings/fmle3.html.
- [35] http://www.adobe.com/devnet/adobe-media-server/articles/webcasting fme.html.
- [36] http://dspace.univ-tlemcen.dz/bitstream/112/5500/5/chapitre1.pdf.
- [37] http://dspace.univ-tlemcen.dz/bitstream/112/6325/3/chapitre2.pdf.

## Figure :

[1] https://www.generation-nt.com/zoom-72617,40573-peer-to-peer-peer2peer-p2ppartage-fichiers-internet.html.

[2] https://www.google.fr/search?q=Structure+d%E2%80%99une+architecture+3 tiers&source=lnms&tbm=isch&sa=X&ved=0ahUKEwjz04DJxNbdAhUOiYsKHe5uDtQQ\_AUICig B&biw=1366&bih=626#imgrc=iXLCMwd9A\_FOzM.

 [3] https://fr.dreamstime.com/illustration-stock-ordinateurs-portables-reli%C3%A9s-auworld-wide-web-d-internet-image57810526.

- [4] http://www.univ-blida.dz/.
- [5] https://wooster.checkmy.ws/2013/11/site-statique-dynamique/.
- [6] https://video.umontpellier.fr/.

# Annexes

## Annexe : Installation de joomla

Prérequis : avant d'installer Joomla il faut installer WampServer pour qu'elle puisse fonctionner.

Pour installer Joomla en local nous aurons besoin :

-Un logiciel qui simule un serveur comme Wamp.

-Un logiciel qui simule un serveur comme Wamp.<br>-la dernière version de Joomla en français, à télécharger sur le site off (https://www.joomla.org/).

- Un navigateur.

## Les étapes d'installation de Joomla :

#### Téléchargez Joomla

Une fois téléchargé, décompressons l'archive et déplaçons le dossier Joomla dans le répertoire www. Pour cela on clique sur « ordinateur », « Disque local C: », « wamp » puis « www ».

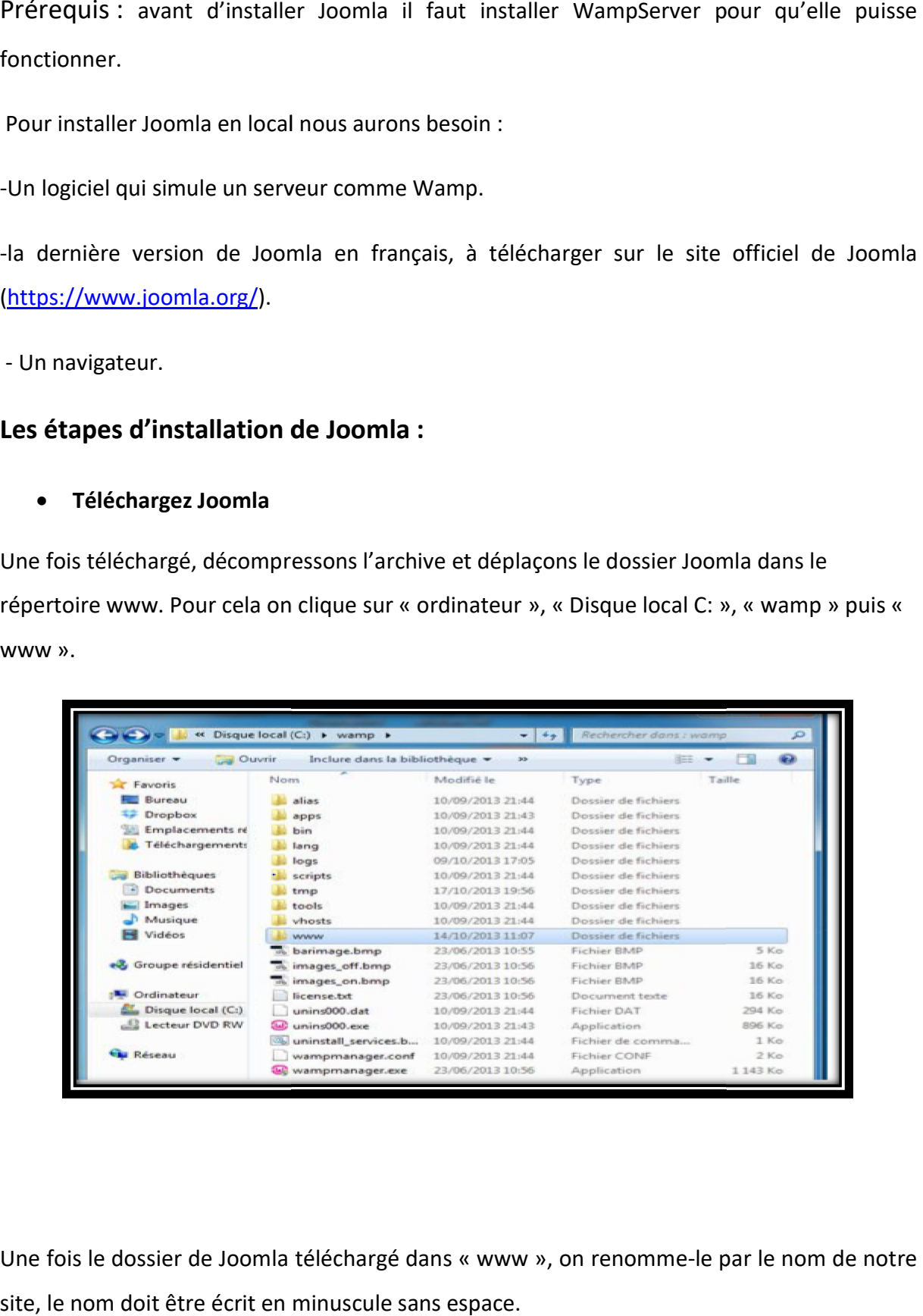

Une fois le dossier de Joomla téléchargé dans « www », on renomme-le site, le nom doit être écrit en minuscule sans espace.

Le répertoire www servira à y déposer nos sites internet.

#### Lancez WAMP

Lançons Wamp, s'il n'est pas déjà lancé.

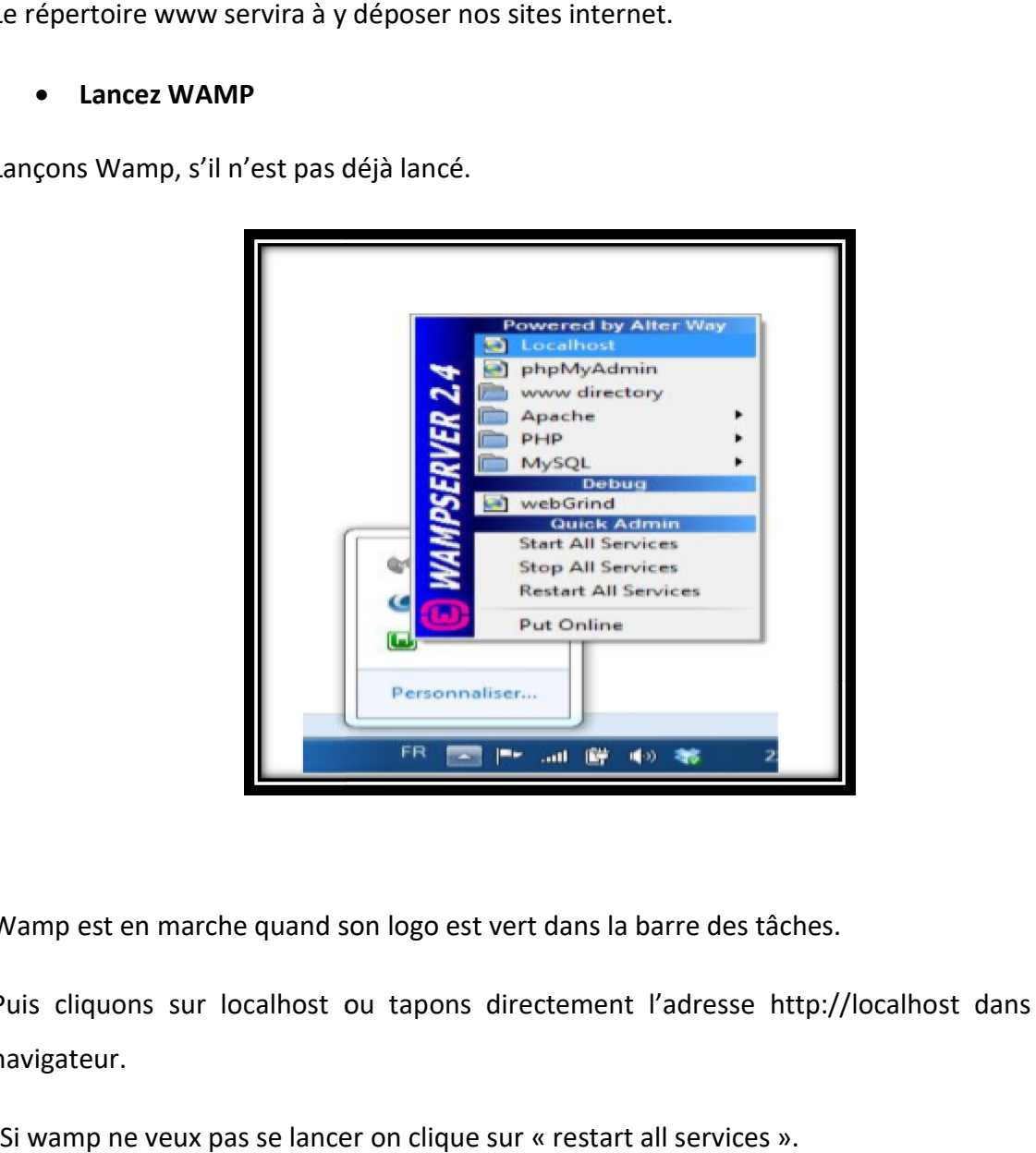

Wamp est en marche quand son logo est vert dans la barre des tâches.

Puis cliquons sur localhost ou tapons directement l'adresse http://localhost dans votre navigateur.

-Si wamp ne veux pas se lancer on clique sur « restart all services ».

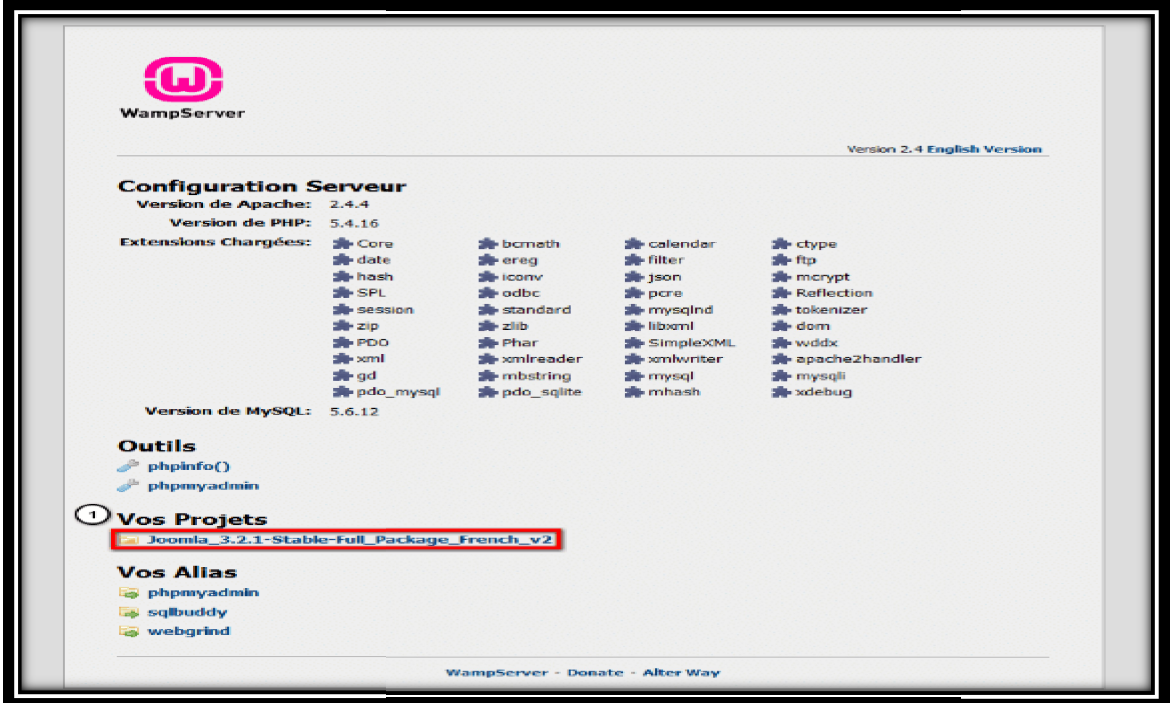

Nous pouvons voir que dans « vos projets » apparaît le nom de notre site Joomla et dans « vos outils » il y a un lien vers « phpmyadmin ».

Phpmyadmin va nous servir à créer et gérer nos bases de données.

Créez notre base de données grâce à phpmyadmin

vos outils » il y a un lien vers « phpmyadmin ».<br>Phpmyadmin va nous servir à créer et gérer nos bases de données.<br>• Créez notre base de données grâce à phpmyadmin<br>Cliquons sur « phpmyadmin » et connectons-nous, l'utilisate (vide).

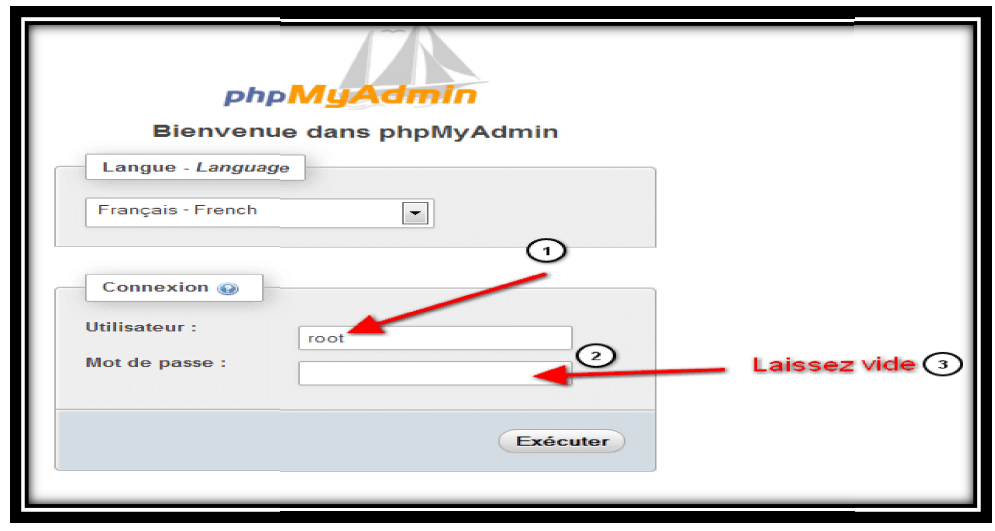

Nous accédons au panel de phpmyadmin, là où seront stockées toutes nos bases de données. La base de données renfermera toutes les informations du site. Cliquons ensuite sur « bases de données », puis on crée une base de données. Nous accédons au panel de phpmyadmin, là où seront stockées toutes nos bases de<br>données. La base de données renfermera toutes les informations du site. Cliquons ensuite<br>sur « bases de données », puis on crée une base de do

Ici «ma nouvelle base » puis choisissons un interclassement ici « utf8 general ci », l'interclassement va servir pour le codage des caractères, l'« utf8 general ci » est le format l'interclassement va servir pour le codage des caractères, l'« utf8\_general\_ci » est le format<br>international, choisissons toujours celui-là. Puis cliquons sur créer, nous avons créé notre base de données.

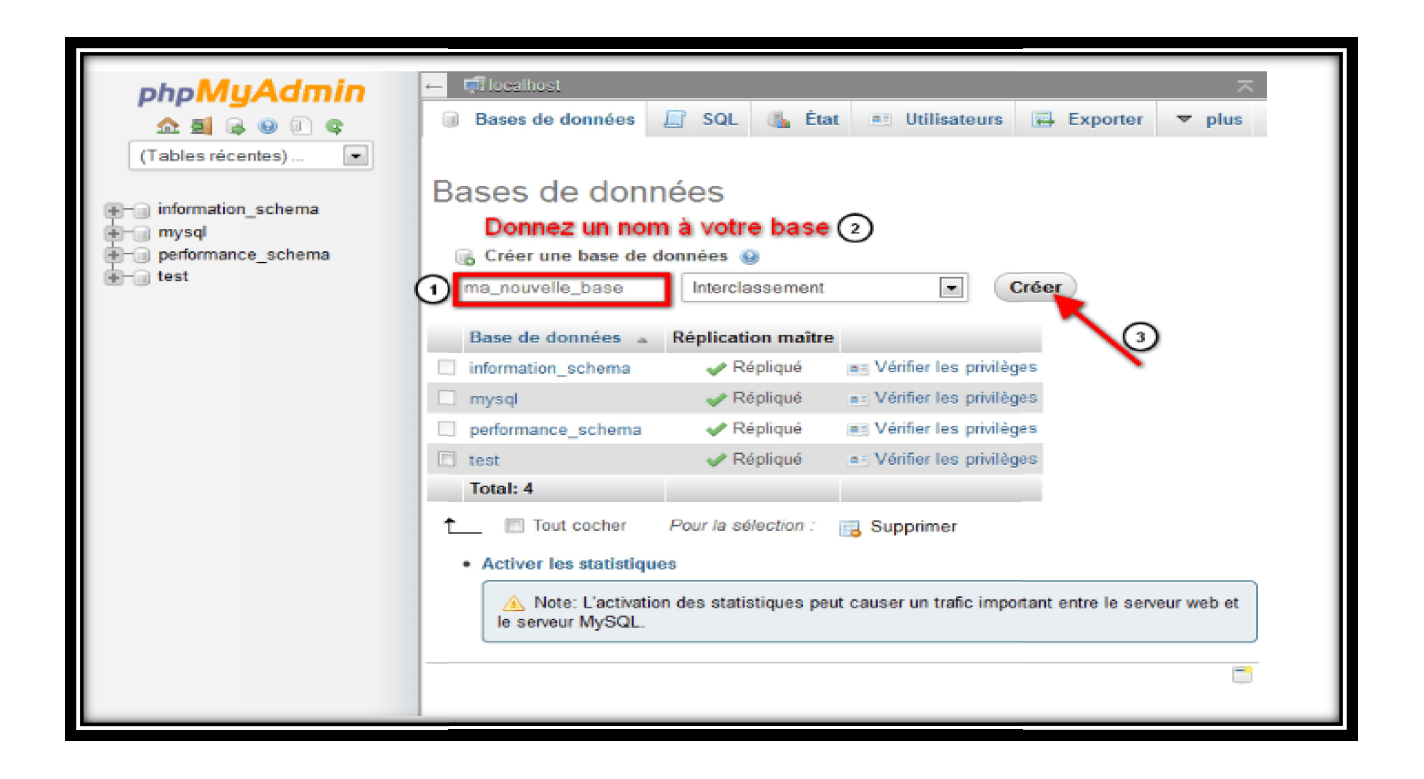

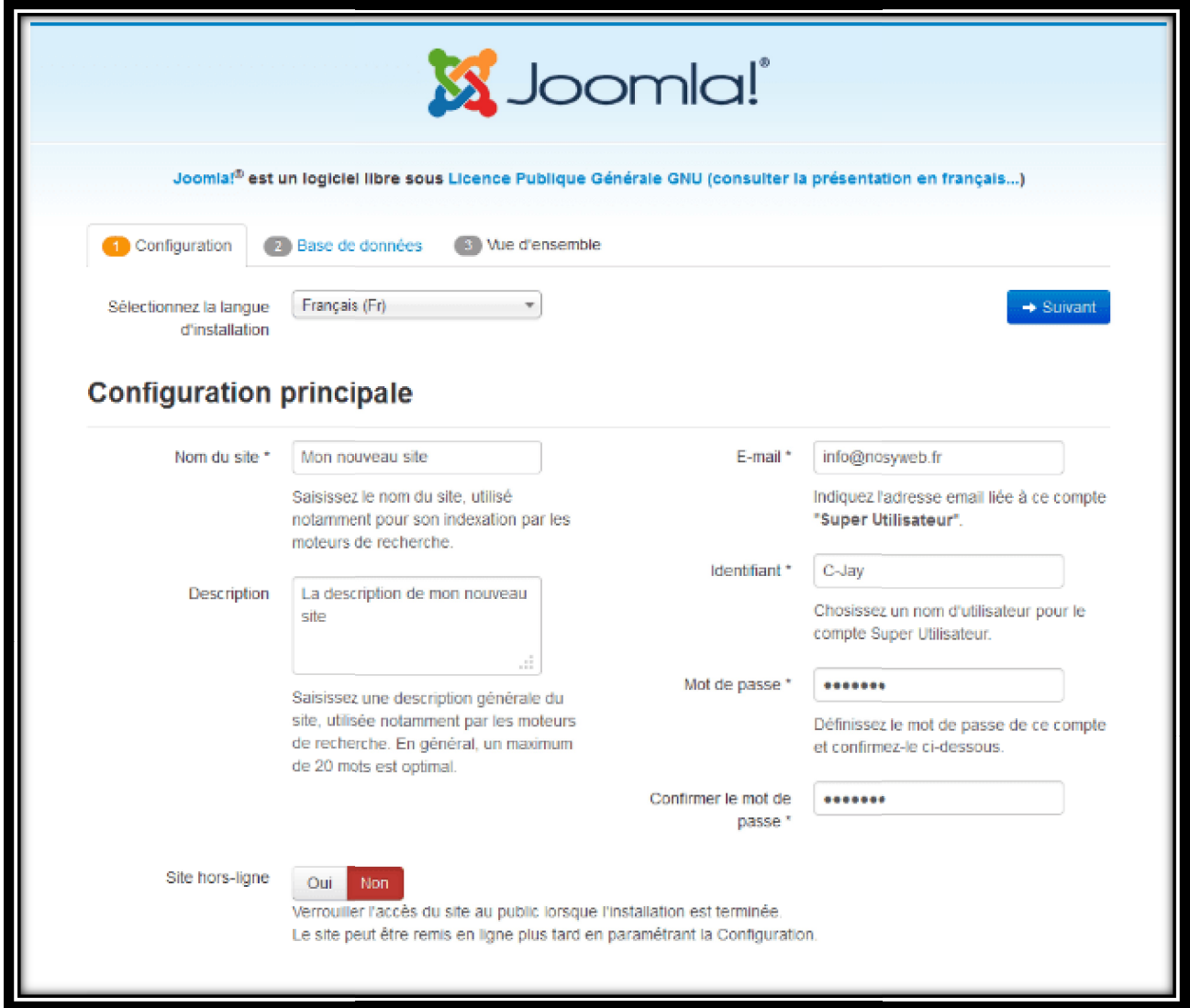

Saisissez vos coordonnées et les informations relatives au site

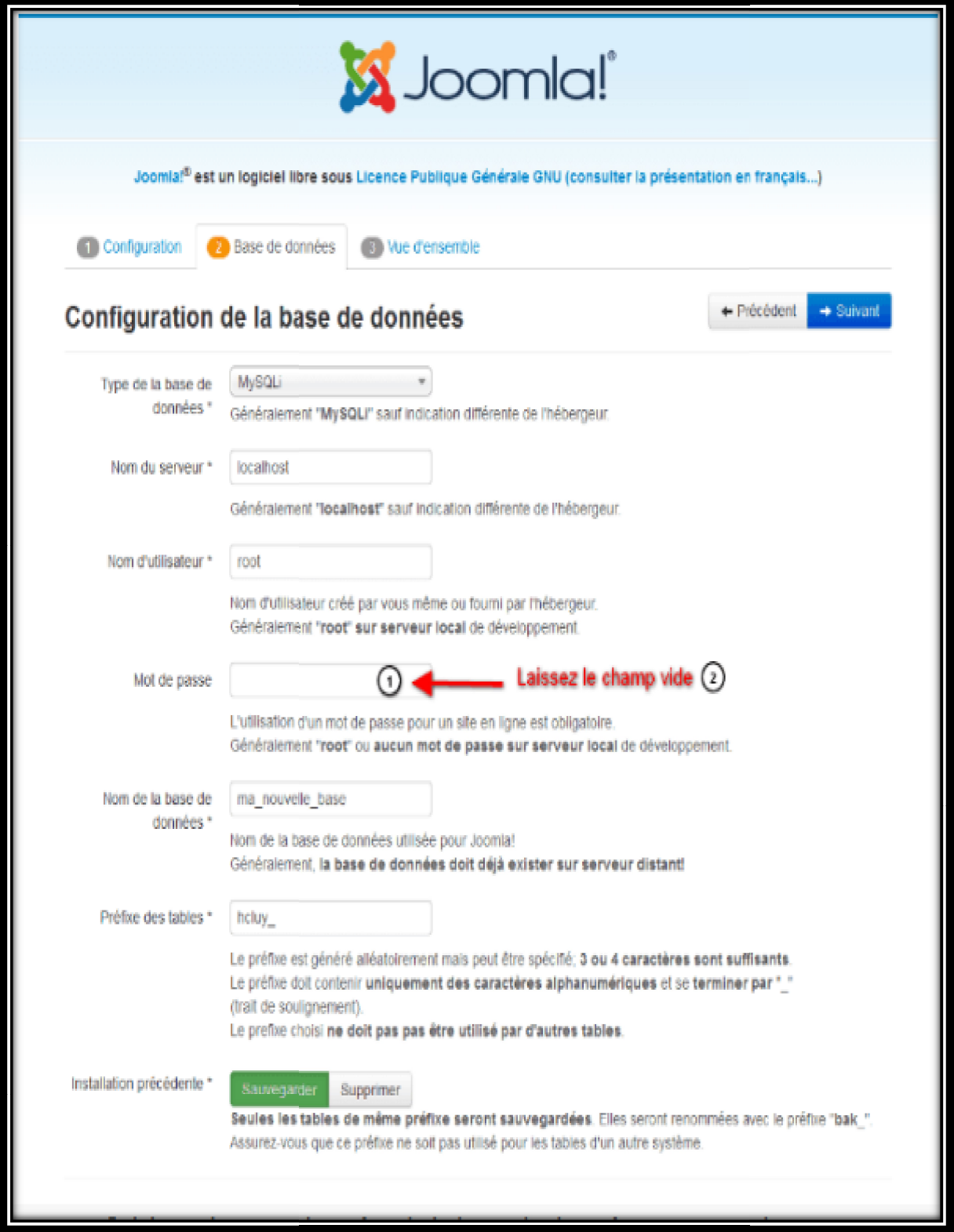

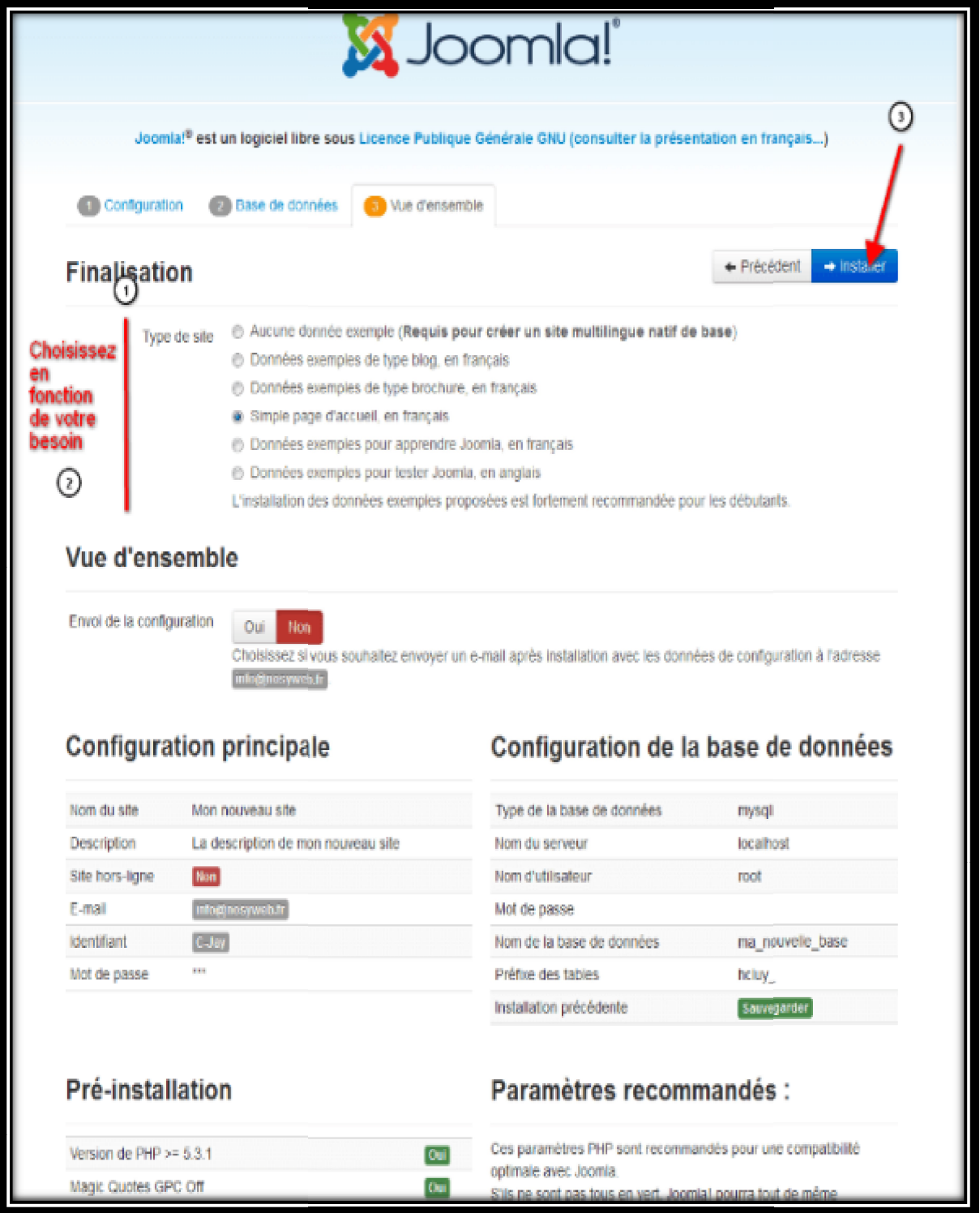

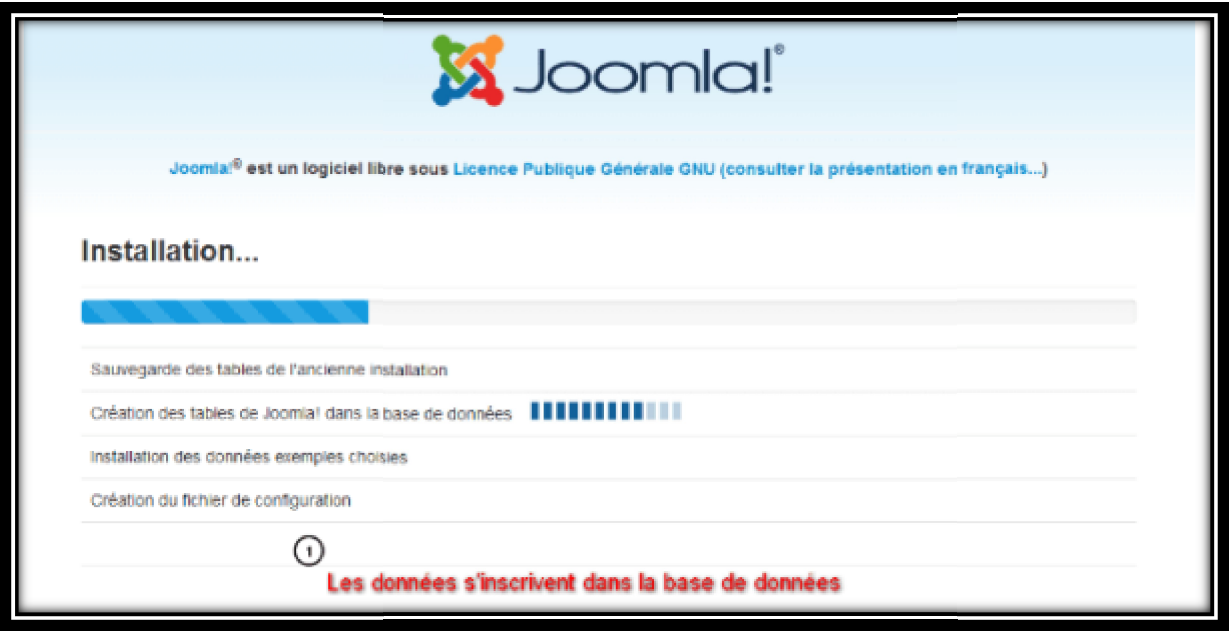

Les données s'ajoutent à la base de données

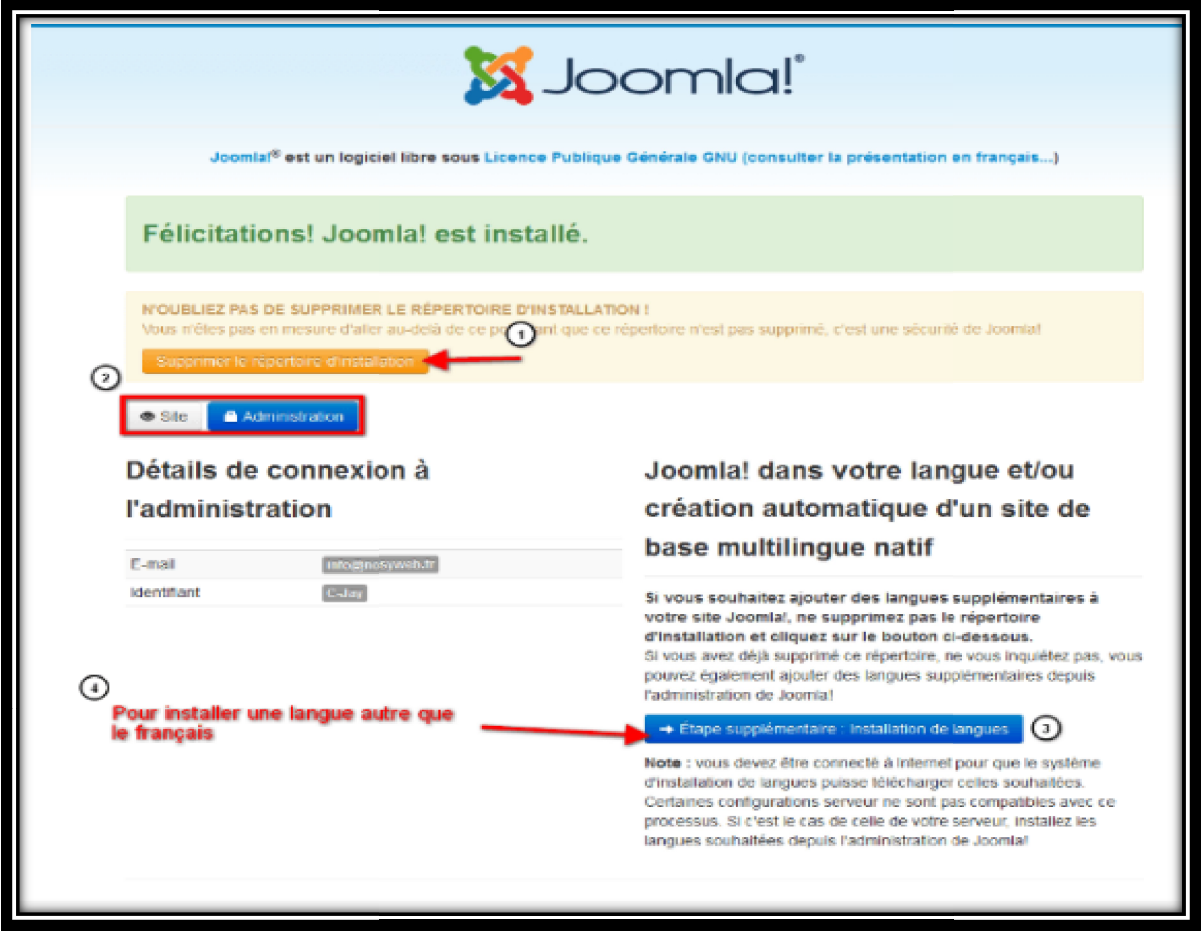

Pensez à supprimer le répertoire d'installation Joomla Joomla

Pensez à supprimer le répertoire d'installation Joomla<br>Pensez à supprimer ou à renommer le répertoire d'installation Joomla puis cliquez sur Administration pour accéder au back-office :

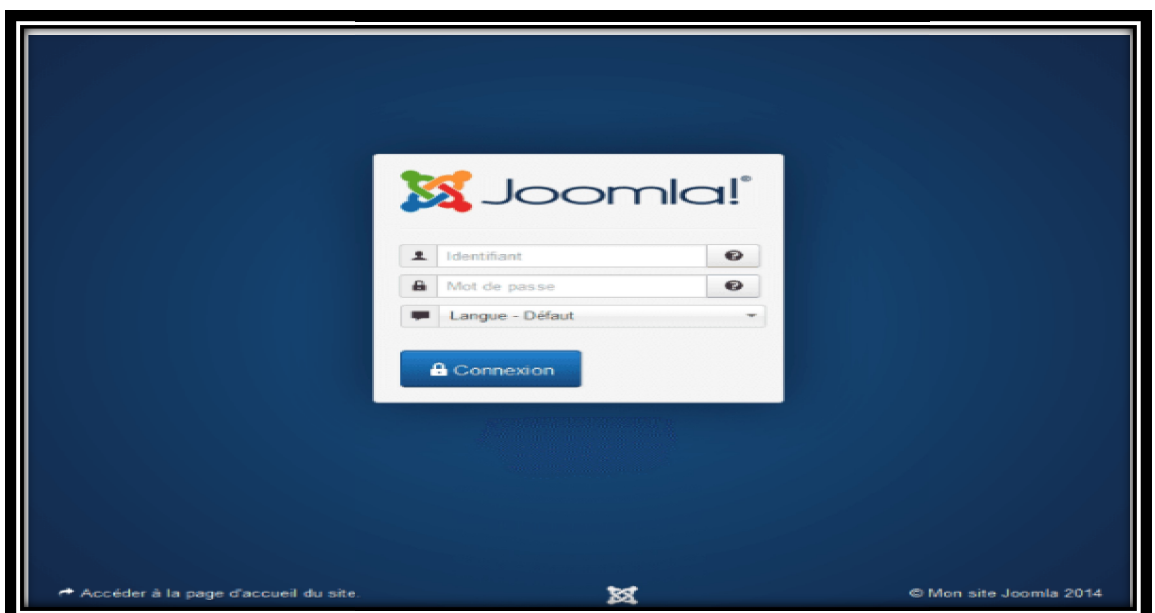